## **ХАРКІВСЬКИЙ НАЦІОНАЛЬНИЙ ЕКОНОМІЧНИЙ УНІВЕРСИТЕТ ІМЕНІ СЕМЕНА КУЗНЕЦЯ**

## **ФАКУЛЬТЕТ ЕКОНОМІЧНОЇ ІНФОРМАТИКИ**

## **КАФЕДРА КОМП'ЮТЕРНИХ СИСТЕМ І ТЕХНОЛОГІЙ**

# **Пояснювальна записка**

до дипломної роботи

МАГІСТР

(освітній ступінь)

на тему: «Розробка методики створення мультимедійного видання «Самовчитель гри на фортепіано»

> Виконала: студентка 2 року навчання, спеціальності 186 «Видавництво та поліграфія» освітньо-професійної програми «Технології електронних мультимедійних видань» Бондар Анастасія Віталіївна Керівник: к.е.н., доцент Хорошевська І. О.

> Рецензент: доцент кафедри медіасистем і технологій Харківського національного університету радіоелектроніки к.т.н., доцент Бізюк А. В.

ЗМІСТ

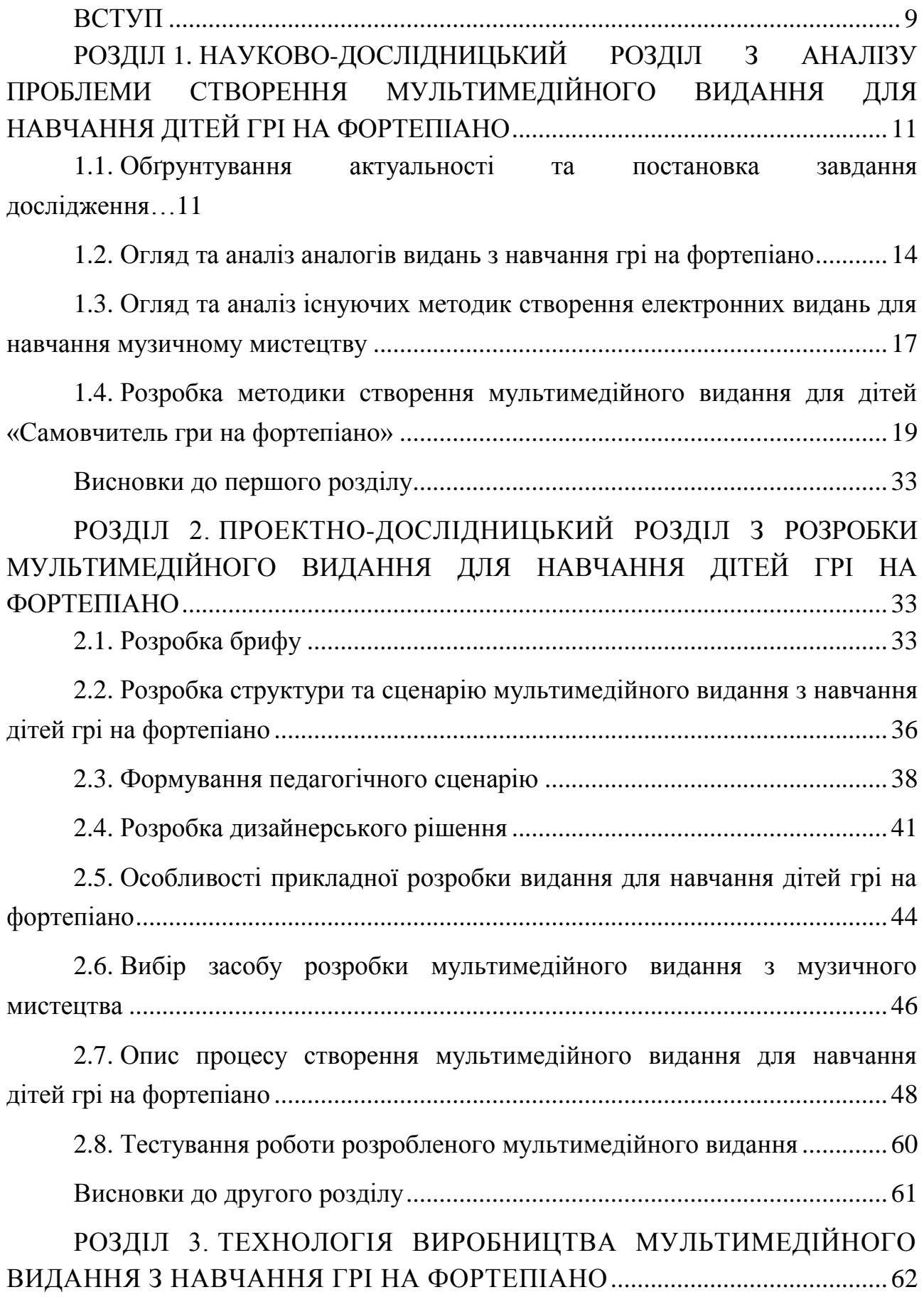

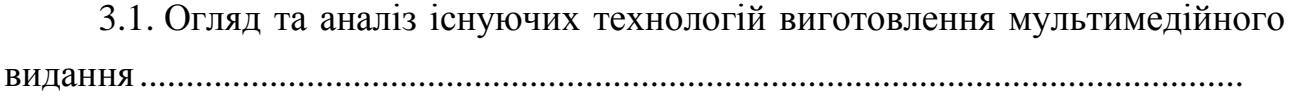

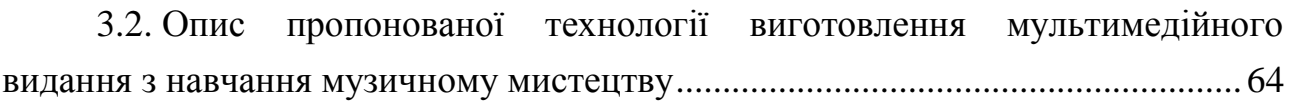

Висновки до третього розділу ....................................................................... 70

РОЗДІЛ 4. ДИДАКТИЧНИЙ ПРОЕКТ ЛЕКЦІЙНОГО ЗАНЯТТЯ ЗА ТЕМОЮ «МЕТОДИКА СТВОРЕННЯ МУЛЬТИМЕДІЙНОГО ВИДАННЯ «САМОВЧИТЕЛЬ ГРИ НА ФОРТЕПІАНО» ........................................................ 71

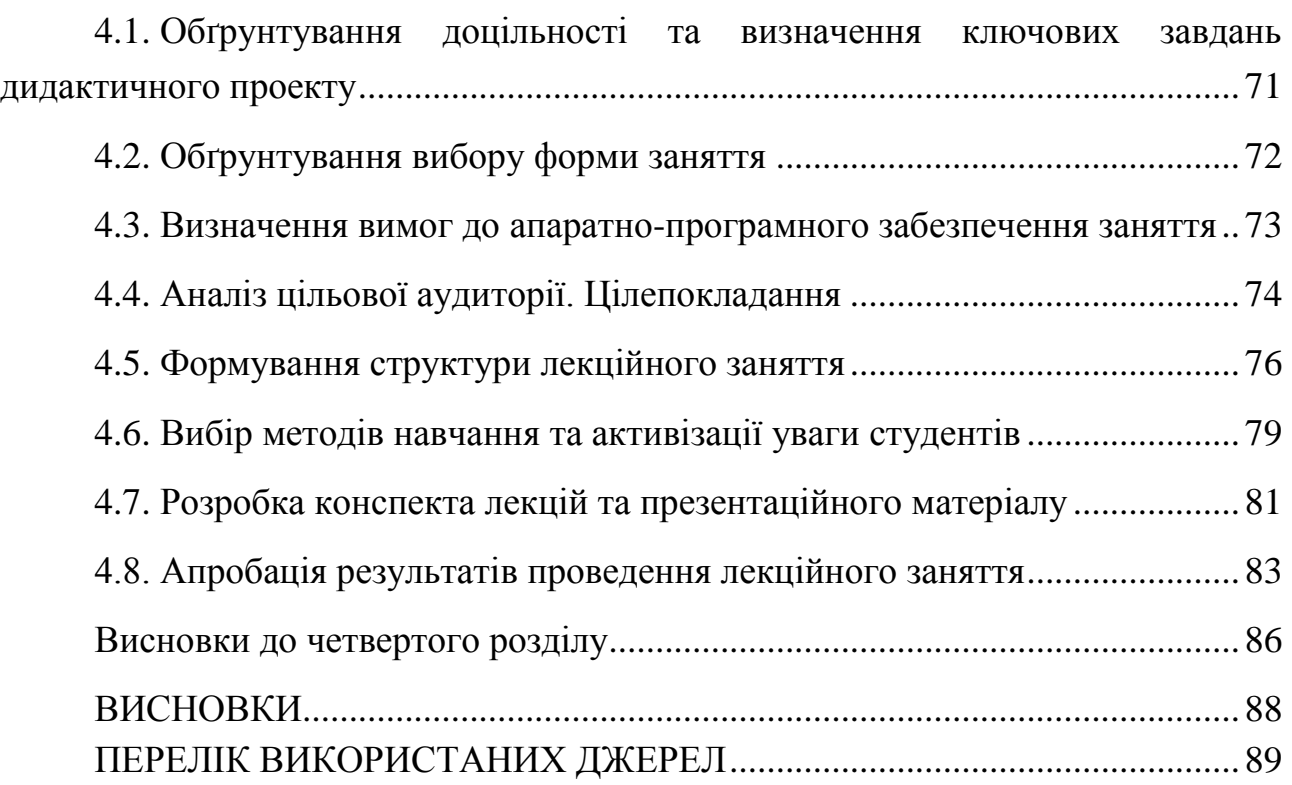

ДОДАТКИ........................................................................................................ 94

#### ВСТУП

У сучасному світі стрімко розвиваються нові технології і, відповідно, нові методи навчання. Пасивне навчання шляхом лекцій і вивчення матеріалу в підручнику не дає високих результатів і не може в достатній мірі зацікавити учня. Однак, завдяки постійному вдосконаленню і збільшенню можливостей комп'ютерних технологій з'явився новий спосіб навчання за допомогою мультимедіа – однієї з найбільш захоплюючих і творчих областей комп'ютерного світу.

Використання мультимедійного видання у навчанні дозволяє максимально задіяти органи чуття учня завдяки. Інтерактивне навчання підсилює мотивацію навчання, активізує саморозвиток і сприяє максимальному запам'ятовуванню інформації. За допомогою мультимедійного видання з навчання грі на фортепіано знайомство дитини з музичним інструментом пройде цікаво, весело та максимально ефективно. Завдяки навчанню в ігровій формі дитина буде захоплена процесом і, крім корисних навичок і знань, отримає масу позитивних емоцій.

Така форма роботи з навчальним матеріалом допомагає якісніше освоювати навчальний матеріал, сприяє формуванню професійних навичок, а також емоційно-образного сприйняття навчання під час занять. «Вчення повинно бути в формі розваги, – писав дитячий фортепіанний педагог Г. Вольфарт. – Увага дитини при цьому зовсім не віднімається, а навпаки того, ще більш збуджується».

Отже, можна стверджувати, що застосування мультимедійних видань здатне значно підвищити ефективність навчання, тому тема є актуальною.

Прикладна проблема: не існує мультимедійних видань з навчання грі на фортепіано суто для дітей молодшого шкільного віку, які б поєднували одночасно теорію та практику, комплекс мультимедійних інтерактивних елементів.

Наукова проблема: немає методики, що дозволяє виявити структурні елементи для створення мультимедійного видання з навчання дітей грі на фортепіано, яке буде містити мультимедійний інтерактивний контент, здатний зацікавити дитину і достатньо легко навчити грі на фортепіано на початковому етапі.

Мета дослідження: розробити методику створення мультимедійного видання «Самовчитель гри на фортепіано», яка дозволить реалізувати інтерактивний навчальний комплекс для підвищення ефективності освоєння музичного інструменту дітьми.

Дипломна робота складається з чотирьох розділів:

1) теоретико-дослідницький, у якому проведений огляд та аналіз існуючих видань і методик створення електронних видань з навчання музичному мистецтву, розроблена методика створення мультимедійного видання «Самовчитель гри на фортепіано»;

2) проектно-дослідницький, присвячений розробці брифу, структури, педагогічного сценарію, дизайнерського рішення мультимедійного видання з навчання гри на фортепіано; проведені вибір засобу розробки, прикладна розробка мультимедійного видання з навчання дітей грі на фортепіано та тестування роботи розробленого мультимедійного видання;

3) технологічний, у якому проведений огляд та аналіз існуючих технологій та запропонована технологія виготовлення мультимедійного видання з навчання музичному мистецтву;

4) дидактичний, присвячений розробці докладу та презентаційного матеріалу лекційного заняття, апробації його результатів.

За результатами дослідження було опубліковано дві тези доповідей та наукову статтю у фаховому науковому журналі.

## РОЗДІЛ 1. НАУКОВО-ДОСЛІДНИЦЬКИЙ РОЗДІЛ З АНАЛІЗУ ПРОБЛЕМИ СТВОРЕННЯ МУЛЬТИМЕДІЙНОГО ВИДАННЯ ДЛЯ НАВЧАННЯ ДІТЕЙ ГРІ НА ФОРТЕПІАНО

1.1. Обґрунтування актуальності та постановка завдання дослідження

Музика супроводжує людину ще з давніх часів і поступово розвивається нарівні з людством. Вона відкриває нові кордони світогляду і допомагає виражати свої почуття і доносити їх іншим людям.

Говорячи про значення занять музикою, як правило, мають на увазі її роль в естетичному вихованні дитини – у формуванні смаку, художньої культури, естетичних почуттів. Однак, як показують психологічні дослідження останніх років, вплив музики на розвиток дитини не обмежується тільки лише вузькою сферою естетичного виховання, а зачіпає набагато глибші пласти особистості – включаючи такі її сторони, як комунікативні, емоційні, вольові, і, що на перший погляд може здатися парадоксальним – інтелектуальні якості [10].

Дитяча музична школа (ДМШ), школа мистецтв (ДШМ), як багатофункціональні навчальні заклади, мають значний виховний та освітній потенціал. Вони покликані дати учням загальну музичну освіту, виховувати їх естетичний смак на найкращих зразках світового та вітчизняного мистецтва. У Харкові на сьогоднішній день близько 20 ДМШ та ДШМ, не враховуючи приватні школи та індивідуальні заняття. Така кількість навчальних закладів в одному місті говорить про затребуваність навчання музичному мистецтву [25].

Але перед цими закладами вже декілька років постає велика проблема, яка полягає у незнанні того, як зацікавити дітей музикою, щоб вони самі хотіли нею займатися, а не з примусу батьків. Як показує практика, навчання грі на фортепіано, а особливо вивчення нотної грамоти, нерідко викликає в учнів негативне ставлення до занять у музичній школі, яке переноситься і на відношення до музичного мистецтва загалом. Інтерес втрачається через велику кількість «сухих», відірваних від «музичного життя» письмових завдань з нотної грамоти та одноманітного повторення вправ.

В такому випадку на допомогу приходять сучасні інформаційні технології. Запровадження інноваційних технологій в освітній процес забезпечує формування творчої особистості, підготовленої до життя, активної трудової діяльності в умовах сучасного інформаційного суспільства, створює належне підґрунтя для розвитку пізнавальної та творчої активності, їх творчої самореалізації. Використання сучасних інформаційних технологій на уроках, зокрема уроках музичного мистецтва, робить навчання яскравим, цікавим і захоплюючим для учня будь-якого віку, формує емоційно позитивне ставлення до предмета.

Взагалі ринок електронного книговидання в Україні на сьогодні активно та динамічно розвивається, кількість електронних видань збільшується швидкими темпами, водночас поліпшується і якість видань, їх технічні можливості, що зумовлено загальним технологічним, інформаційним прогресом. Багато українських видавництв мають також електронні каталоги видань, у тому числі і мультимедійних.

Мультимедіа створює мультисенсорне навчальне оточення. Залучення всіх органів почуттів веде до збільшення ступеня засвоєння матеріалу порівняно з традиційними методами. Навчання з використанням аудіовізуальних засобів комплексної обробки інформації є найінтенсивнішою формою навчання. За допомогою відео-, графічних, текстових і музичномовних вставок процес навчання стає максимально інтенсивним та легким. Застосування мультимедіа дозволяє розширити можливості інформаційного впливу на користувача і втягує учня безпосередньо в процес навчання.

Увага під час роботи з навчальною інтерактивною програмою на базі мультимедіа, як правило, подвоюється. Економія часу, необхідного для вивчення конкретного матеріалу, у середньому становить 30%, а придбані знання зберігаються в пам'яті значно довше. Завдяки численним експериментам було простежено зв'язок між методом, за допомогою якого учень освоював матеріал, і здатністю згадати цей матеріал у пам'яті через певний час. Якщо матеріал був звуковим, то людина запам'ятовувала близько 1/4 поданої інформації. Якщо інформація була представлена візуально – близько 1/3. У разі комбінування впливу (зорового й слухового) запам'ятовування підвищувалося до 1/2, а якщо людина втягувалася в активні дії в процесі вивчення, то засвоюваність матеріалу підвищувалася до 2/3 [13].

Стосовно електронних мультимедійних видань з навчання музичному мистецтву, є багато електронних підручників, віртуальних тренажерів, онлайнресурсів, додатків для смартфонів та планшетів, програм для персональних комп'ютерів (ПК), які дозволяють початківцям познайомитися та оволодіти музичним інструментом. Багато з цих видань якісні та цікаві, але немає таких, які б об'єднували у собі одразу теорію, практику, навчальні ігри, інтерактивність тощо та могли зацікавити дитину.

Прикладна проблема: не існує мультимедійних видань з навчання грі на фортепіано суто для дітей молодшого шкільного віку, які б поєднували одночасно теорію та практику, комплекс мультимедійних інтерактивних елементів.

Наукова проблема: немає методики, що дозволяє виявити структурні елементи для створення мультимедійного видання з навчання дітей грі на фортепіано, яке буде містити мультимедійний інтерактивний контент, здатний зацікавити дитину і достатньо легко навчити грі на фортепіано на початковому етапі.

Мета: розробити методику створення мультимедійного видання «Самовчитель гри на фортепіано», яка дозволить реалізувати інтерактивний навчальний комплекс для підвищення ефективності освоєння музичного інструменту дітьми.

Об'єкт: процес створення мультимедійних видань для навчання музичному мистецтву.

Предмет: етапи методики створення мультимедійного видання «Самовчитель гри на фортепіано» для дітей молодшого шкільного віку та їх практична реалізація.

Методи дослідження: аналіз і синтез, анкетування, системний аналіз, теорія графів, логічний та структурний аналіз, метод бального оцінювання.

Науковий результат: розробка методики створення мультимедійного видання для навчання дітей молодшого шкільного віку грі на фортепіано.

Практичний результат: створення мультимедійного навчального видання «Самовчитель гри на фортепіано» за розробленою методикою.

Завдання дослідження:

1)огляд та аналіз аналогів видань з навчання грі на фортепіано;

2) аналіз існуючих методик створення електронних видань для навчання музичному мистецтву;

3)розробка методики створення мультимедійного видання «Самовчитель гри на фортепіано» для дітей молодшого шкільного віку;

4) розробка брифу, педагогічного сценарію та структури мультимедійного видання;

5) розробка дизайнерського рішення;

6)розробка технології виготовлення мультимедійного видання з навчання музичному мистецтву;

7) вибір засобу розробки та прикладна реалізація мультимедійного видання з навчання грі на фортепіано;

8)розробка дидактичного проекту лекційного заняття.

Цільова аудиторія мультимедійного видання з навчання грі на фортепіано:

Стать: не має значення.

Вік: діти молодшого шкільного віку (6-10 років).

Рівень доходу сім'ї: середній достаток.

Географія: Україна.

Наявність технічного обладнання: персональний комп'ютер.

1.2. Огляд та аналіз аналогів видань з навчання грі на фортепіано

На сьогоднішній день з'являється все більше і більше видань різних типів для навчання грі на фортепіано. Для того, щоб розробити новий якісний продукт, для початку необхідно проаналізувати існуючі видання, виділити їх основні переваги та недоліки, зробити відповідні висновки, які будуть враховані в подальшій розробці.

Для цього ми виділили чотири категорії видань, аналоги яких будуть аналізуватися:

1) додатки для смартфонів та планшетів (операційні системи Android, iOS);

2) настільні додатки та програми для ПК;

3) інтернет-ресурси (онлайн-ресурси);

4) друковані та електронні підручники.

Додатки для смартфонів та планшетів:

1) аналог №1 – Android-додаток Perfect Piano [24].

У цьому додатку кілька сотень популярних і класичних музичних творів, які розділені за ступенем складності відтворення. Для початківців можна вибрати потрібний формат наочного навчання. На клавіатурі підсвічують клавіші і показується, як грати обрану композицію, а користувач повторює. Яскравий та зрозумілий інтерфейс (рис. А.1).

Недоліком є відсутність теорії та вивчення нотної грамоти, відеоматеріалів, вправ, тестів, навчальних ігор та інших цікавих інтерактивних елементів. У цьому додатку лише симулятор гри на фортепіано, який не дасть ефективного результату у навчанні;

2) аналог №2 – iOS-додаток Simply Piano [51].

При першому запуску програма запитує, чи є у користувача фортепіано або клавіатура: від цього залежить початкова стадія навчання. Якщо клавіатури немає – перші кроки можна зробити і за допомогою клавіатури на iPhone або iPad. Однак якщо є справжні клавіші, краще тренуватися відразу на них. Simply Piano показує, як грати, користувач повторює, а додаток слухає і підказує, які були помилки.

Навчання поділене на курси, які залежить від вашого рівня. Кожен курс складається з міні-уроків і фінальної пісні. При цьому всі навчання супроводжують лаконічні і корисні підказки, які допомагають запам'ятати тонкощі гри на клавішних (рис. А.2).

Додаток має приємний дизайн, зручний інтерфейс, зрозумілість і легкість у використанні.

Дуже якісний додаток, але він не спрямований на навчання дітей, немає розважальної навчальної частини та ігрових моментів, які б захопили дитину. Користувачу молодшого шкільного віку може бути не цікаво.

Настільні додатки та програми для ПК:

1) аналог №3 – додаток для ПК (Windows і Mac OS) Synthesia [44].

Це потужний піано-тренажер (рис. А.3). Synthesia дає можливість вивчити мелодії будь-якої складності. Окремі режими вправ допомагають відтворювати композиції без помилок і з дотриманням ритму. Synthesia підтримує введення нот за допомогою мишки або MIDI-клавіатури.

Недоліком знову ж є відсутність будь-яких основ теорії та нотної грамоти, тільки практика, механічне запам'ятовування мелодій. Мабуть цього достатньо для початківців, але краще, щоб у користувача було розуміння того, що він робить. Або симулятор навпаки розрахований на користувачів, які вже трохи володіють інструментом та мають базові навички. Не зацікавить дитину;

2) аналог №4 – програма KaraKEYoke [49].

Мультиплатформенна програма для навчання грі на клавішних за допомогою MIDI-клавіатури. Треба імпортувати файли у форматі MIDI або KAR, тоді програма покаже нотний стан та підсвітить потрібні клавіші (рис. А.4).

Відсутня теорія та вправи, будь-яка навчальна інформація. Ще один симулятор – річ необхідна, але малоефективна без додаткових навчальних матеріалів [16].

Інтернет-ресурси (онлайн-ресурси):

1) аналог №5 – інтернет-ресурс «Самовчитель гри на фортепіано» [38].

Являє собою сайт з відеоуроками, нотами музичних композицій, інформацією про композиторів і піаністів, музичні інструменти тощо (рис. А.5). Є окремо розділ для дітей, який містить ноти дитячих пісеньок, вірші, інформацію про композиторів.

Відеоуроки якісні та зрозумілі. Однак немає інтерактиву для дітей, їм не цікава тільки теорія. Наявність нот розраховане вже на те, що дитина володіє нотною грамотою;

2) аналог №6 – інтернет-ресурс «Самовчитель гри на фортепіано та синтезаторі» [39].

На сайті представлений теоретичний матеріал у вигляді тексту та ілюстрацій (рис. А.6). Все розписано детально і зрозуміло. Самовчитель хоч і для початківців, але не для дітей, які можливо ще не досить добре вміють читати, а якщо і вміють, то їм це буде не цікаво. Даний ресурс не зможе мотивувати дитину навчатися грі на музичному інструменті [16];

Друковані та електронні підручники:

1) аналог №7 – Арістова Л.С., Сергієнко В.В. «Музичне мистецтво. 1 клас» [1].

Книга існує в друкованому та електронному вигляді (рис. А.7). У навчальному посібнику викладено матеріал відповідний навчальній програмі 1 класу музичної школи. Має багато ілюстрацій, теорію та практичні цікаві завдання, тексти пісень тощо.

Недоліком є відсутність мультимедійних компонентів та інтерактивності;

2) аналог №8 – Тетяна Яценко «Музика для дітей. Самовчитель гри на фортепіано та клавішних в казках і картинках» [43].

Книга існує в друкованому та електронному вигляді (рис. А.8). Навчальний матеріал викладено цікаво, в картинках і казках. Однак книга не кольорова, не привертає уваги. Не вистачаю мультимедійних компонентів, інтерактивності, яскравості.

Отже, проаналізувавши різні видання з навчання грі на фортепіано, можна зробити висновок, що існуючі видання не відповідають усім бажаним вимогам, присутні такі недоліки (один чи декілька одразу в кожному з видань):

1) відсутність мультимедійних компонентів;

2) відсутність інтерактивності;

3) неефективний склад структурних елементів;

4) не враховано особливості віку користувача;

5) відсутність інструментів мотивації до навчання грі на музичному інструменті;

6) відсутність ігрової форми навчання;

7) присутній тільки піано-тренажер (симулятор);

8) присутній тільки теоретичний матеріал;

9) обов'язкова вимога підключення синтезатора або MIDI-клавіатури.

Тому треба уникнути цих недоліків при розробці мультимедійного видання «Самовчитель гри на фортепіано» для дітей молодшого шкільного віку, але й використати сильні сторони проаналізованих видань.

1.3. Огляд та аналіз існуючих методик створення електронних видань для навчання музичному мистецтву

Для того, щоб розробити нову методику, необхідно проаналізувати вже існуючі роботи вчених, виявити переваги та недоліки щодо вирішення

проблеми створення мультимедійного видання з навчання дітей грі на фортепіано та зробити висновки.

В наслідок цього можна вдосконалити, узагальнити та доповнити існуючі методики та створити нову чітку методику для досягнення мети проекту.

Було обрано п'ять робіт різних авторів для дослідження:

1) Мудролюбова І. О. «Використання ігрових форм роботи на уроках сольфеджіо» [23];

2) Панасенко І. О. «Інтерактивні методи і мультимедійні технології та їх використання на уроках музично-теоретичного циклу» [26];

3) Жалдак М. І., Шут М. І., Жук Ю. О., Дементієвська Н. П., Пінчук О. П., Соколюк О. М., Соколов П. К. «Мультимедійні системи як засоби інтерактивного навчання» [13];

4) Пінчук Г. Г., Титар О. В. «Мультимедійні засоби навчання як вирішальний фактор ефективності навчального процесу» [27];

5) Ісаєва Є. О. «Музичні ігри в навчанні дітей 7-8 років грі на фортепіано» [14].

Переваги та недоліки робіт різних авторів наведено у таблиці 1.1.

Таблиця 1.1

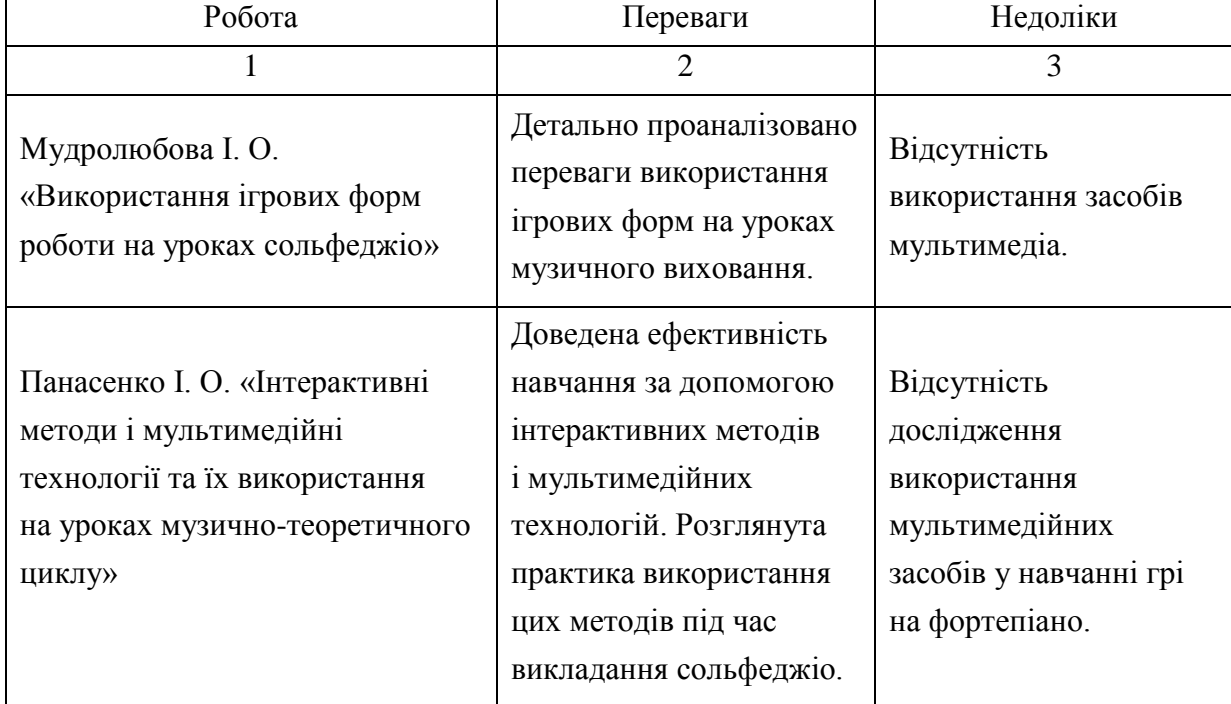

#### Огляд робіт

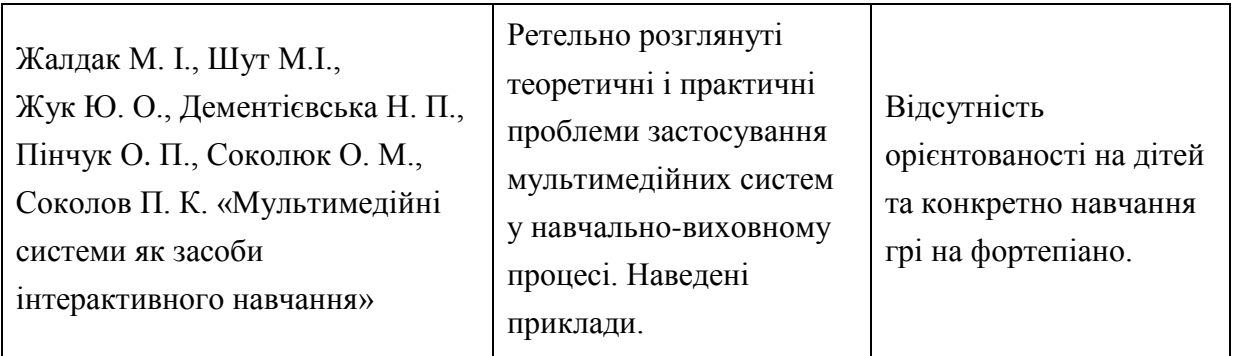

Закінчення табл. 1.1

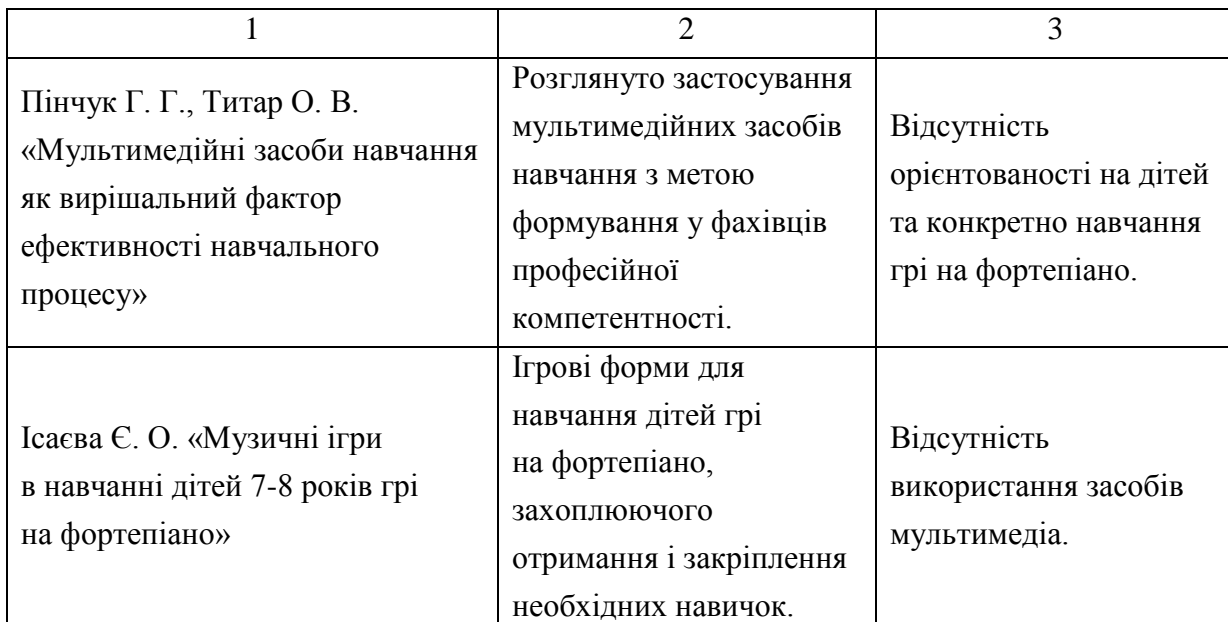

Є багато методик різних авторів, в яких розглядається ігрова форма навчання дітей в різних галузях знань або переваги використання мультимедійних технологій в навчанні, однак немає методики, яка поєднувала б у собі всі необхідні компоненти для розробки даного проекту і рішення заданої проблеми. Отже, у проаналізованих методиках не виявляються найефективніші структурні елементи для мультимедійного видання з навчання дітей грі на фортепіано, порядок впровадження навчальних функцій в структуру видання, не розглядається саме навчання дітей молодшого шкільного віку грі на фортепіано за допомогою інтерактивних мультимедійних компонентів.

1.4. Розробка методики створення мультимедійного видання для дітей «Самовчитель гри на фортепіано»

Тенденції, що спостерігаються останнім часом, вказують на глобальну зміну методів та засобів отримання нових знань. Одним з таких засобів є мультимедійні навчальні видання. Застосування сучасних мультимедійних технологій в освіті значно поліпшує якість і підвищує ефективність навчання та освітній процес в цілому.

Стосовно навчання музичному мистецтву: найчастіше діти очікують від першого уроку гри на фортепіано диво та позитивні емоції, але в більшості випадків навчання проходить сумно та нецікаво. Тому основним завданням є створення методики, яка дозволить отримати у результаті таке мультимедійне видання для навчання грі на фортепіано, що захопить дитину та запалить у ній бажання навчатися, а також надасть ефективний результат.

В основу розробки пропонованої методики покладено результати досліджень, наведені в працях [5, 6, 8, 31, 42]. Це стало основою для розробки методики виявлення структурних елементів для мультимедійного видання, що складається з етапів:

етап 1: виявлення критеріїв на основі функцій, які повинне виконувати розроблюване видання;

етап 2: визначення рівня пріоритету кожного з визначених критеріїв мультимедійного видання;

етап 3: вибір найбільш значущих структурних елементів згідно з виявленими критеріями та їх вагою.

Розглянемо змістовне наповнення наведених етапів.

Етап 1. Виявлення критеріїв на основі функцій, які повинне виконувати розроблюване видання.

Зміст етапу 1 «Виявлення критеріїв на основі функцій, які повинне виконувати розроблюване видання», полягає у формуванні критеріїв, в основу яких покладені функції видання, щоб бачити, до чого потрібно прагнути та на що варто звертати увагу при розробці.

Дані критерії дадуть розуміння, чому найважливіше навчитися цільовому користувачеві даного видання. Особливу увагу приділяється тому, що навчання повинне бути направлене на початкове освоєння музичного інструменту, тому критерії повинні це враховувати.

У якості 10 основних критеріїв (функцій), що можуть бути присутні у мультимедійному виданні «Самовчитель гри на фортепіано» пропонуються

 $(U_{i=1.10})$ : розвиток музичного слуху; навчання налаштуванню фортепіано; розвиток почуття ритму; навчання нотній грамоті; розвиток швидкості гри на фортепіано; навчання грі на фортепіано; мотивація до навчання музичному мистецтву; вивчення будови музичного інструменту; розвиток швидкості читання нот з листа; навчання правильної посадки і постановки рук за фортепіано (табл. 1.2).

Таблиця 1.2

#### Критеріальна база

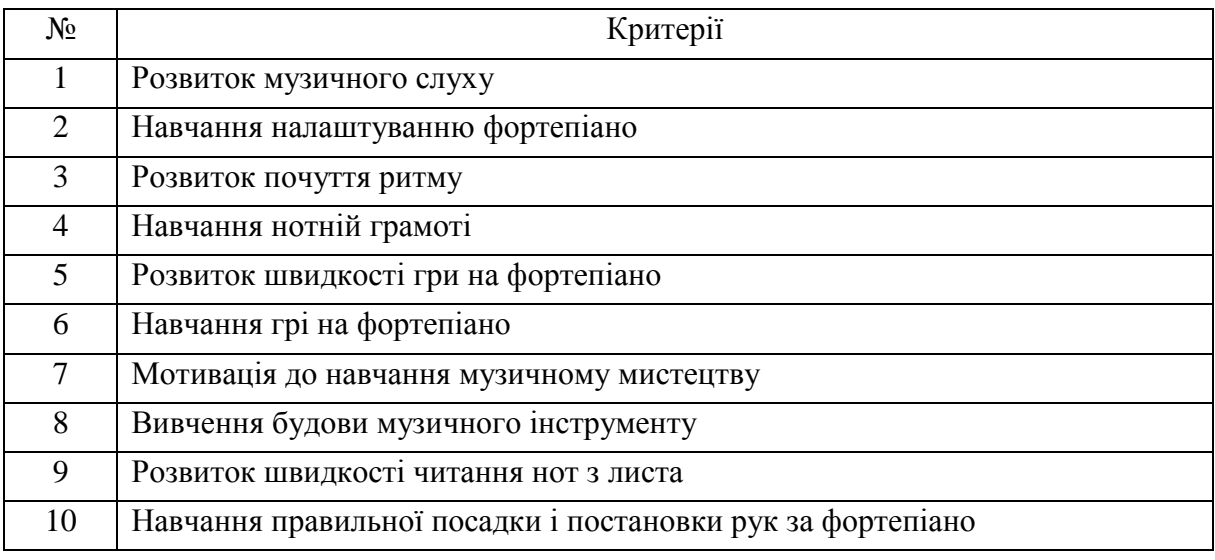

Кількість визначених критеріїв треба обмежити та залишити тільки ті, які повністю відповідають меті мультимедійного видання. Тому для реалізації даного завдання раціонально використовувати метод анкетування [22], який дозволить опитати групу респондентів, що спеціалізується на навчанні дітей музичному мистецтву.

Експертам  $(Q_{i=1.16})$  була запропонована анкета (додаток Б) для визначення важливості критеріїв розроблюваного мультимедійного видання за шкалою від 1 до 10 балів (1 – найменш важливий, 10 – найбільш важливий). Експерти оцінили кожен критерій різною кількістю балів (табл. 1.3).

Відмітимо, що у разі участі в опитуванні декількох експертів розбіжності в їх оцінках неминучі і величина цієї розбіжності має важливе значення. Групова оцінка може вважатися досить надійною тільки за умови гарної

узгодженості відповідей окремих фахівців – для цього здійснюється розрахунок значення коефіцієнту варіації. Чим менше значення коефіцієнта варіації (V), тим більш узгодженими є оцінки експертів. Якщо показник варіації становить приблизно 30% і менше, то статистична сукупність вважається однорідною. Це означає, що більшість варіант знаходиться недалеко від середньої, і знайдене значення добре характеризує центральну тенденцію сукупності. Якщо показник варіації є значно більшим 30%, то вибірка неоднорідна, тобто, оцінки експертів не досить узгоджені.

Таблиця 1.3

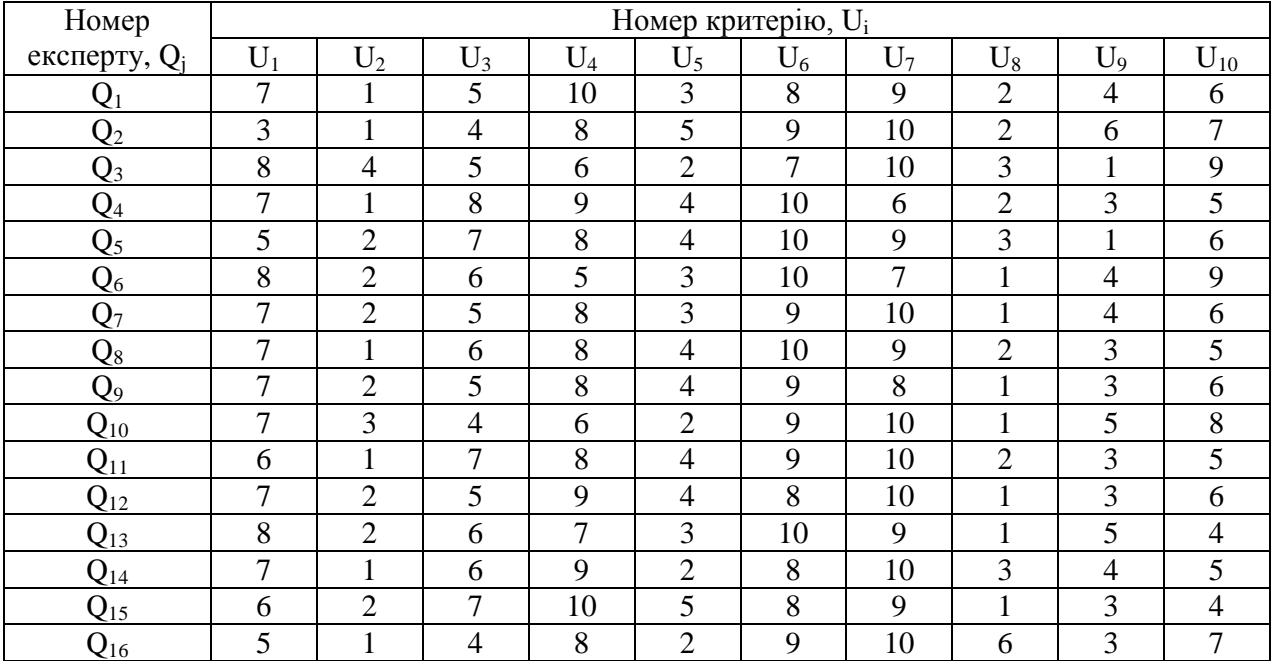

#### Матриця оцінок експертів

Розрахували коефіцієнт варіації для кожного критерію за формулою (1.1).

$$
V = \frac{S}{X} * 100\%, \text{ при } S = \frac{\frac{n}{i-1}(X_i - X)^2}{n-1} \text{ ra } X = \frac{\frac{n}{i-1}X_i}{n}, \quad (1.1)
$$

де – виправлене вибіркове середньоквадратичне відхилення;

– вибіркове середнє.

Після розрахунку коефіцієнта варіації для кожного критерію, обчислюється середнє арифметичне значення коефіцієнту варіації для загального результату анкетування = 29% (табл. 1.4). Отримане значення говорить про задовільну узгодженість експертних оцінок.

На основі отриманих оцінок, розраховуються коефіцієнти вагомості усіх критеріїв за допомогою формули (1.2), аби відсікти найменш важливі з них:

$$
W_i = \sum_{i=1}^{m} x_{ij} / \sum_{i=1}^{n} \sum_{j=1}^{m} x_{ij},
$$
 (1.2)

де W<sub>i</sub> - вага елемента оцінювання;

– позиція, на яку поставлено i-й елемент j-м експертом;

m – кількість експертів, що брали участь в експертизі, при  $j=\overline{1,m}$ ;

 $n -$ кількість оцінюваних елементів, при  $i = \overline{1, n}$  [37].

Таблиця 1.4

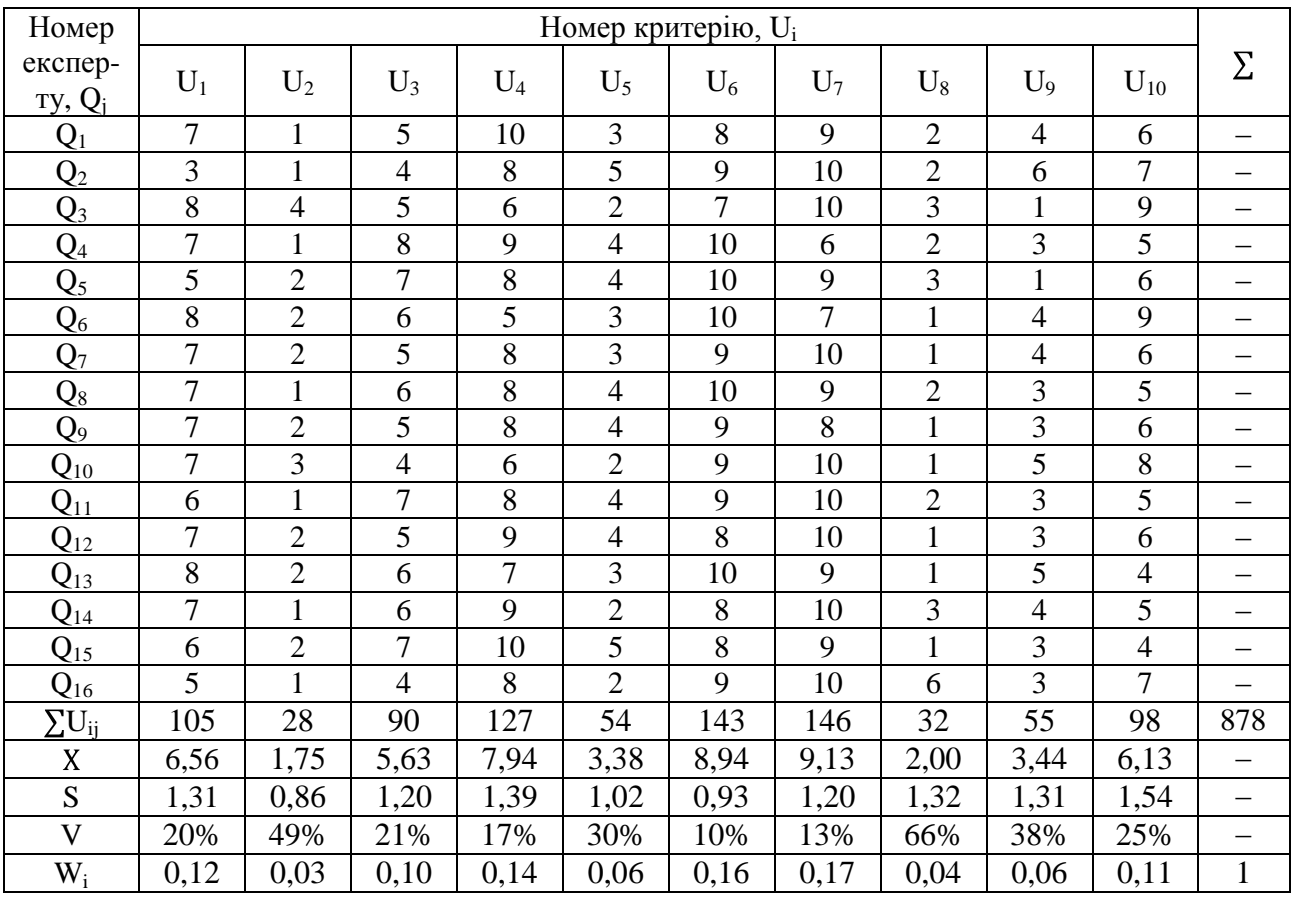

#### Розраховані ваги критеріїв

На основі отриманих коефіцієнтів вагомості визначаються найбільш вагомі елементи, для яких виконується умова (1.3):

$$
W_i(U_i) > \frac{1}{n} \, . \tag{1.3}
$$

Оскільки елементів для аналізу було обрано 10, то  $W_i(U_i) > 0,1$ , згідно умови (1.3). Проаналізувавши вагові коефіцієнти елементів, найбільш вагомими елементами є:  $U_1$ ,  $U_4$ ,  $U_6$ ,  $U_7$ ,  $U_{10}$  (табл. 1.5).

#### Таблиця 1.5

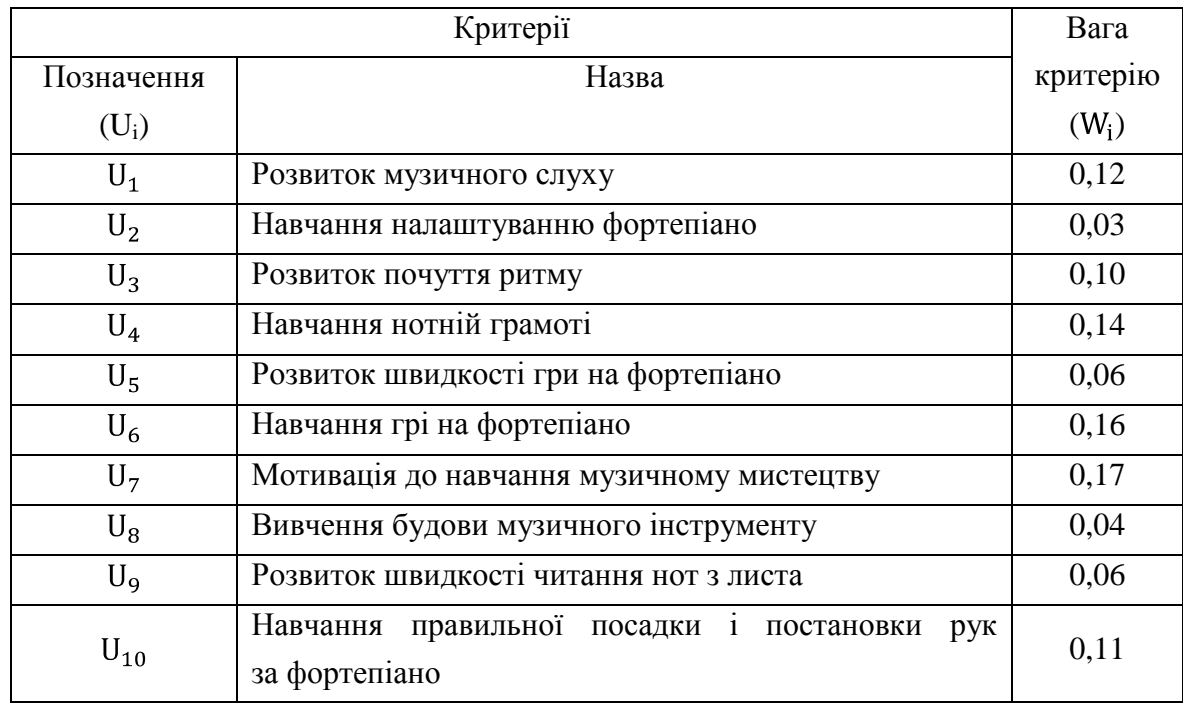

Вага критеріїв мультимедійного видання з навчання грі на фортепіано

Отже, після обробки результатів опитування, кількість критеріїв вдалось обмежити до 5. Авжеж кожен критерій має свій вплив, вони нерівноправні, тому переходимо до другого етапу.

Етап 2 «Визначення рівня пріоритету кожного з визначених критеріїв мультимедійного видання» містить відповідь на питання про те, які з обраних критеріїв є більш значущими, а які навпаки. Реалізація етапу відбувається на основі використання теорії графів [21, 40]. Вихідними даними є перелік визначених критеріїв на першому етапі дослідження (табл. 1.6).

Таблиця 1.6

### Вихідні дані

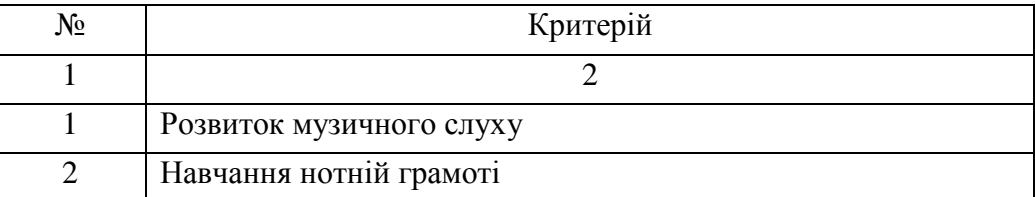

## Закінчення табл. 1.6

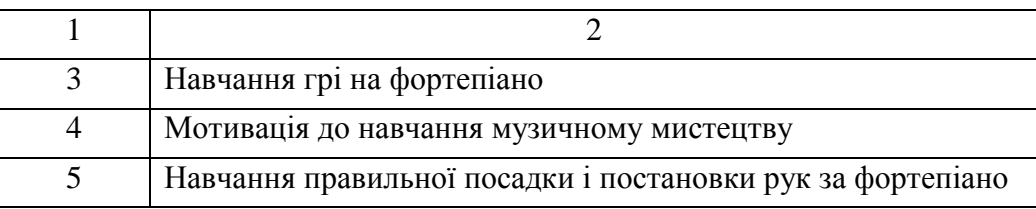

Для початку треба побудувати орієнтований граф на основі якого оцінити взаємовплив та досяжність одного критерію відносно іншого. Орієнтований граф буде основою для побудови бінарної матриці досяжності критеріїв. Результат представлений на рис. 1.1 у вигляді орієнтованого багатозв'язного графа. Тут початок стрілки визначає критерій, що залежить від критерію, на який вказує стрілка. Ці дані необхідні в подальшому для візуального відстеження алгоритму оптимізації.

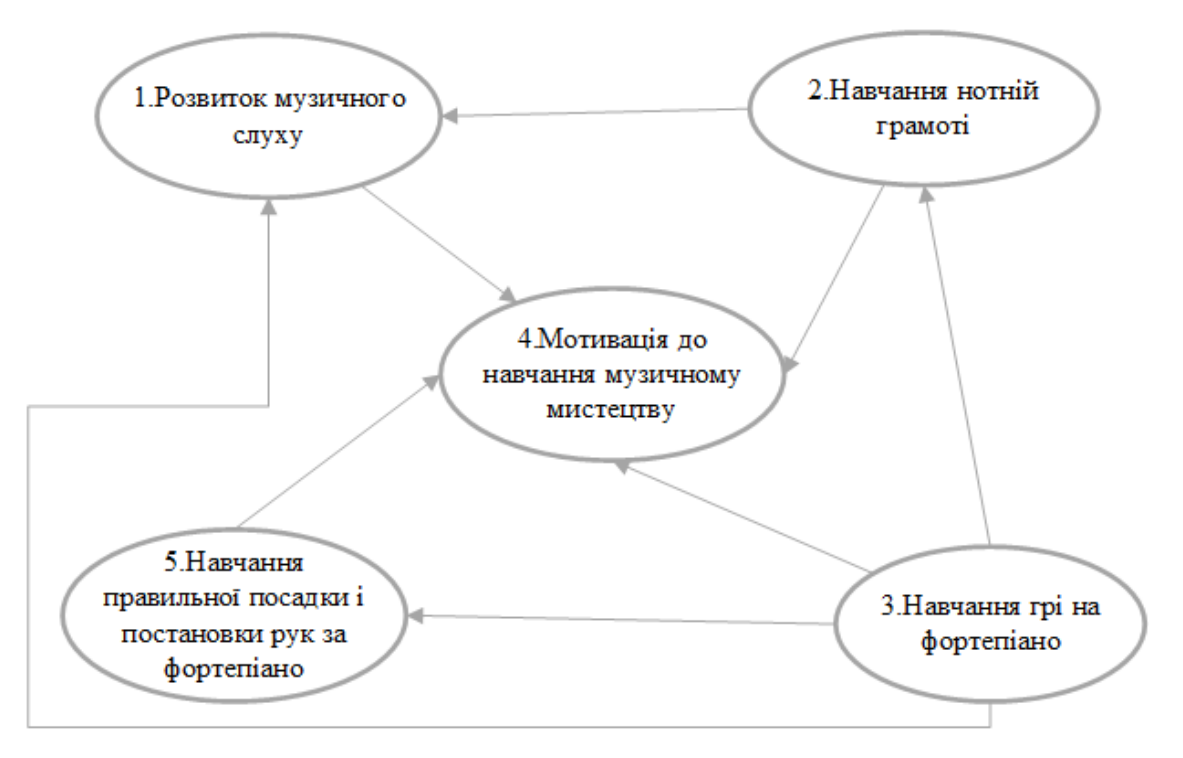

Рис. 1.1. Орієнтований багатозв'язний граф

Будується матриця суміжності (рис. 1.2), яка відображає всі зв'язки вихідного графа і використовується в якості вихідних даних для побудови матриці досяжності.

| 2,3          | 3            | $\boldsymbol{0}$ | 1,2,3,5        | 3 |
|--------------|--------------|------------------|----------------|---|
| $\mathbf{1}$ | 2            | 3                | $\overline{4}$ | 5 |
|              |              |                  | 1              |   |
| $\mathbf{1}$ |              |                  | 1              |   |
| 1            | $\mathbf{1}$ |                  | 1              | 1 |
|              |              |                  |                |   |
|              |              |                  | 1              |   |
|              |              |                  |                |   |

Рис. 1.2. Матриця суміжності

Далі будується матриця досяжності.

Для орієнтованого графа, що має n вершин, матрицею досяжності називається квадратна матриця розмірності n X n, в якій елемент  $x_{ij}$  дорівнює одиниці тоді і тільки тоді, коли вершина  $x_i$  досяжна з вершини  $x_i$ , де *i* i  $j$  – відповідно номери рядків і стовпців матриці. Інакше елемент  $x_{ij}$  дорівнює нулю [18].

Приклад схеми визначення досяжних вершин із вершини першого вихідного графа наведений на рис. 1.3.

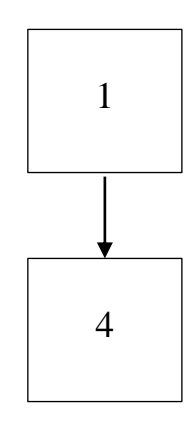

## Рис. 1.3. Приклад схеми визначення досяжних вершин із вершини першого вихідного графа

Матриця досяжності наведена на рис. 1.4.

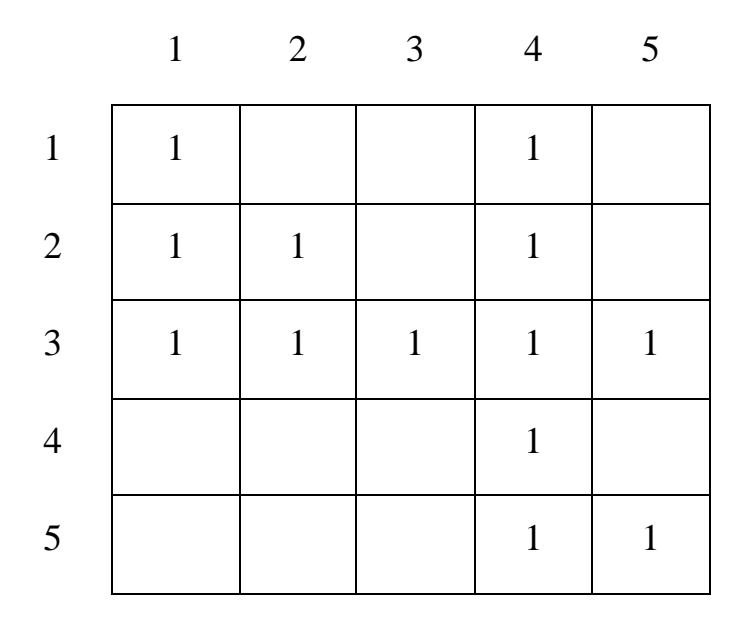

Рис. 1.4. Матриця досяжності

Далі здійснюється визначення рівнів ієрархії критеріїв.

Суть алгоритму зводиться до побудови ряду таблиць (табл. 1.7 – 1.10) і аналізу в кожній таблиці умови приналежності конкретних вершин до поточного рівня ієрархії.

## Таблиця 1.7

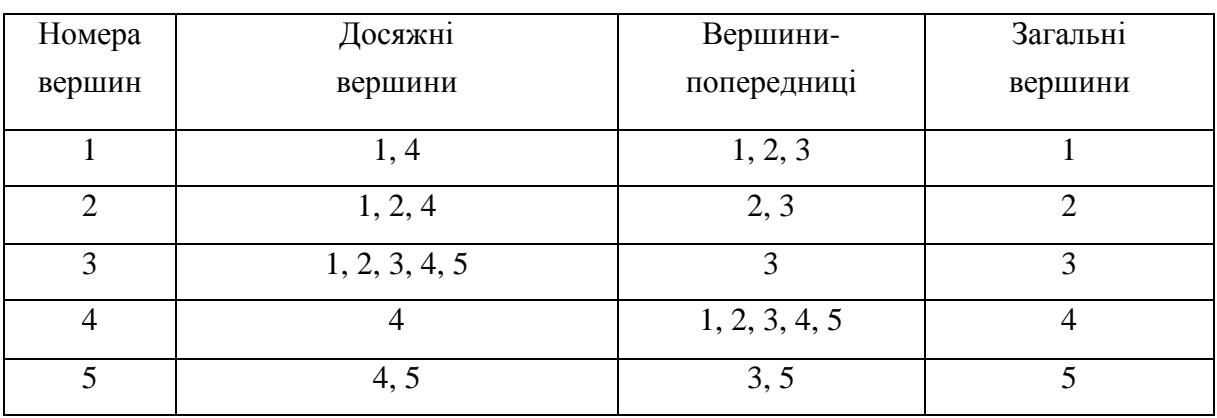

## Визначення вершин нижчого рівня ієрархії (1-й рівень)

Критерій №3 має перший рівень.

## Таблиця 1.8

## Визначення вершин 2-го рівня ієрархії

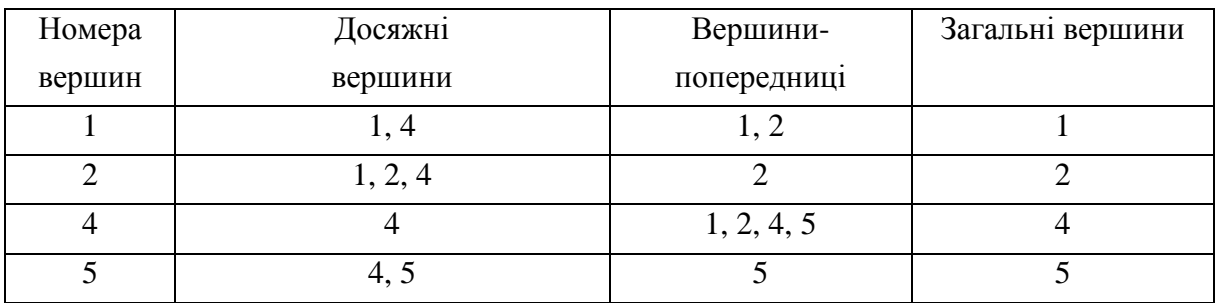

Критерії №2 та №5 мають другий рівень.

## Таблиця 1.9

Визначення вершин 3-го рівня ієрархії

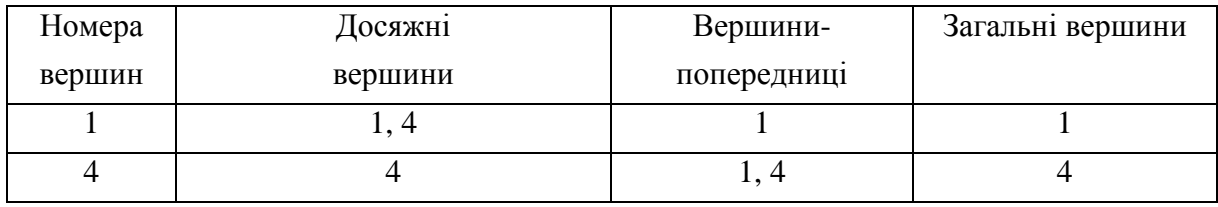

Критерій №1 має третій рівень.

Таблиця 1.10

## Визначення вершин 4-го рівня ієрархії

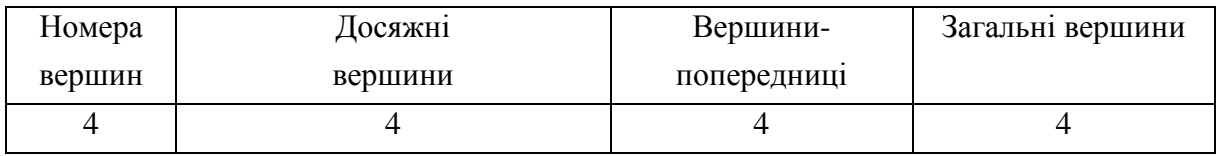

Критерій №4 має четвертий рівень.

На основі визначених рівнів ієрархії будується ієрархічна модель критеріїв для мультимедійного видання з навчання грі на фортепіано (рис. 1.5).

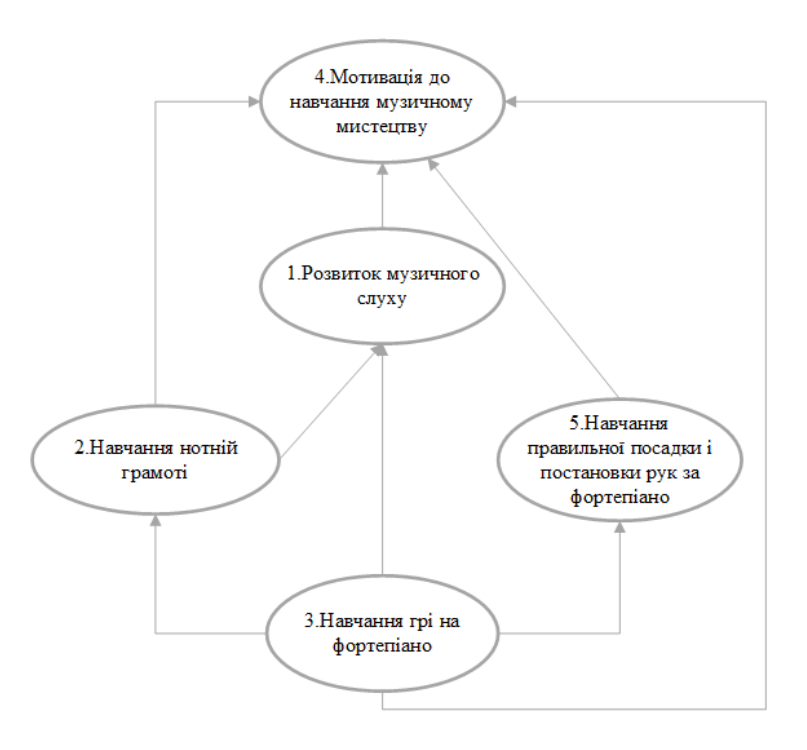

Рис. 1.5. Ієрархічна модель критеріїв мультимедійного видання

Розраховуються коефіцієнти вагомості критеріїв згідно з побудованою ієрархічною моделлю, щоб сума ваг дорівнювала «1»:  $(v_1 + ... + v_m = 1)$ .

Результати розрахунків наведено в табл. 1.11.

#### Таблиця 1.11

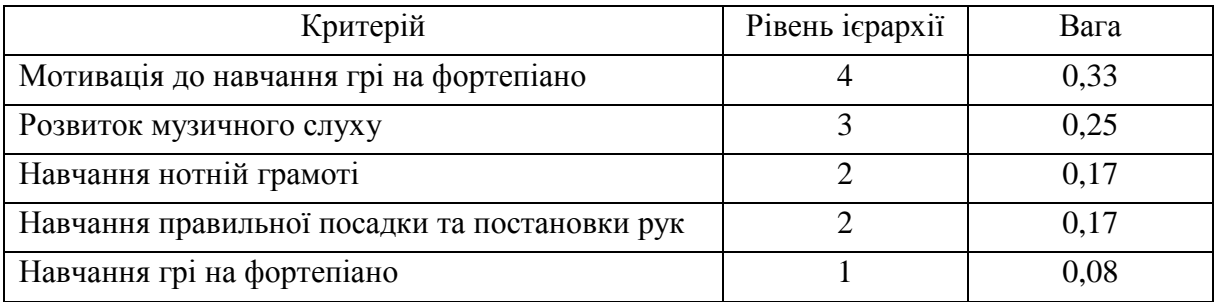

#### Ваги критеріїв

Визначення рівня пріоритету дозволить закласти критерії відразу в процес розробки видання в певній послідовності.

Для того, щоб видання відповідало критеріям згідно з їх рівнями пріоритету, треба знати, за допомогою яких елементів цього можна досягти.

Тому зміст етапу 3 «Вибір найбільш значущих структурних елементів згідно з виявленими критеріями та їх вагою» полягає у визначенні елементів, які можна включити до структури видання для реалізації критеріїв. Адже основну роль у мультимедійному виданні відіграють структурні елементи.

Сформований перелік відповідних потенційних структурних елементів містить складові: презентації; електронний підручник; зображення і текст; відеоуроки; аудіокомпоненти; інтерактивні тести; симуляційний тренажер; навчальні міні-ігри; релаксаційний простір («хвилина відпочинку»); електронна енциклопедія (табл. 1.12). Складові підібрані так, щоб задіяти одночасно декілька органів чуття учня та зробити навчання ефективним.

Таблиця 1.12

#### Перелік потенційних структурних елементів

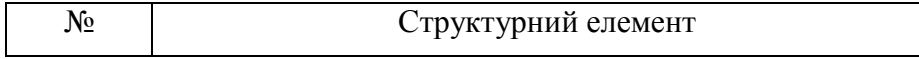

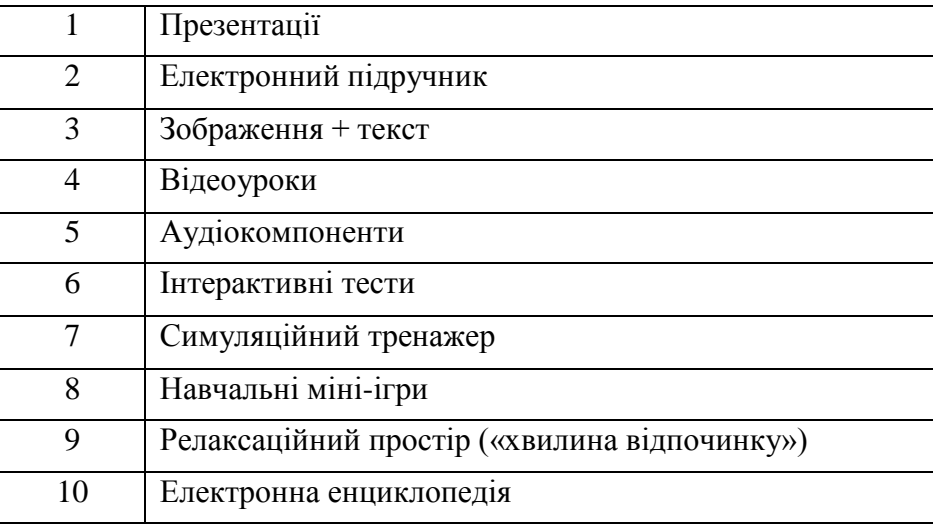

Для того, щоб визначити, які структурні елементи краще використовувати у виданні згідно з відібраними критеріями та їх вагою виконується оцінка та вибір альтернатив (елементів) за допомогою базової моделі прийняття рішень  $\leq$  E, K,  $v_i$ , C<sub>i</sub>  $>$ ,

де  $E = \{E_i\}$  – множина структурних елементів (альтернатив);

 $K = {K_i}$  – множина критеріїв оцінки елементів;

– оцінка важливості j-го критерію з точки зору досягнення мети;

*–* підсумкова оцінка i-го елементу [11, 17].

Знову було проведено анкетування, мета якого полягає в оцінюванні структурних елементів по кожному критерію за бальною шкалою від 1 до 10 (1 – найменш підходить для реалізації певного критерію, 10 – найбільш підходить). Було опитано 12 експертів, які виставили бали кожному з елементів (строге бальне оцінювання). Потім здійснювався розрахунок середнього значення кожної оцінки, враховуючи думки всіх експертів, та визначалось значення критеріїв сумарної ефективності (тобто, підсумкові оцінки) по кожному структурному елементу за формулою (1.4):

$$
C_i = \frac{5}{j} v_j * O_{ij}, \qquad (1.4)
$$

де С<sub>і</sub> – значення критеріїв сумарної ефективності;

– оцінка важливості j-го критерію для досягнення мети;

 $O_{ij}$  – оцінка переваги i-го елементу за j-м критерієм.

Результати розрахунків наведені у таблиці 1.13.

### Таблиця 1.13

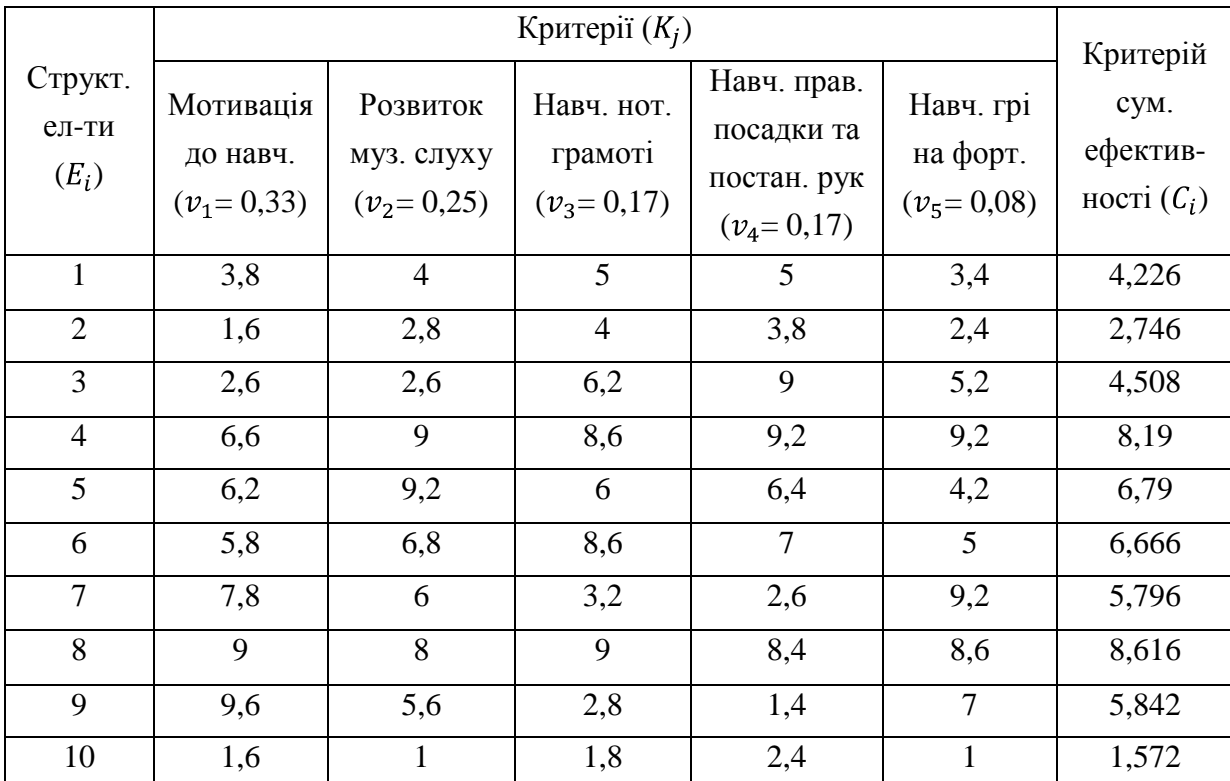

## Базова модель прийняття рішень

На основі отриманих критеріїв сумарної ефективності розраховуються коефіцієнти вагомості, щоб у сумі вони дорівнювали «1». Далі визначаються найбільш вагомі структурні елементи, для яких виконується умова (1.3) з порогом відсікання = 0,1. Проаналізувавши вагові коефіцієнти елементів, найбільш вагомими елементами стали такі: 4, 5, 6, 7, 8, 9 (табл. 1.14).

Таблиця 1.14

### Вагомість структурних елементів

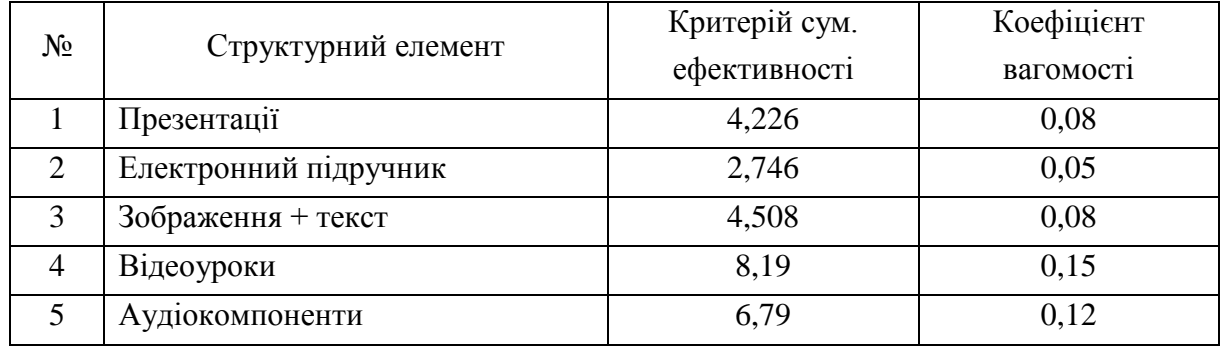

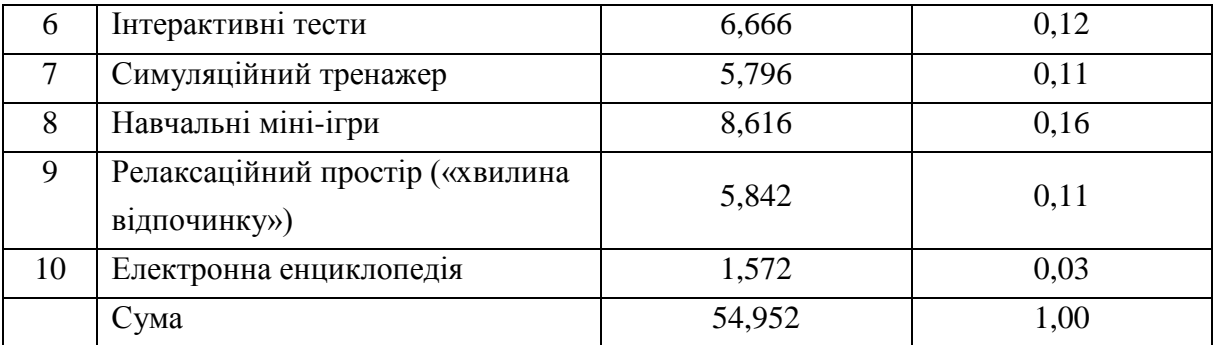

Таким чином, визначені найвагоміші структурні елементи будуть впроваджені у розробку мультимедійного видання «Самовчитель гри на фортепіано».

Висновки до першого розділу

Згідно отриманих коефіцієнтів вагомості, враховуючи визначену на другому етапі ієрархічну модель критеріїв, було визначено структурні елементи мультимедійного видання з навчання грі на фортепіано: навчальні міні-ігри, відеоуроки, аудіокомпоненти, інтерактивні тести, релаксаційний простір («хвилина відпочинку») та симуляційний тренажер.

Таким чином, запропоновані етапи методики дозволяють прийняти обґрунтоване рішення відносно застосування найефективніших для сприйняття навчального матеріалу мультимедійних компонентів у електронному навчальному комплексі, призначеному для навчання дітей молодшого шкільного віку грі на фортепіано на початковому рівні.

Використання методики надає можливість для створення функціонально та структурно якісно побудованого мультимедійного видання для навчання дітей грі на фортепіано та саморозвитку дітей у галузі музичного мистецтва.

Надалі передбачається застосування цієї методики для розробки мультимедійного видання «Самовчитель гри на фортепіано».

## РОЗДІЛ 2. ПРОЕКТНО-ДОСЛІДНИЦЬКИЙ РОЗДІЛ З РОЗРОБКИ МУЛЬТИМЕДІЙНОГО ВИДАННЯ ДЛЯ НАВЧАННЯ ДІТЕЙ ГРІ НА ФОРТЕПІАНО

### 2.1. Розробка брифу

Перш ніж розробляти видання, потрібно розуміти, яким повинен бути підсумковий результат. Для цього потрібно отримати докладну інформацію від замовника. Щоб комунікація замовника з виконавцем проходила максимально продуктивно важливо заповнити бриф.

Бриф – це інструктаж, опитувальник, який допомагає виконавцю отримати якісне технічне завдання від клієнта. Чим краще технічне завдання – тим краще результат роботи. Бриф повинен бути чітко і зрозуміло структурований. Також краще і правильніше робити бриф таблицею, а не суцільним текстом.

Отже, був обраний і заповнений бриф-анкета (табл. 2.1), який призначений для опитування однією стороною угоди іншу з метою з'ясування всіх деталей і докладної інформації про майбутнє навчальне мультимедійне видання.

Таблиця 2.1

## Бриф на розробку мультимедійного видання «Самовчитель гри на фортепіано»

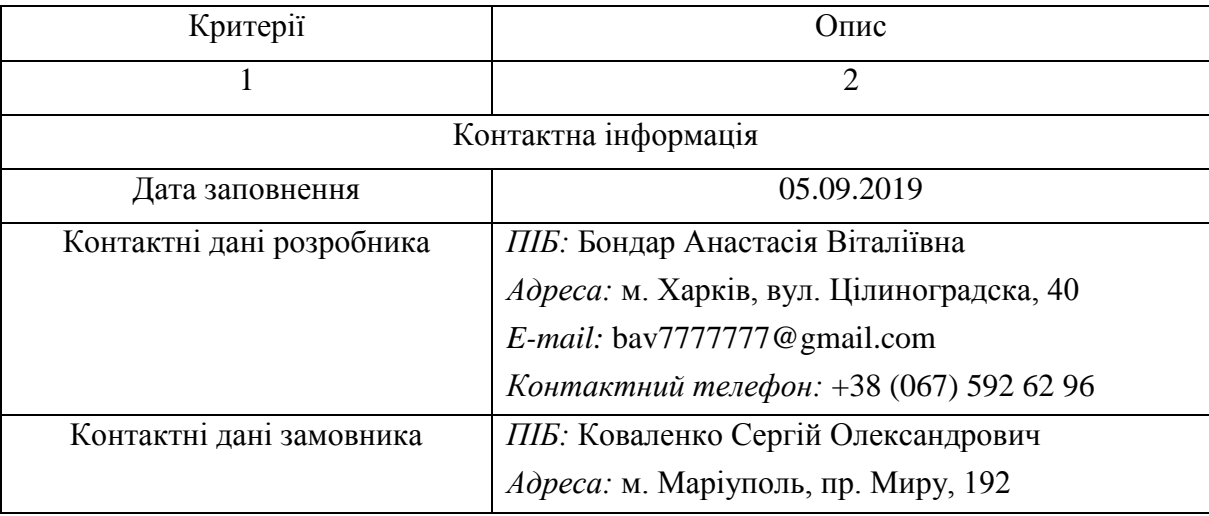

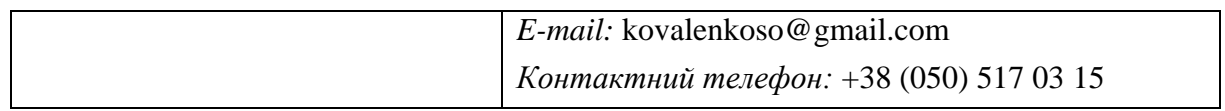

## Продовження табл. 2.1

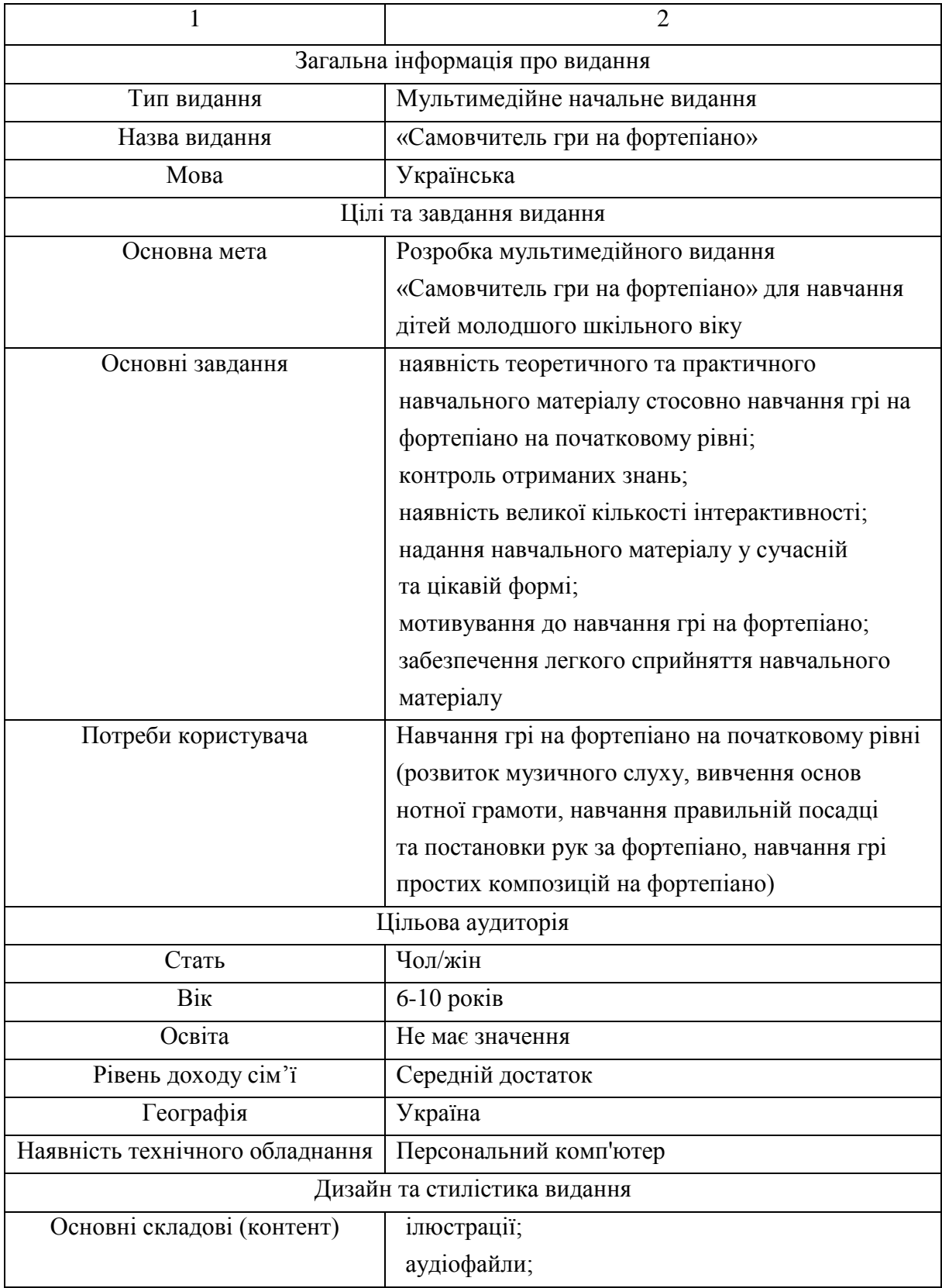

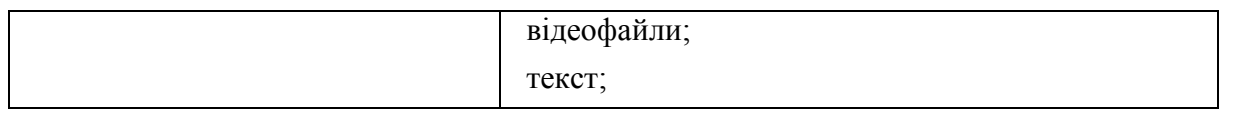

## Продовження табл. 2.1

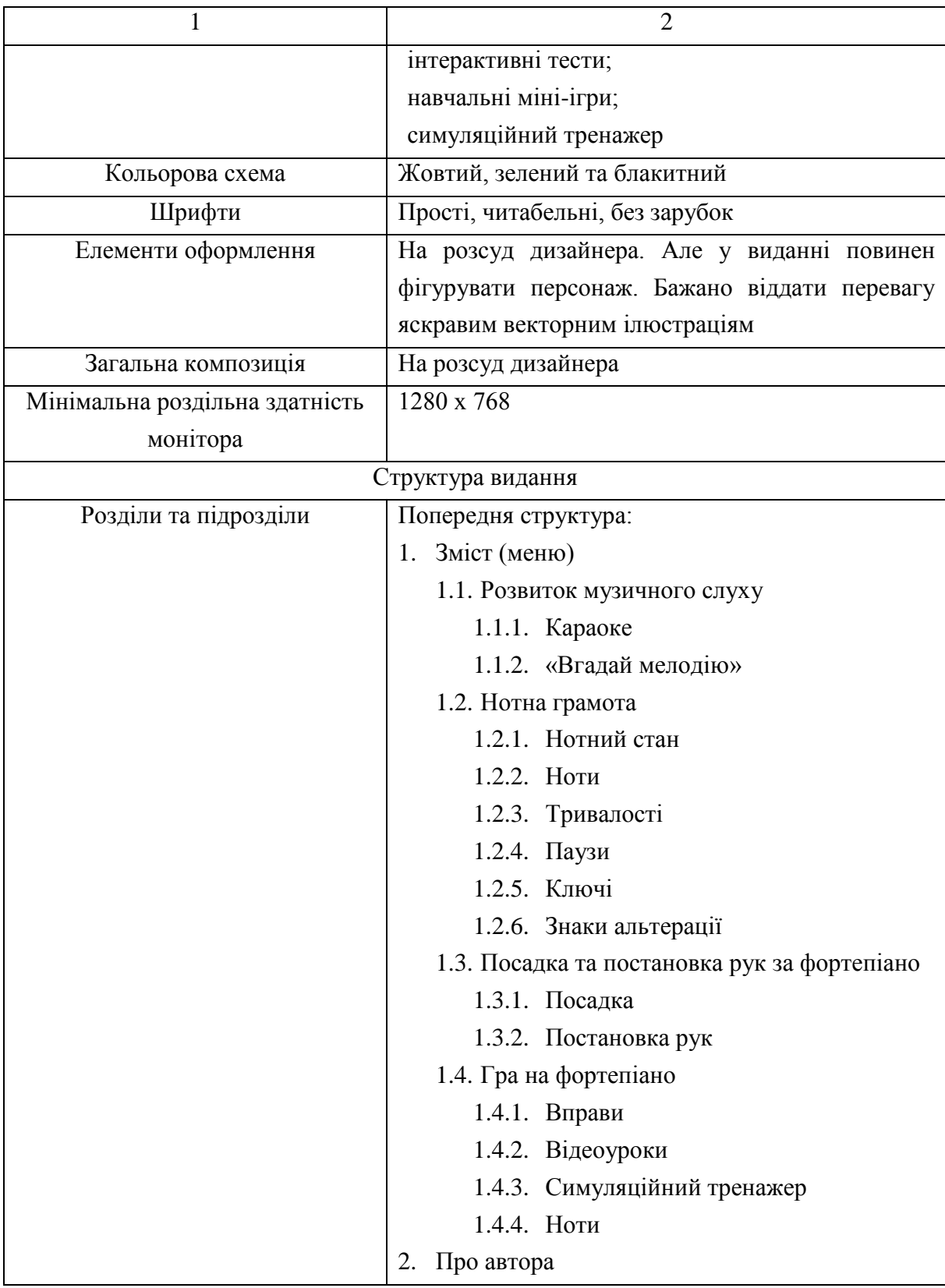

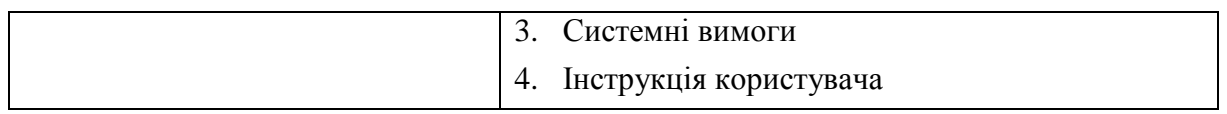

### Закінчення табл. 2.1

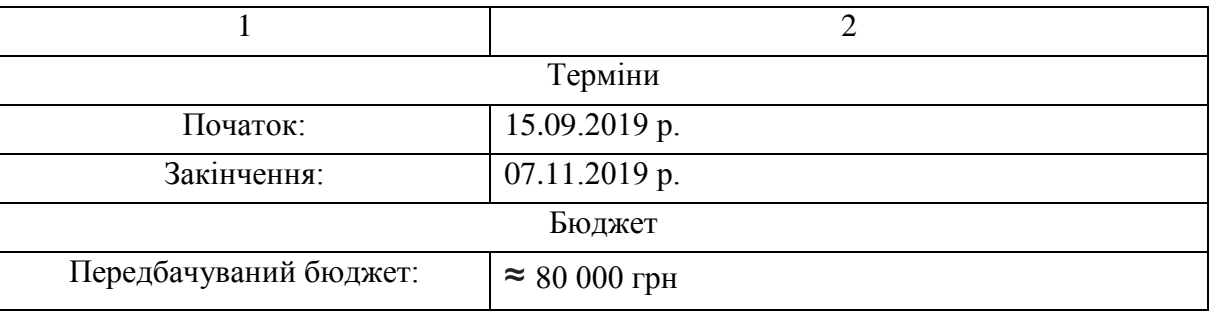

2.2. Розробка структури та сценарію мультимедійного видання з навчання дітей грі на фортепіано

Структура мультимедійного видання – це логічна побудова всіх його сторінок і структурних елементів. Схема, за якою розподіляється шлях до розділів, підрозділів та інших сторінок видання, по якому користувач буде переміщатися.

Правильно вибудувана структура мультимедійного видання дозволяє зробити процес навчання впорядкованим, систематизованим і послідовним. Від структури залежить ефективність сприйняття та освоєння навчального матеріалу, а також легкість, зрозумілість навігації по мультимедійному виданню [48].

Структура розроблюваного мультимедійного видання побудована згідно з виявленими у методиці найефективнішими функціями, що повинне виконувати видання, а саме: розвиток музичного слуху, навчання нотній грамоті, навчання правильній посадці і постановці рук за фортепіано, навчання самої грі на фортепіано.

Отже, видання буде мати відповідні до виявлених критеріїв у підрозділі 1.4 розділи. Порядок розташування розділів повинен бути згідно з визначеною ієрархічною моделлю у методиці. Також кожен з розділів має відповідні тематичні підрозділи.

Розроблена структурна схема мультимедійного видання для навчання дітей грі на фортепіано з позначенням головних структурних елементів наведена на рис. 2.1.

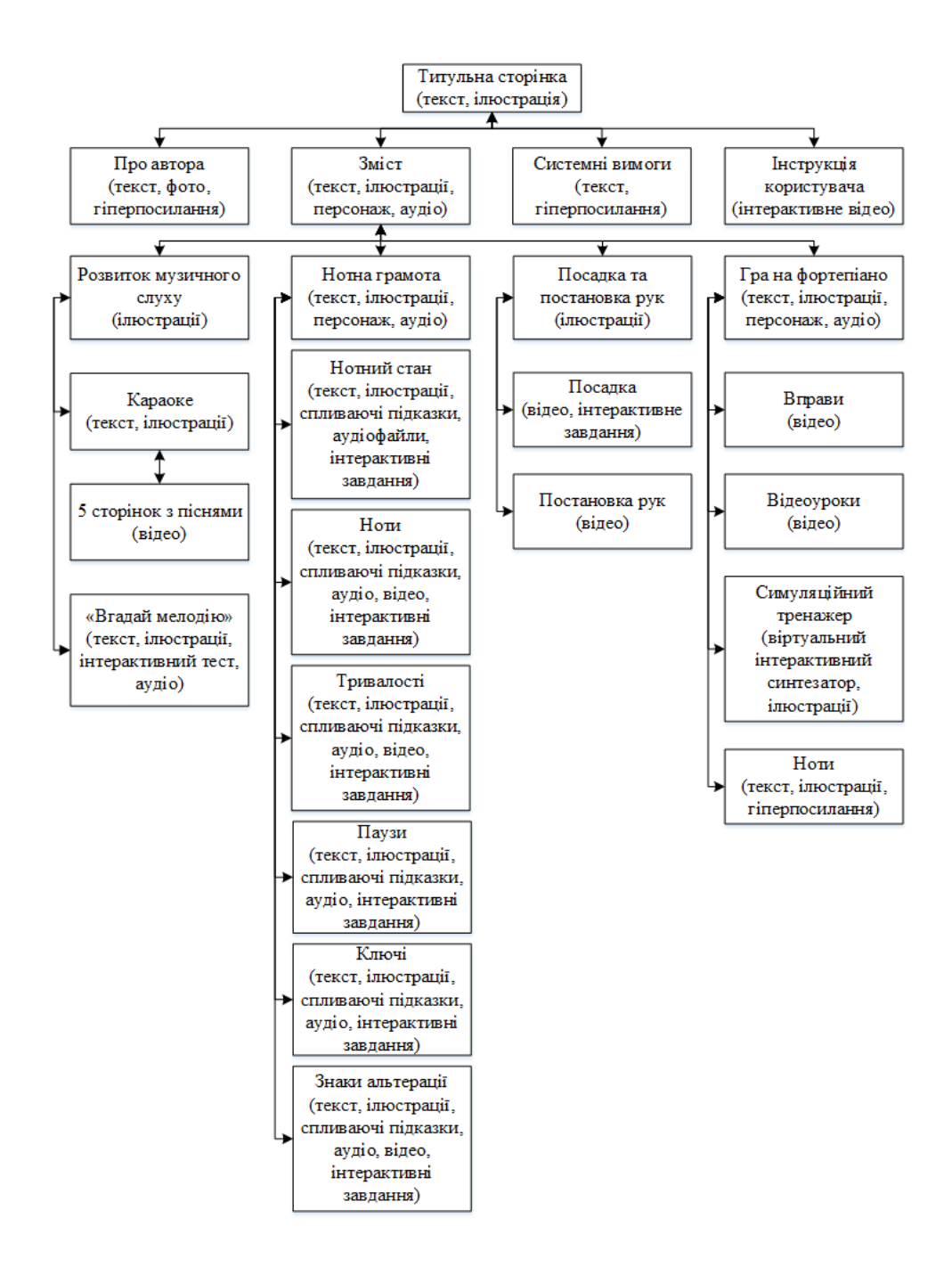

Рис. 2.1. Структурна схема мультимедійного видання

Найголовніші аспекти сценарію мультимедійного видання:

Користувач запускає мультимедійне видання, знайомиться з інструкцією користувача та починає навчання. Спочатку відбувається знайомство з головним героєм (хлопчиком, який вміє грати на фортепіано), та потім,

читаючи та слухаючи вказівки персонажа, користувач поступово проходить усі рівні (розділи та підрозділи) та вчиться музичному мистецтву. Підрозділи містять багато цікавих інтерактивних елементів. У процесі навчання більшість підрозділів закінчуються інтерактивними завданнями, від вирішення яких залежать подальші дії. Якщо це питання, користувачеві дається дві спроби на відповідь, та якщо відповідь була невірна двічі, він вертається на сторінку з відповідною темою, щоб повторити матеріал, якщо відповідь вірна – навчання продовжується. Таким чином організоване нелінійне навчання.

#### 2.3. Формування педагогічного сценарію

Перш ніж приступати до розробки мультимедійного навчального видання, необхідно скласти педагогічний сценарій, який буде відображати основні траєкторії взаємодії учня з мультимедійним виданням, тобто траєкторії його навчання.

Педагогічний сценарій – це цілеспрямована, особистісно-орієнтована, методично вибудована послідовність педагогічних методів і технологій для досягнення поставлених цілей. Він повинен описувати найбільш ефективні траєкторії вивчення, виходячи з індивідуальних особливостей сприйняття матеріалу, освітнього рівня того, хто навчається, та наявності базових знань у предметній області [7].

Відомі чотири варіанти типових сценаріїв, які використовуються в освіті [2, 19, 29].

Сценарій 1 – використання лінійних мультимедійних додатків. Це варіант, де мультимедійні додатки мають лінійну структуру подання змісту. Користувач може контролювати мультимедійний додаток тільки у тому сенсі, що він вказує виключно об'єкт вивчення (відповідний розділ, тему тощо). Використання сценарію 1, як правило, є виправданим, коли учні мають досить обмежені попередні знання в галузі, в якій їм належить навчатися.

Сценарій 2 передбачає використання нелінійних мультимедійних додатків. У цьому разі інформація може надаватися у формі додатків, основаних на гіпертексті, що мають більший потенціал інтерактивності. Учні можуть шукати інформацію, що відповідає їх конкретним запитам. Часто інтерфейс мультимедійного додатка надає можливість повнотекстового

пошуку, а також численні елементи управління і налаштування. Основне призначення сценарію 2 – надати тим, хто навчається, потрібну інформацію.

Сценарій 3 передбачає академічне керівництво. Мультимедійні програми цього типу пропонують користувачам керівництво у вивченні матеріалу шляхом розподілу складних завдань на підзавдання і допомагають їм структурувати послідовність виконання завдань. Сценарій 3 дозволяє обрати індивідуальну траєкторію навчання. У якості змісту часто пропонуються такі мотиваційні елементи, як ігри, змагання або дослідження.

Сценарій 4 передбачає розроблення мультимедіа. У цьому сценарії учень є творцем або автором мультимедійного додатка (а не кінцевим користувачем). Учні використовують засоби мультимедіа в основному для подання знань, як засіб спілкування, або для вираження власних ідей.

Отже, до розробки мультимедійного видання «Самовчитель гри на фортепіано» для дітей належить сценарій 3 типу, адже навчання буде подаватися в ігровій формі та передбачається вибір необхідної траєкторії згідно з рівнем початкових знань.

Основна та найефективніша траєкторія навчання представлена на рис. 2.2, вона передбачає послідовне проходження всіх етапів (розділів) мультимедійного видання дитиною, яка вперше знайомиться з музичним мистецтвом та фортепіано, не маючи базових знань та навичок.

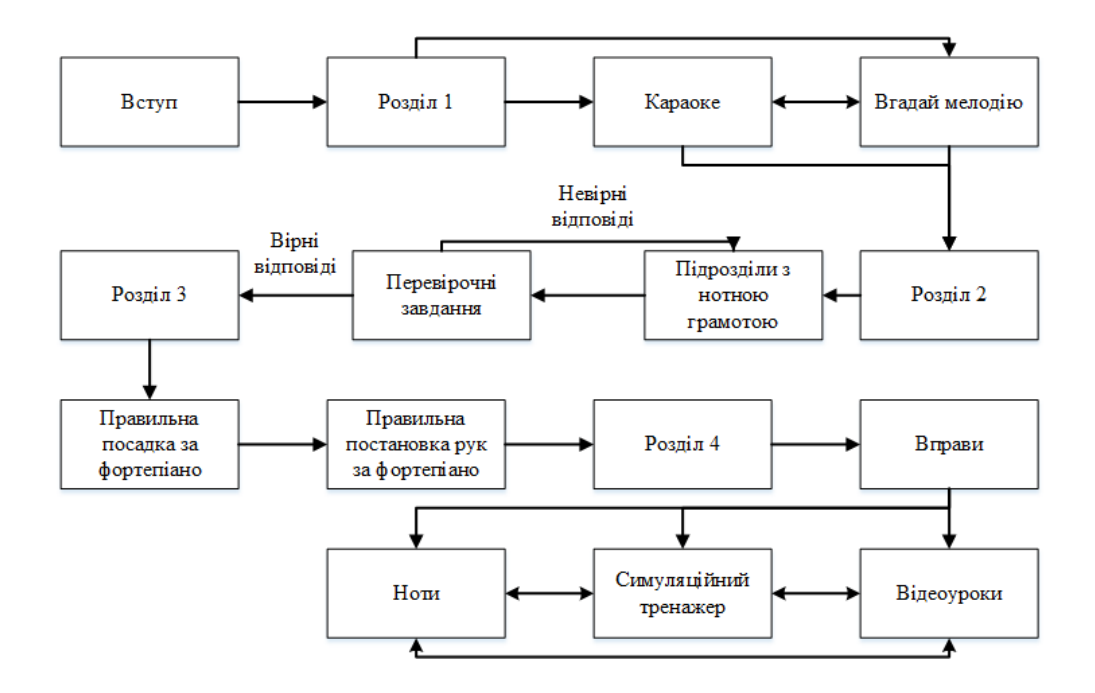

Рис. 2.2. Педагогічна траєкторія 1

Ця педагогічна траєкторія передбачає, що спочатку учень розвине свій музичний слух завдяки пісням караоке та вгадуванню мелодій на слух, потім перейде до нотної грамоти, під час вивчення якої йому будуть запропоновані тестові інтерактивні завдання (якщо учень двічі дає неправильну відповідь, то повертається до повторення матеріалу, на тему якого було завдання), далі вчиться правильної посадки та постановки рук за фортепіано, на останньому етапі спочатку тренується за допомогою вправ, а потім у довільному порядку вчиться грати різні пісні на музичному інструменті, тому що подальший вибір залежить від наявності справжнього фортепіано у користувача.

Аби учень крокував по заданій траєкторії, розроблені аудіо та візуальні підказки. Але усе ж таки бажано, щоб дитина займалася навчанням за допомогою мультимедійного видання під наглядом дорослої людини.

Також треба передбачити, що користувач, наприклад, навчається у музичній школі та вже знає нотну грамоту та як правильно сидіти за музичним інструментом. Йому потрібно лише продовжувати розвивати свій музичний слух та навчитися грати якісь нові мелодії на фортепіано. Тому пропонується друга педагогічна траєкторія, яка представлена на рис. 2.3.

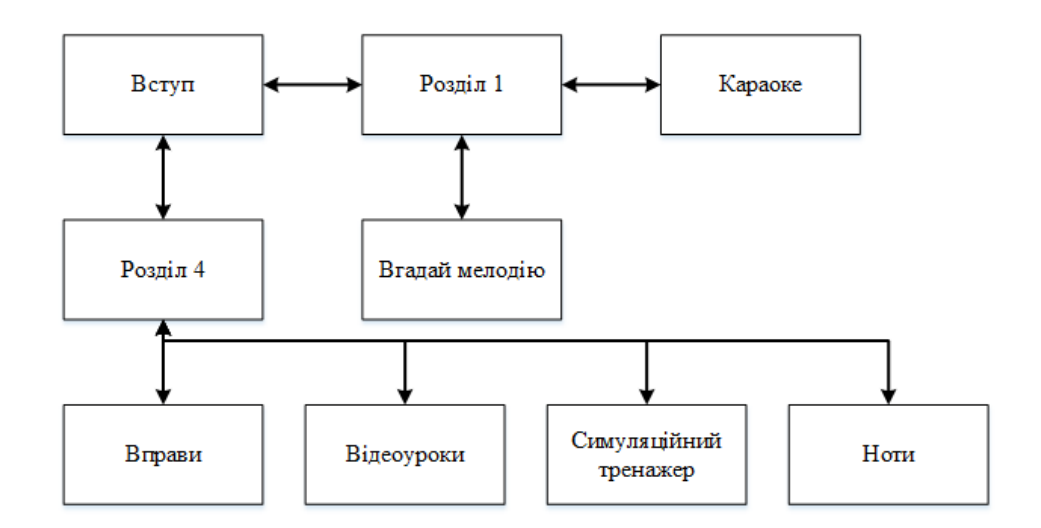

Рис. 2.3. Педагогічна траєкторія 2

Згідно цього сценарію, учень обирає у довільному порядку, чого він хоче у першу чергу: потренувати свій музичний слух або навчитися грати нові мелодії одним з представлених у виданні способів. Така траєкторія
пропонується для більш дорослих дітей із базовими знаннями у сфері музичного мистецтва.

Запропонований педагогічний сценарій дозволяє побачити обґрунтовані шляхи користувача мультимедійним виданням при навчанні грі на фортепіано в залежності від рівня знань і віку. Даний педагогічний сценарій реалізований в практичній розробці.

2.4. Розробка дизайнерського рішення

Дизайнерське рішення забезпечує комфортну взаємодію користувача з виданням. Дизайн мультимедійних видань має свої особливості в порівнянні з дизайном друкованих видань. При проектуванні навчального мультимедійного видання для дизайнера важливо зробити його не тільки естетичним і привабливим, а й зручним для користувачів і ефективним для навчання. Таким чином, дизайн розроблюваного мультимедійного видання повинен бути яскравим, адже він робиться для дітей, та мати просту та зручну, інтуїтивно зрозумілу навігацію в межах видання [50, 53].

Важливим моментом є вибір кольорової схеми видання [4, 52]. Адже кожен колір має певний вплив на дитину та її психологію. Для розроблюваного видання було обрано три основних кольори: жовтий, блакитний та зелений (рис. 2.4). Ці кольори сприятливо впливають на дітей.

Жовтий вважається кольором гармонії, він здатний викликати у дитини радісні відчуття, а також стимулювати його до зосередженості і слухняності. Особливо сприятливо жовтий колір впливає на збуджену, нервову і схильну до істерик дитину.

Зелений колір впливає на розвиток і зміни в характері у дітей. Він спонукає інтерес до навчання і пізнання навколишнього світу. Відтінки зеленого вселяють дитині сміливість, формують впевненість в собі.

Синій колір – колір глибини і чистоти. Відтінки синього в силах навіть у самої пасивної дитини пробудити уяву і викликати інтерес до «світів далеких». Якщо треба звернути дитячу увагу до чого-небудь конкретного, то необхідно використати хоча б трохи синього кольору [12].

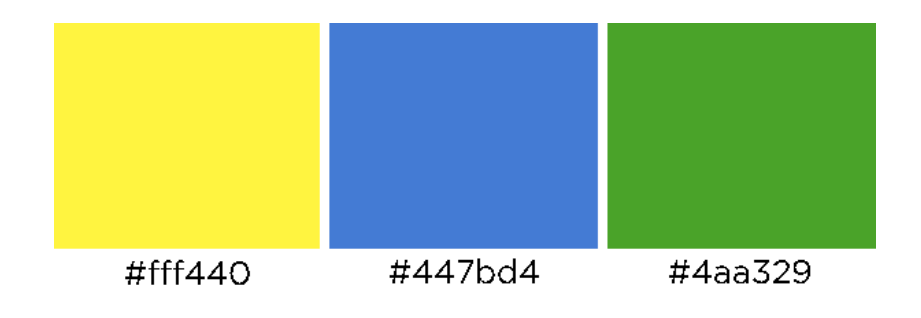

Рис. 2.4. Кольорова схема

Для зручної та зрозумілої навігаційної системи був розроблений авторський дизайн усіх кнопок (рис. 2.5). При наведенні на кожну кнопку, вони індивідуально змінюють свій початковий вид (колір, положення, розмір тощо).

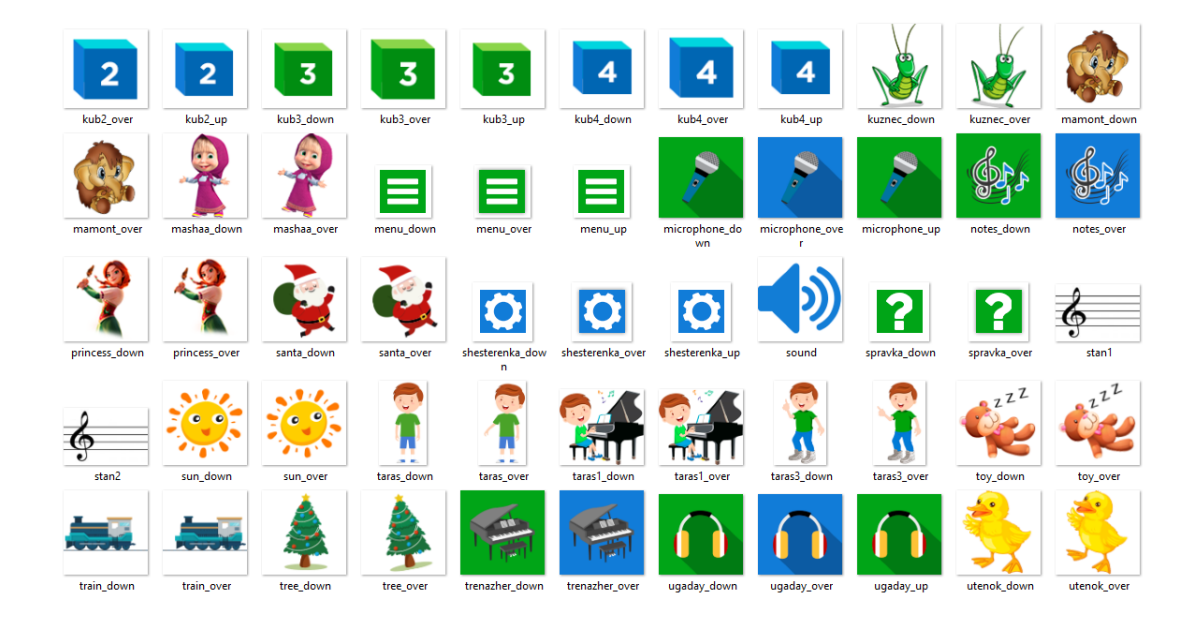

Рис. 2.5. Розроблений дизайн кнопок

Для виданні були розроблені векторні яскраві ілюстрації (рис. 2.6). Також був створений персонаж, який буде супроводжувати дитину в процесі навчання та приверне увагу і зацікавить її (рис. 2.7).

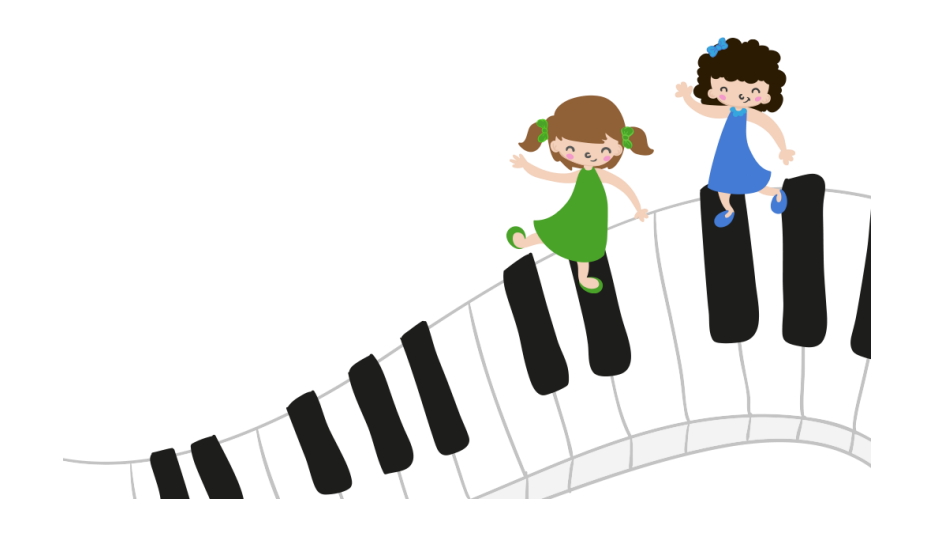

Рис. 2.6. Приклад ілюстрації для мультимедійного видання

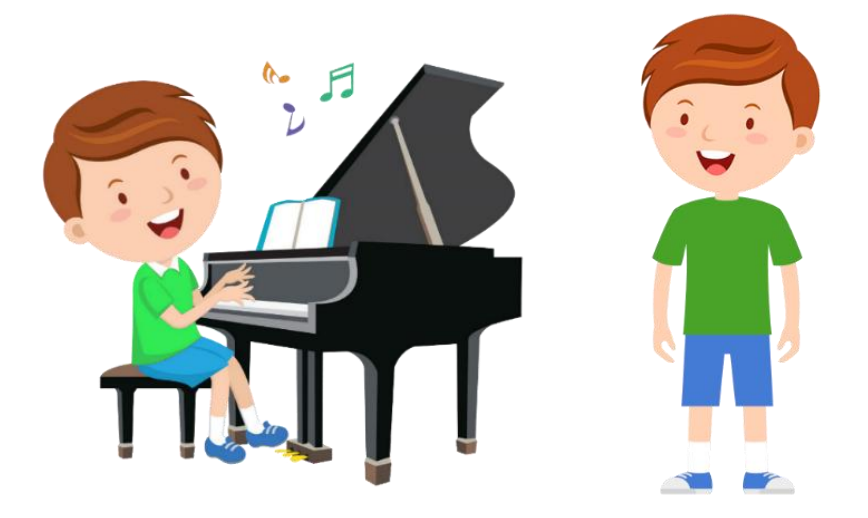

Рис. 2.7. Головний персонаж мультимедійного видання

Шрифт також має велике значення для ефективного сприйняття інформації. Він повинен бути, найголовніше, читабельним та відповідати загальному дизайнерському рішенню мультимедійного видання. Для розроблюваного видання був обраний шрифт Gotham Pro (рис. 2.8) – це сімейство геометричних гротесків, розроблене американською компанією Tobias Frere-Jones у 2000 році. Він простий, без зарубок, читабельний, має багато накреслень, щоб відокремлювати заголовки та найголовніше від решти інформації.

## **Gotham Pro Font Family**

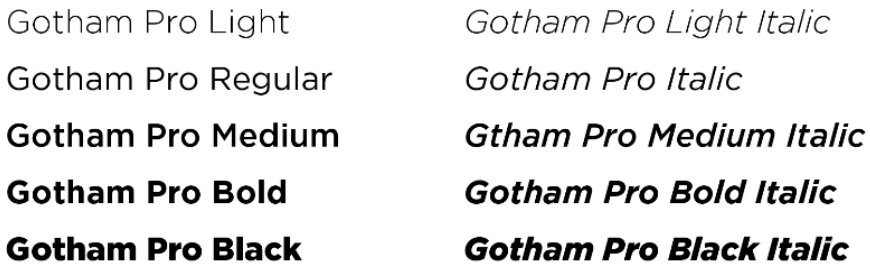

Рис. 2.8. Сімейство шрифтів Gotham Pro

Фон для усіх сторінок видання має жовтий колір. Також на всіх сторінках мають бути присутні головні кнопки для повернення до змісту (меню з розділами) та повернення до відповідного підрозділу. При необхідності мають бути кнопки навігації переходу до наступної та попередньої сторінки. Розташування основних кнопок наведено на рис. 2.9.

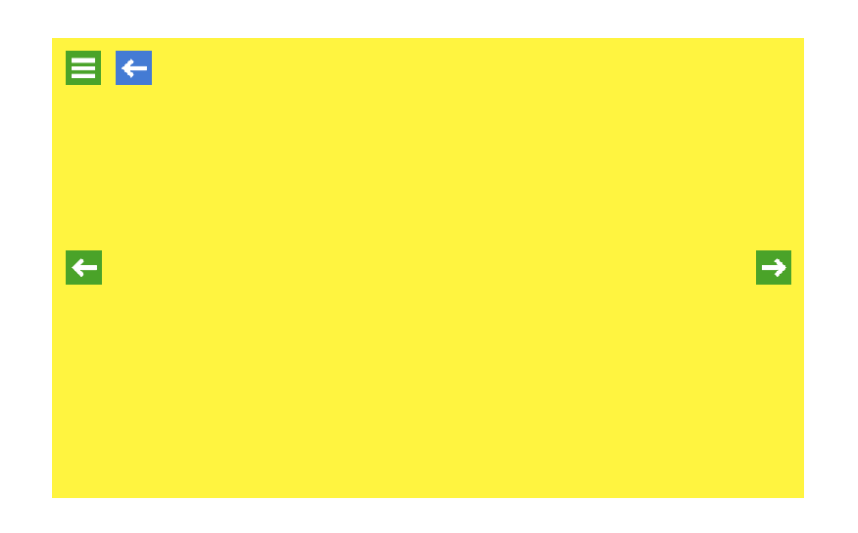

Рис. 2.9. Розташування основних кнопок на сторінці видання

Таким чином, розроблене дизайнерське рішення забезпечить зручне та ефективне користування мультимедійним виданням.

2.5. Особливості прикладної розробки видання для навчання дітей грі на фортепіано

При розробці мультимедійного видання з навчання грі на фортепіано необхідно врахувати основні особливості, які залежать від двох основних аспектів: вік користувача (діти молодшого дошкільного віку) і область навчання (гра на музичному інструменті фортепіано).

Оскільки видання спрямоване на навчання саме музичному мистецтву, то дуже важливим фактором є використання великої кількості відповідних аудіофайлів. Адже музику неможливо зрозуміти і відчути, не чуючи її.

У користувача необхідно розвинути такі компетентності:

1) розвинений музичний слух;

2) знання основ нотної грамоти;

3) вміння правильно сидіти і тримати руки за фортепіано;

4) вміння грати прості музичні композиції на фортепіано.

Необхідно розробити видання так, щоб при навчанні у користувача були задіяні три основні канали сприйняття інформації: кінестетичний, візуальний і аудіальний. Тоді навчальний матеріал буде сприйматися легше і краще запам'ятовуватися.

Для візуального сприйняття необхідно використовувати яскраві ілюстрації, цікаві візуальні образи, відео, інтерактивні елементи тощо.

Для кращого аудіального сприйняття необхідно, як вже згадувалося, використовувати велику кількість звуків, мелодій, пісень, аудіопідказок тощо.

Що стосується кінестетичного сприйняття, то в даному випадку потрібно, щоб користувач міг використовувати при навчанні не тільки саме видання, але й видання з використанням справжнього музичного інструменту. Тоді шляхом торкання клавіш фортепіано, сидіння і постановки рук за музичним інструментом, використовуючи при цьому наочну інформацію з видання, користувач ще краще засвоїть навчальний матеріал.

Оскільки видання спрямоване саме на дітей молодшого шкільного віку, то необхідно врахувати, що їх дуже важливо мотивувати і зацікавити навчанням музичному мистецтву. Для цього необхідно використати велику кількість інтерактивних елементів, а також виявлені в методиці структурні елементи: навчальні міні-ігри, відео-уроки, аудіокомпоненти, інтерактивні тести, релаксаційний простір та симуляційний тренажер. Добре приверне увагу дітей задіяння персонажа, використання популярних дитячих пісень, героїв сучасних казок і мультфільмів [3].

Виходячи з перерахованого вище необхідно вибрати відповідний програмний засіб розробки, за допомогою якого можливо було б реалізувати всі функціональні особливості.

2.6. Вибір засобу розробки мультимедійного видання з музичного мистецтва

На сьогоднішній день на міжнародному ринку eLearning представлено 109 інструментів для розробки електронних курсів. Ось лиш деякі з них: Lectora, CourseLab, Autoplay Media Studio, ISpring Suite, SmartBuilder, Adobe Captivate, Zenler, SunRav BookOffice + TestOfficePro, Project Rome, MatchWare Mediator, Wink, Articulate Storyline тощо [46]. Сюди не відносяться сервіси та програми, які використовуються в окремих регіонах і дозволяють розробити тільки один вид контенту: відео, презентації або тести. Однак з такої великої кількості програмних засобів необхідно вибрати один найбільш підходящий для розробки мультимедійного комплексу для навчання дітей грі на фортепіано.

Було відібрано 5 найбільш популярних та функціональних програмних засобів: Autoplay Media Studio, ISpring Suite, Adobe Captivate, SunRav BookOffice + TestOfficePro, Articulate Storyline. Тепер постає завдання обрати найбільш відповідний засіб до цілей та завдань розроблюваного видання.

При виборі програмного засобу треба спочатку виявити вимоги до нього виходячи з можливості реалізації необхідних структурних елементів та всіх задуманих ідей у мультимедійному виданні. Тобто, треба чітко уявити, що буде являти собою кінцевий продукт і які інструменти знадобляться для здійснення всіх вимог та ідей. Отже, було сформовано перелік важливих критеріїв вибору на основі вимог щодо реалізації самовчителя гри на фортепіано (табл. 2.2).

Таблиця 2.2

## Перелік критеріїв вибору програмного засобу для створення мультимедійних видань

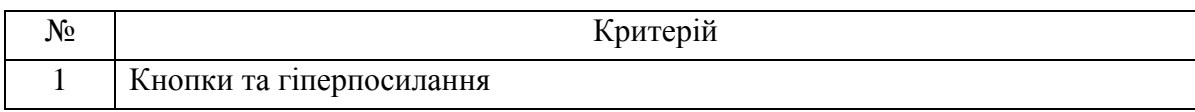

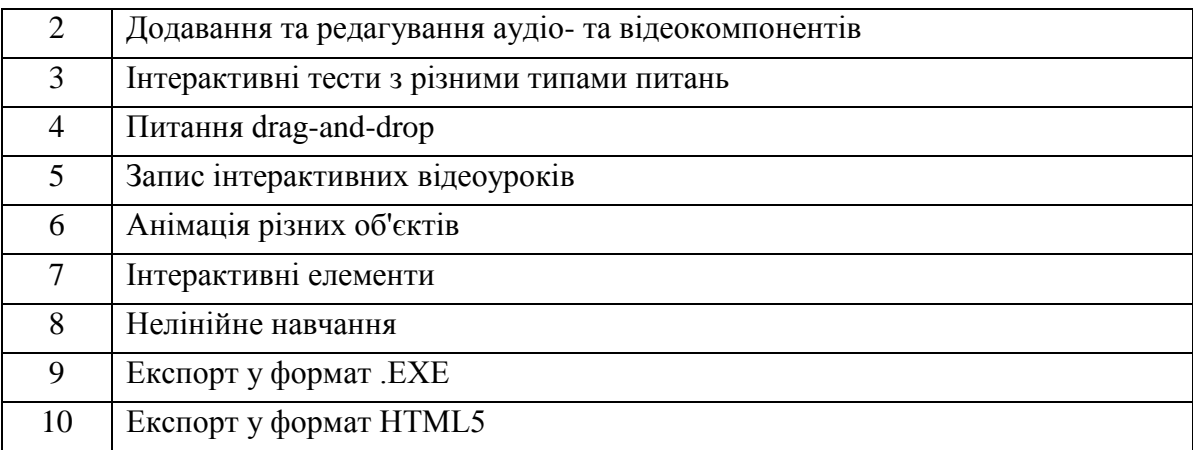

Після формування переліку важливих критеріїв вибору програмного засобу, можна виявити найбільш підходящий варіант за допомогою базової моделі прийняття рішень.

Для цього оцінили кожен програмний засіб по кожному критерію за шкалою від 0 до 5 балів. Бали для оцінки програмних засобів можуть повторюватися, та якщо якийсь критерій зовсім не реалізований, то він отримує оцінку 0. Далі розрахували підсумкову оцінку по кожному програмному засобу. Результати розрахунків наведені у таблиці 2.3.

Відповідно, програмний засіб, який набрав найбільшу кількість балів, а саме Adobe Captivate, є вірним для реалізації мультимедійного видання заданої тематики.

Таблиця 2.3

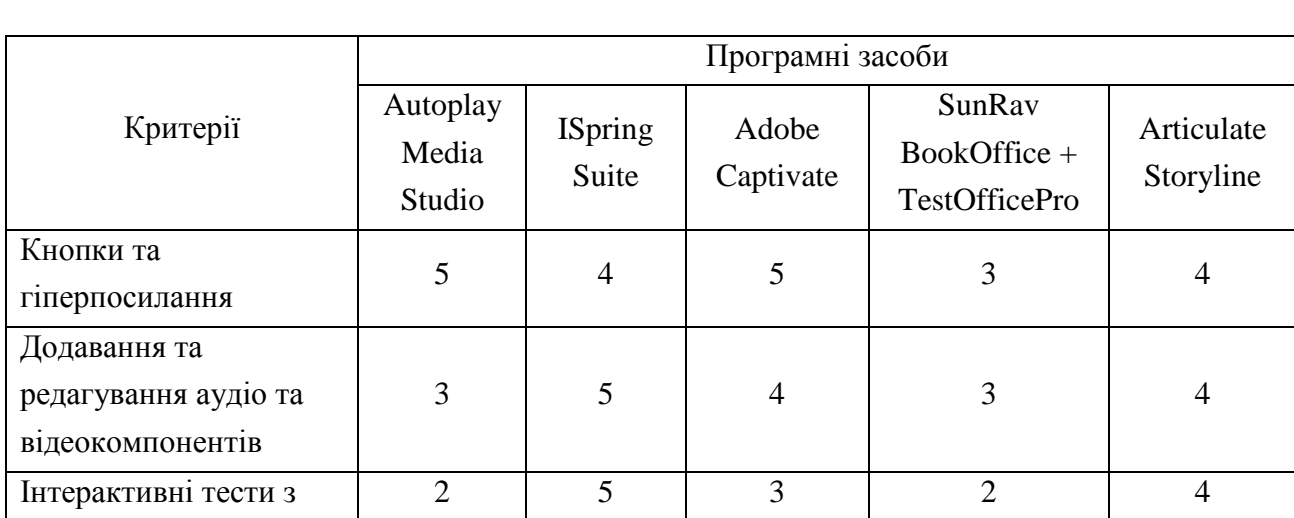

### Результати розрахунків вибору програмного засобу для розробки мультимедійного видання

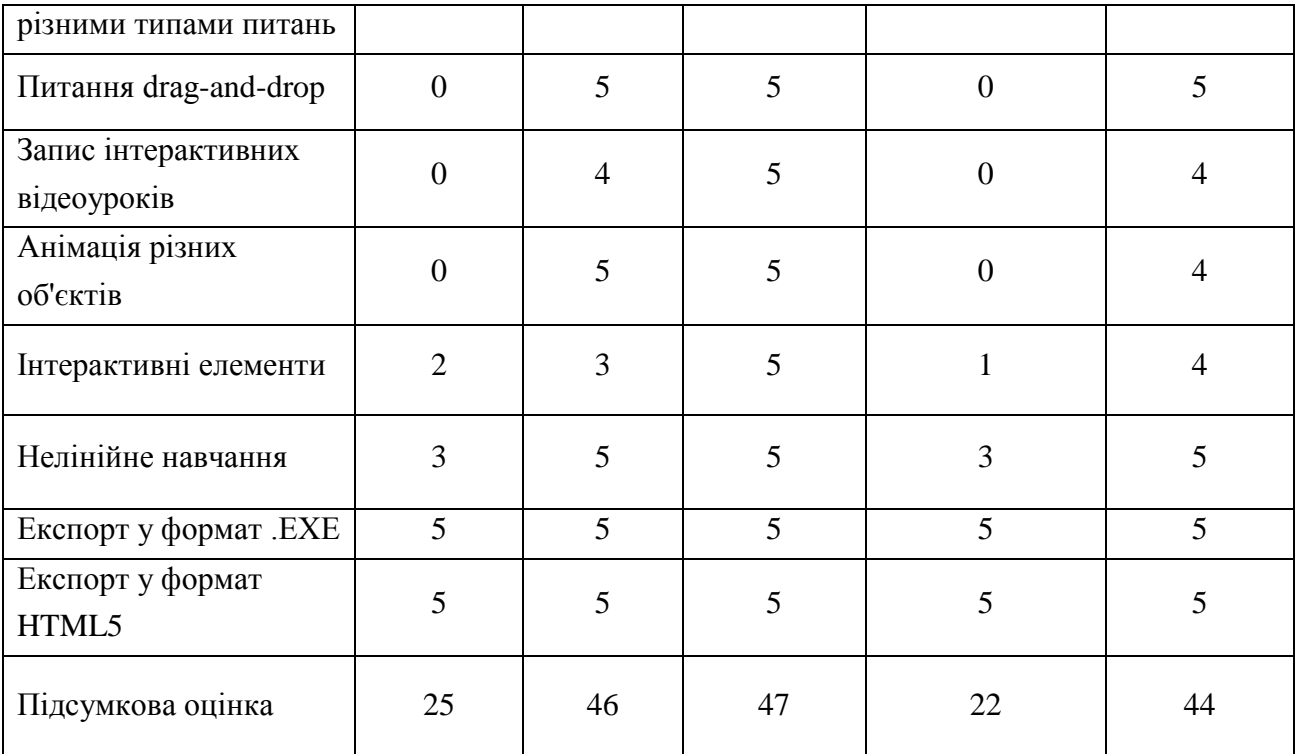

Отже, програмний засіб Adobe Captivate, який використовує сучасний підхід до створення електронних навчальних кусів, буде використаний для розробки мультимедійного видання «Самовчитель гри на фортепіано».

2.7. Опис процесу створення мультимедійного видання для навчання дітей грі на фортепіано

На перших кроках розробки мультимедійного видання з навчання дітей музичному мистецтву необхідно підготувати контент, який буде у ньому розміщений. Отже, була забрана вся необхідна теоретична інформація з навчання дітей грі на фортепіано, розроблені всі відповідні ілюстрації, кнопки, підготовлений аудіо- та відео-контент, питання для тестів, матеріали для завдань тощо [30].

В Adobe Captivate [47] на підставі проекту «Blank Project» створили новий проект із роздільною здатністю 1024 х 627 (рис. 2.10).

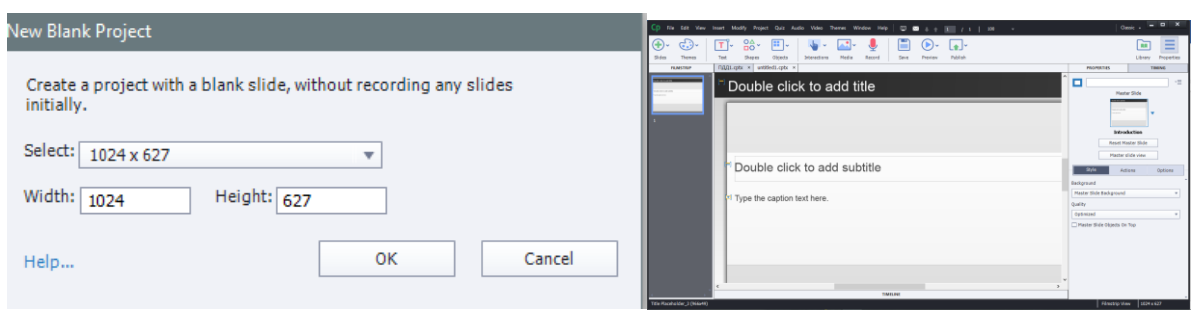

Рис. 2.10. Створення нового проекту в Adobe Captivate

Оформили видання (фон) за допомогою раніше підібраних фонових зображень, використовуючи майстер-слайди.

Створили титульну сторінку, на якій розташували назву видання, ілюстрацію та кнопки з переходом на сторінки з інформацією про системні вимоги, автора та інструкцією користувача. Змінили стилі для стандартних об'єктів (Text Captions, Button) так, щоб разом вони створювали цілісну композицію. Також додали до кнопок спливаючі підказки. Налаштування кнопок наведено на рис. 2.11.

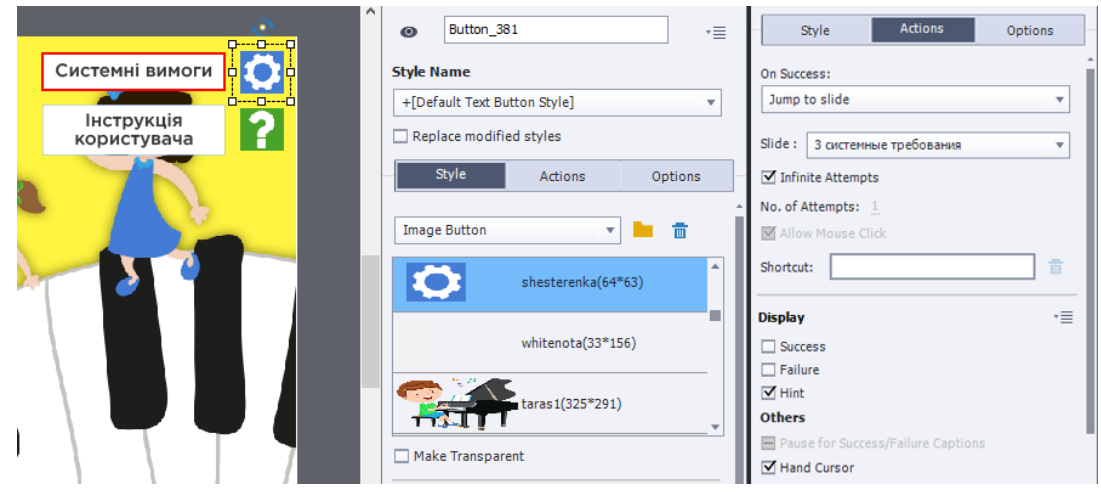

Рис. 2.11. Налаштування кнопок

Вигляд титульної сторінки наведено на рис. 2.12.

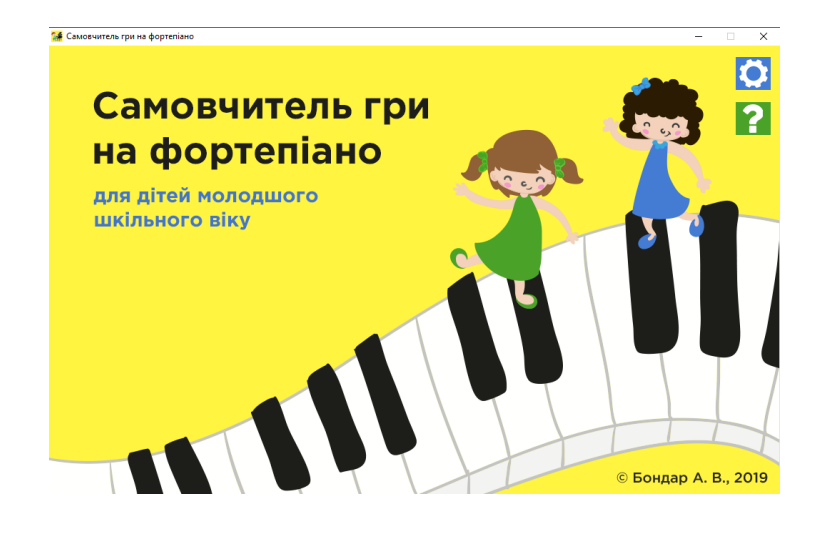

Рис. 2.12. Титульна сторінка мультимедійного видання

Наступним кроком було створення сторінки зі змістом розділів видання (рис. 2.13). На ній, крім основних кнопок, розташували ілюстрацію сходів, на вершині яких знаходиться персонаж. Текст звернення персонажа до користувача, який написаний та також промовляється хлопчиком при натисненні на нього, спонукає поступово подолати усі сходи, на яких у потрібній послідовності знаходяться кнопки для переходу у відповідні розділи видання. При наведенні на кнопки з'являються ілюстрації, що пояснюють їх зміст. Це реалізовано завдяки інтерактивному елементу Rollover Image (рис. 2.14).

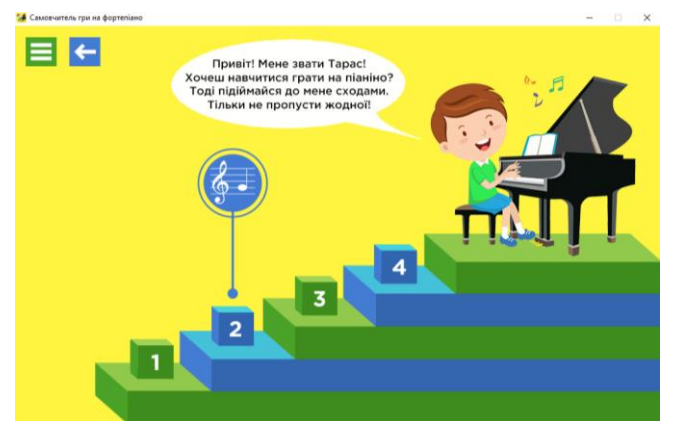

Рис. 2.13. Сторінка зі змістом мультимедійного видання

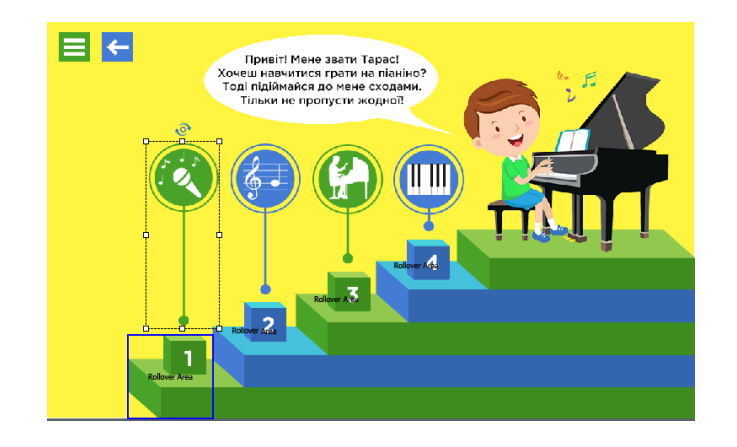

Рис. 2.14. Реалізація елементу Rollover Image

Створили сторінку «Розвиток музичного слуху» (рис. 2.15). Розташували авторські кнопки із спливаючими підказками при наведенні на них аналогічно тому, як зазначено на рис. 2.11.

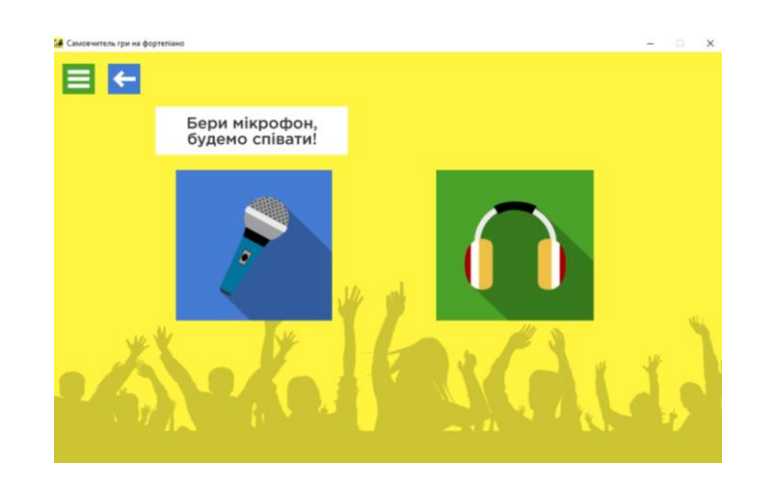

Рис. 2.15. Сторінка «Розвиток музичного слуху»

Далі створили сторінку «Караоке» з переліком дитячих пісень та кнопок у вигляді героїв казок і мультфільмів (рис. 2.16).

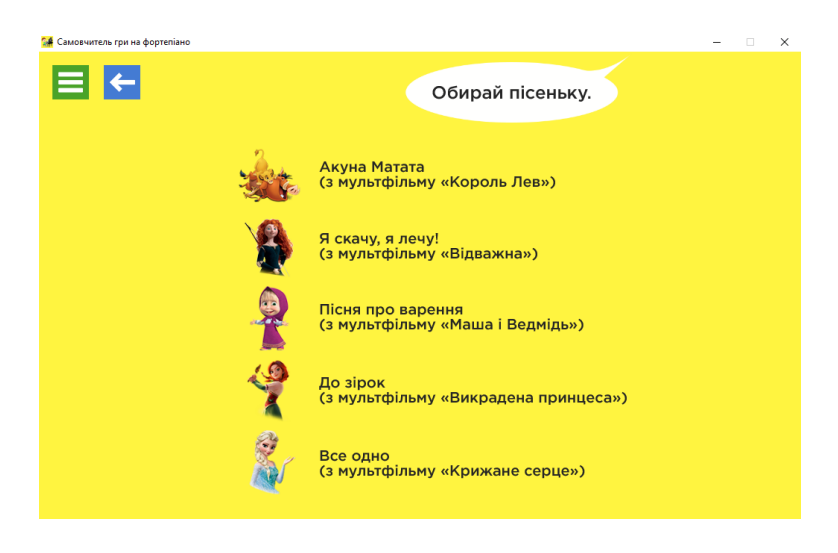

Рис. 2.16. Сторінка «Караоке»

На відповідних сторінках із піснями розташували відео-караоке, які були створені за допомогою програми AV Video Karaoke Maker [45] та мають за основу зображення, текст пісні та музичний файл (рис. 2.17).

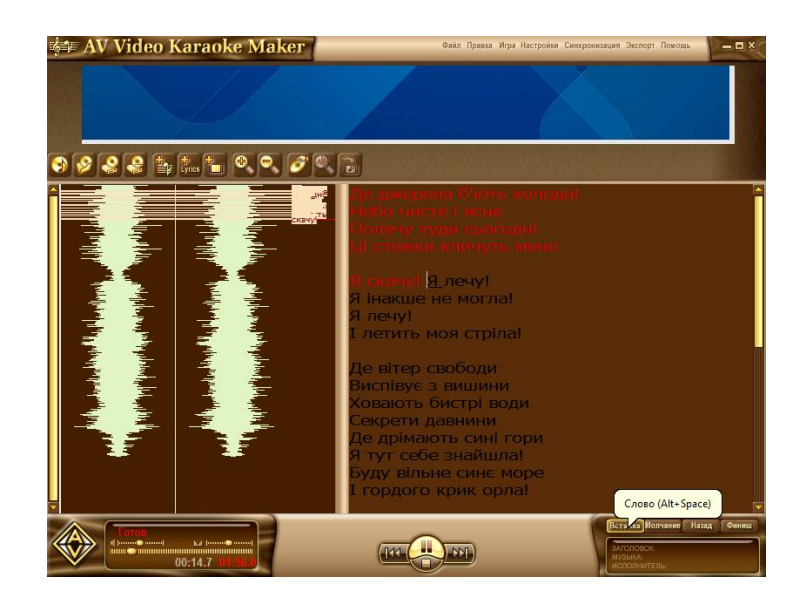

Рис. 2.17. Процес створення відео-караоке

Створили інтерактивний тест із 10 запитаннями для реалізації підрозділу «Вгадай мелодію». На першій сторінці тесту вказали умови його проходження. На наступних сторінках користувач повинен прослухати мелодію, яка грає 10 секунд, а потім обрати правильну відповідь із трьох запропонованих. Налаштували тест таким чином, щоб за кожну правильну відповідь користувач отримував 1 бал. Головною умовою проходження цієї гри є кількість

правильних відповідей, що дорівнює 7 або більше. Якщо користувач пройшов тест, отримує невеликий приз у вигляді короткометражного мультфільму, якщо ні – має можливість пройти гру ще безліч кількість разів. Налаштування тесту «Вгадай мелодію» та зовнішній вигляд сторінки тесту наведено на рис. 2.18 – 2.20.

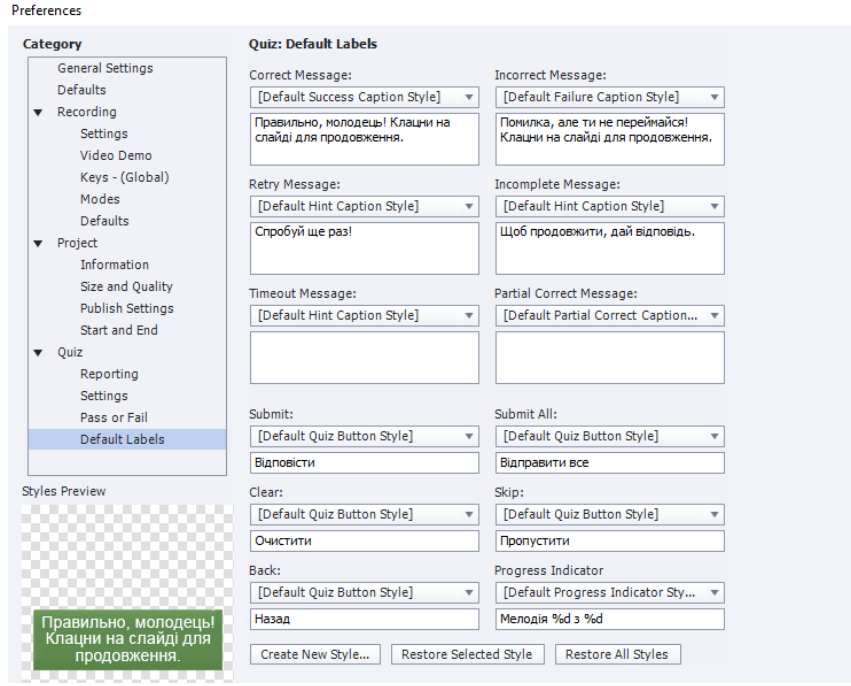

Рис. 2.18. Налаштування тесту «Вгадай мелодію»

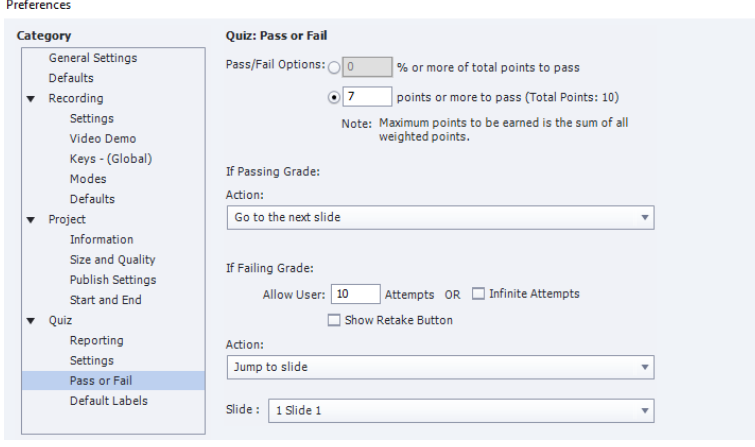

Рис. 2.19. Додаткові налаштування тесту «Вгадай мелодію»

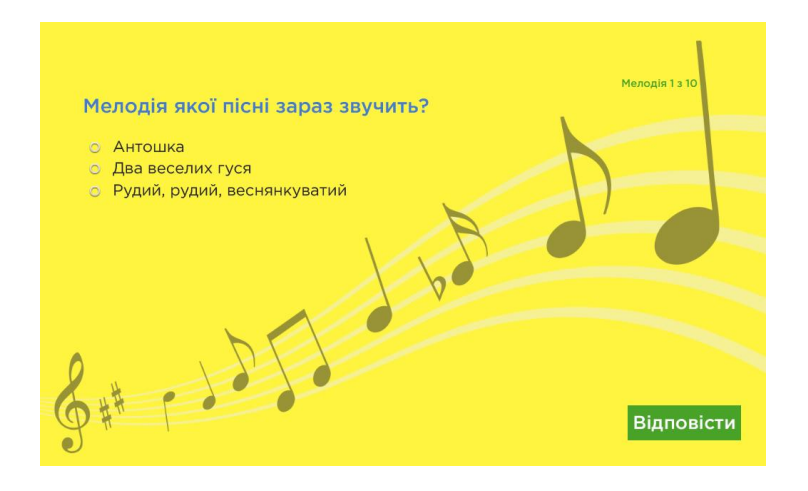

Рис. 2.20. Сторінка тесту «Вгадай мелодію»

Далі створили сторінку розділу «Нотна грамота» з використанням персонажу та ілюстрації сходів із кнопками для переходу на сторінки підрозділів і спливаючими підказками (рис. 2.21).

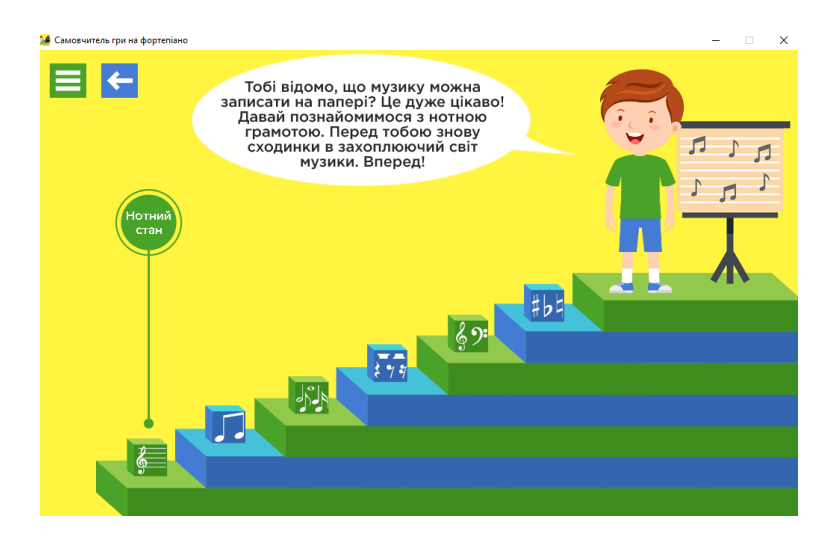

Рис. 2.21. Сторінка «Нотна грамота»

Сторінки підрозділів наповнили текстом, ілюстраціями, спливаючими підказками, аудіо та відео-компонентами, інтерактивними завданнями.

Приклад сторінки з текстом та ілюстраціями підрозділу «Нотний стан» наведено на рис. 2.22. При наведенні на ілюстрацію з'являється спливаюча підказка за допомогою елемента Rollover Area, також при натисненні на пташку звучить щебет пташки за допомогою елемента Click Box (рис. 2.23).

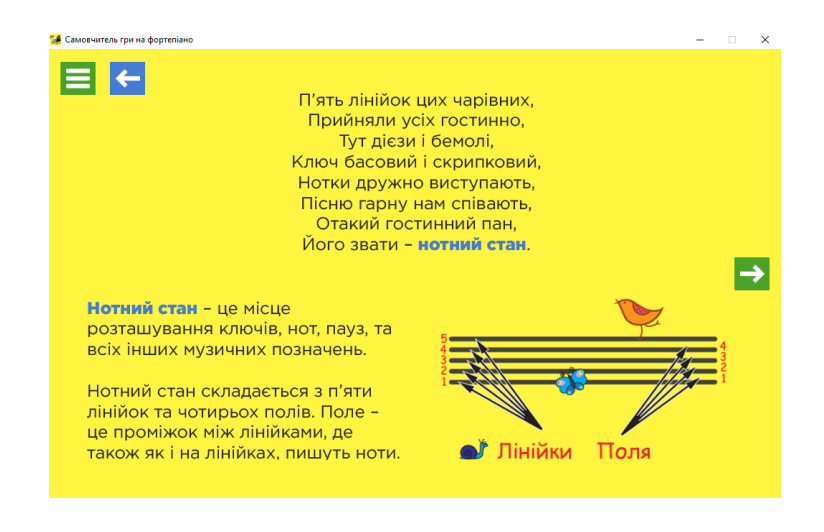

Рис. 2.22. Сторінка підрозділу «Нотний стан»

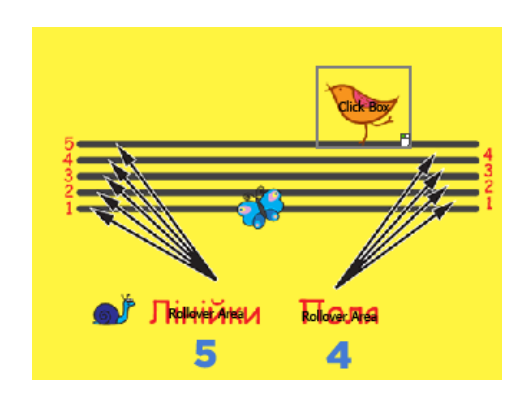

Рис. 2.23. Реалізація інтерактивних елементів

Приклад сторінки з текстом, ілюстрацією та відео підрозділу «Ноти» наведено на рис. 2.24.

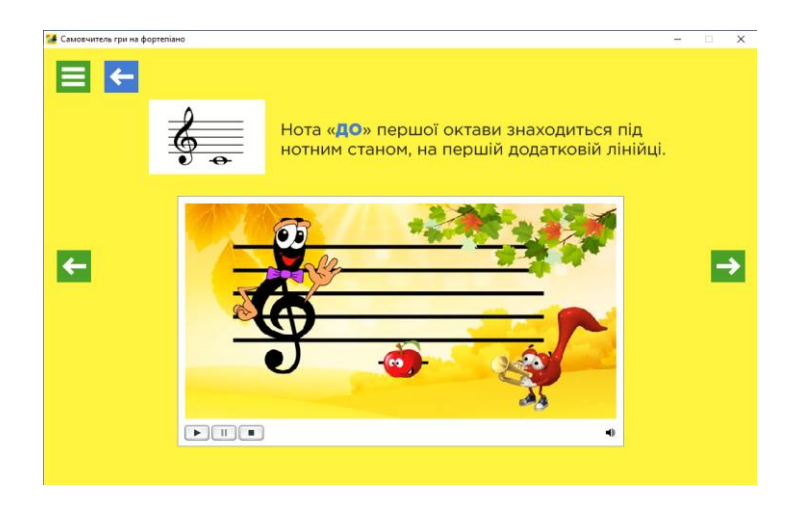

Рис. 2.24. Сторінка підрозділу «Ноти»

Кожен підрозділ закінчується інтерактивними цікавими вправами. За допомогою інтерактивному елементу Drag-and-Drop були реалізовані різноманітні завдання з перетягуванням різних елементів на правильні місця (рис.  $2.25 - 2.26$ ).

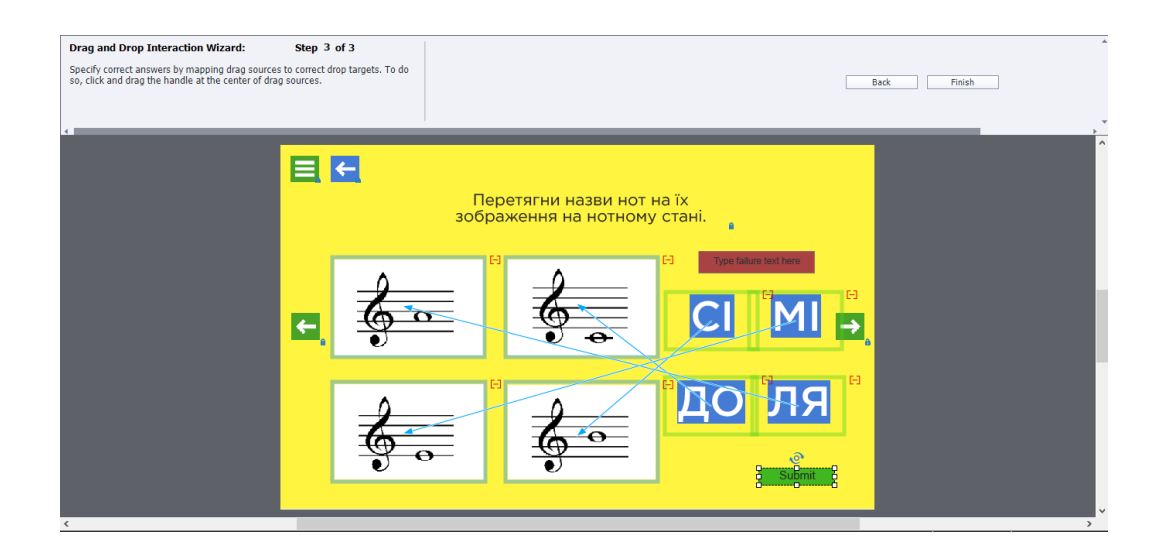

Рис. 2.25. Налаштування елементу Drag-and-Drop для інтерактивного завдання

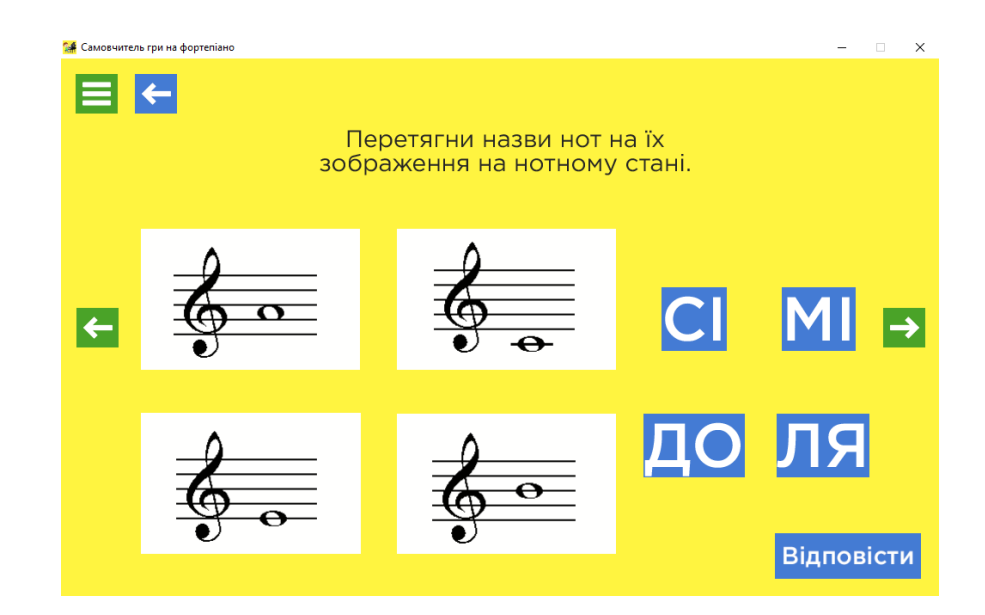

Рис. 2.26. Приклад використання елементу Drag-and-Drop для інтерактивного завдання

Також засобами елементу Text Entry Box були створені запитання з двома спробами відповіді на них (рис. 2.27). Якщо користувач помиляється двічі, його

автоматично повертає на сторінку з інформацією на тему цього завдання, аби повторити матеріал.

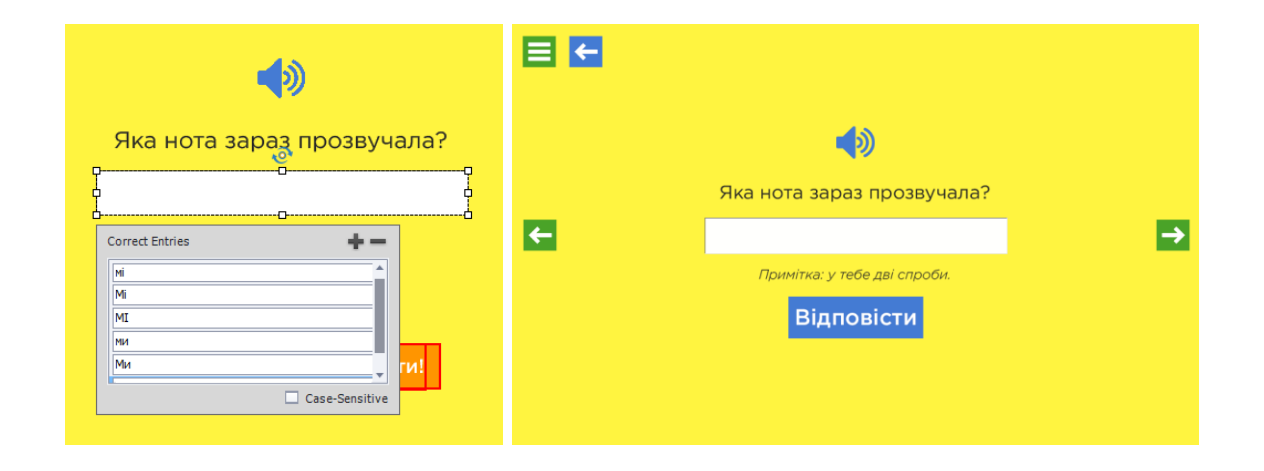

Рис. 2.27. Використання елементу Text Entry Box для створення запитання

Далі була створена сторінка розділу «Посадка та постановка рук» з відповідними кнопками для переходу до підрозділів та спливаючими підказками (рис. 2.28).

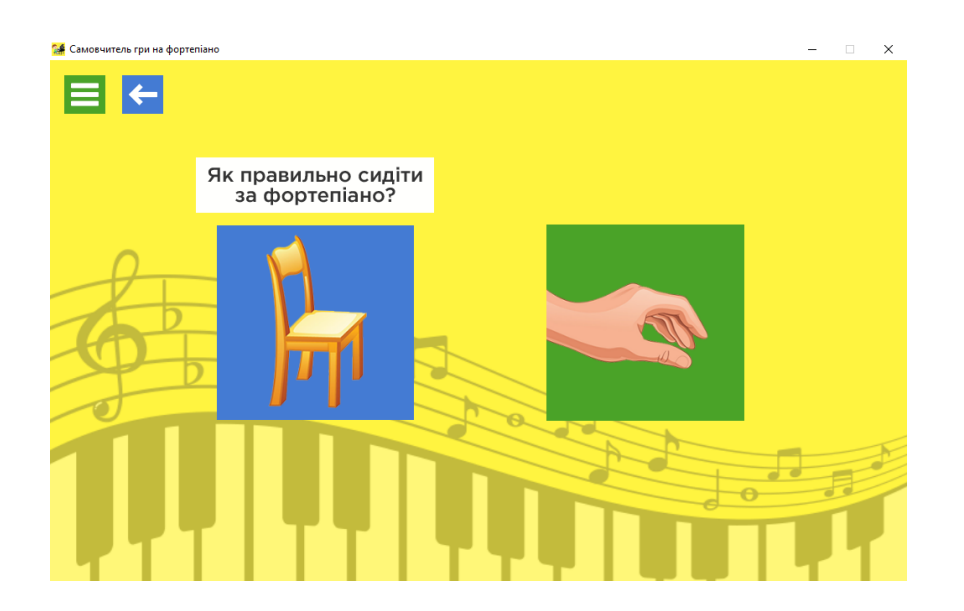

Рис. 2.28. Сторінка розділу «Посадка та постановка рук»

На сторінках підрозділів розмістили тематичні відеоуроки (рис. 2.29), а також інтерактивні завдання для закріплення вивченого матеріалу. Відеоуроки були записані за допомогою акторів та змонтовані.

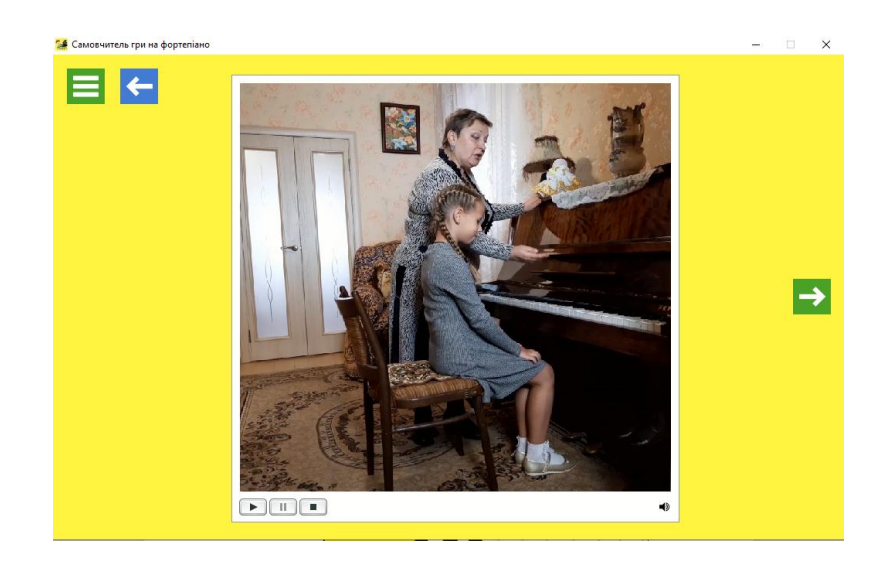

Рис. 2.29. Відеоурок з навчання правильної посадки та постановки рук за фортепіано

Останньою була створена сторінка розділу «Навчання грі на фортепіано» з персонажем та відповідними кнопками для переходу до підрозділів і спливаючими підказками (рис. 2.30).

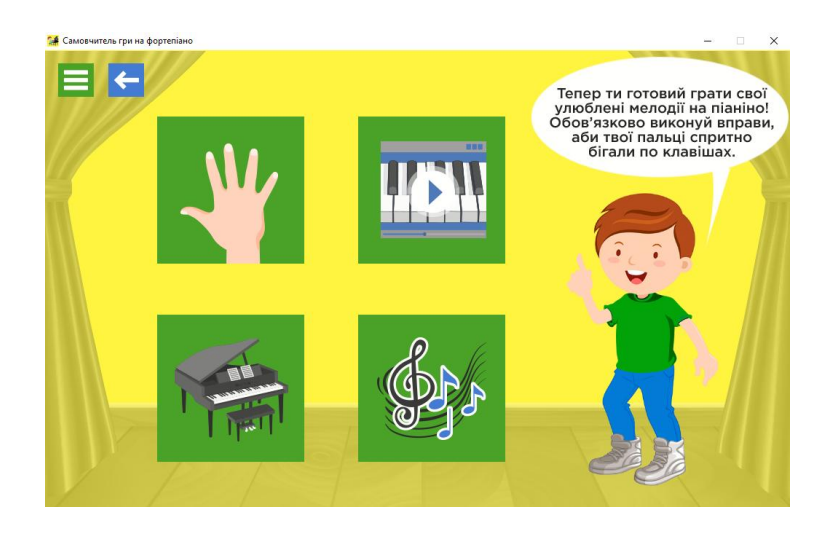

Рис. 2.30. Сторінка «Навчання грі на фортепіано»

Підрозділами цього розділу є сторінки з вправами для розвинення швидкості гри, з відеоуроками по навчанню грі різних легких пісень, з віртуальним фортепіано та нотами, які можна завантажити.

Вправи та відеоуроки були самостійно зняті на камеру та змонтовані у програмі Adobe After Effects (рис. 2.31), тобто є авторськими (рис. 2.32).

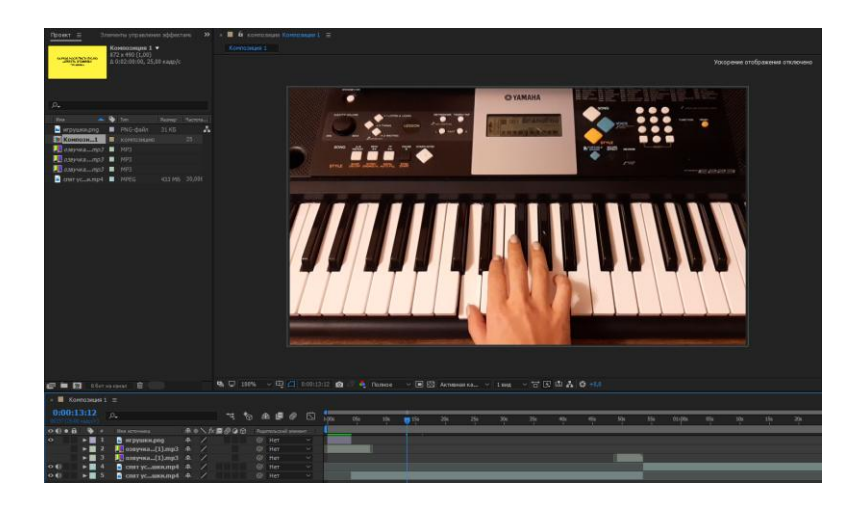

Рис. 2.31. Фрагмент монтажу відеоуроку

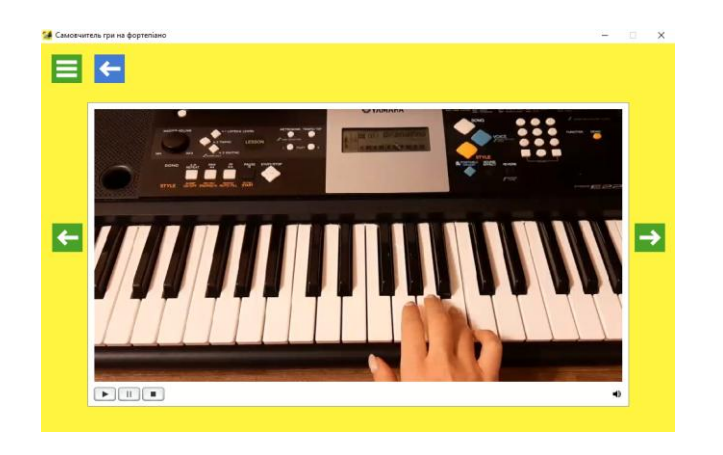

Рис. 2.32. Приклад авторського відеоуроку

Симуляційний тренажер у вигляді віртуального синтезатора був створений за допомогою зображення, елементів Click Box та самостійно записаних аудіофайлів звуків кожної ноти окремо (рис. 2.33).

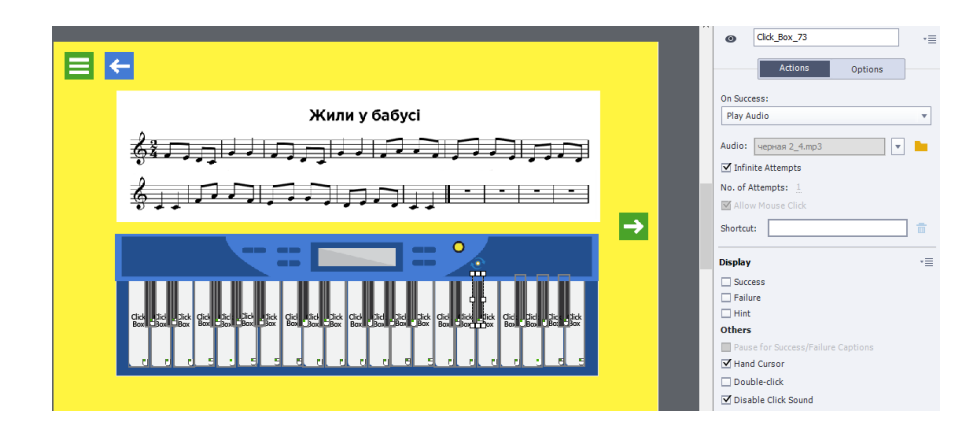

Рис. 2.30. Створення симуляційного тренажеру

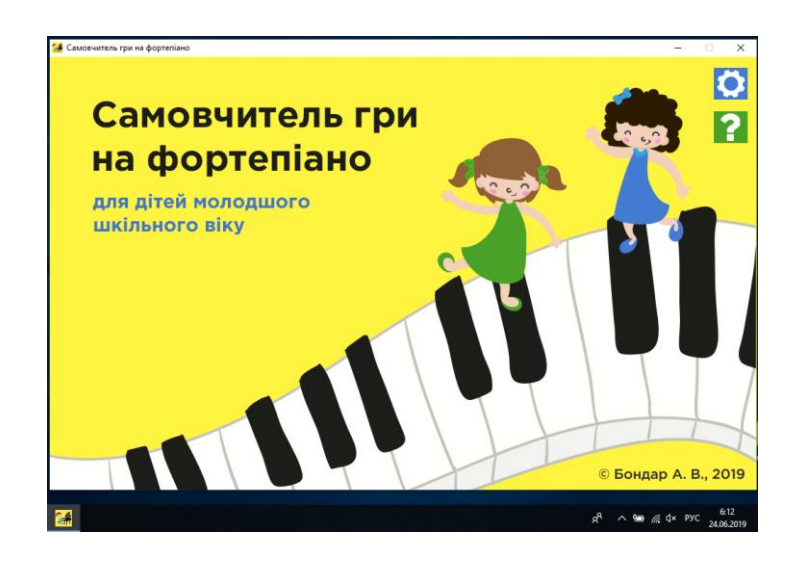

При експорті видання у формат .EXE додали тематичну іконку (рис. 2.31).

Рис. 2.31. Наявність авторської іконки видання на панелі завдань

Таким чином, було розроблене мультимедійне видання з навчання дітей грі на фортепіано з урахуванням усіх попередньо виявлених важливих аспектів його розробки, структури на структурних елементів, визначених у методиці у розділі 1.

2.8. Тестування роботи розробленого мультимедійного видання

Розроблене мультимедійне видання пройшло тестування, в ході якого була перевірена коректність відображення всіх елементів та контенту, працездатність усіх навігаційних та інтерактивних елементів, наявність звуку, послідовність та зручність структури видання, відповідність розробленому дизайнерському рішенню тощо.

Було проведено тестування юзабіліті інтерфейсу мультимедійного видання. З'ясували, що навігація зручна і зрозуміла. На всіх сторінках видання присутні кнопки для повернення на попередню сторінку і в головне меню, але деякі з них працювали некоректно, тому помилка була виправлена. Також присутні кнопки закриття і згортання вікна видання, воно не масштабується. Присутнє головне меню з кнопками для переходу по розділах видання. Усі кнопки у видання являють собою зображення або текст, які видозмінюються

при наведенні (змінюють колір або рухаються), також при наведенні курсор змінює свій вигляд на «руку» і з'являється спливаюча підказка.

Структура видання сформована згідно з методикою, наведеною у розділі 1, тобто забезпечує правильну послідовність навчання.

Що стосується естетики, то мультимедійне видання яскраве та привабливе, сучасно оформлене, має багато ілюстрацій і тим самим викликає у дітей інтерес до навчання. Кольорова схема позитивно впливає на психологію дитини.

При неодноразовому тестуванні роботи розробленого мультимедійного видання з навчання дітей грі на фортепіано були виявлені та виправлені такі недоліки: некоректність роботи деяких кнопок, незручність навігації, некоректність роботи деяких умов тесту «Вгадай мелодію» та деяких інтерактивних завдань.

Таким чином, робота мультимедійного видання «Самовчитель гри на фортепіано» була покращена, всі помилки були усунуті.

#### Висновки до другого розділу

У другому розділі крок за кроком була розглянута розробка мультимедійного видання з навчання дітей грі на фортепіано. Був розроблений бриф для кращого взаєморозуміння замовника з виконавцем та організації роботи над проектом, а також педагогічний сценарій для виявлення траєкторій взаємодії учня з мультимедійним виданням. Були виявлені особливості розробки видання з урахуванням віку користувачів і сферою навчання; обраний програмний засіб розробки видання шляхом бального оцінювання за обраними критеріями; розроблена структура та сценарій мультимедійного видання згідно з результатами розрахунків методиці; розроблене дизайнерське рішення для мультимедійного видання.

На основі всіх отриманих результатів було розроблене мультимедійне видання з навчання дітей грі на фортепіано, проведено його тестування та виправлення помилок.

Практичним результатом другого розділу є прикладна розробка мультимедійного видання «Самовчитель гри на фортепіано».

## РОЗДІЛ 3. ТЕХНОЛОГІЯ ВИРОБНИЦТВА МУЛЬТИМЕДІЙНОГО ВИДАННЯ З НАВЧАННЯ ГРІ НА ФОРТЕПІАНО

3.1. Огляд та аналіз існуючих технологій виготовлення мультимедійного видання

Технологія розробки мультимедійного видання включає в себе комплекс процесів і методів для створення якісного та ефективного продукту. На сьогоднішній день існує безліч технологій для створення мультимедійних видань, які можна поділити на два різновиди в залежності від складності реалізації.

До першого виду можна віднести технологію створення, основою якої є пошук і редагування готового матеріалу (контенту) і об'єднання його в цілісне мультимедійне видання.

До другого виду належить самостійне авторське створення більшої частини контенту (зображення, відео, аудіо тощо) і елементів мультимедійного видання, його дизайнерське оформлення, інтерактивність [28, 32 – 36].

Розглянемо докладніше типові етапи реалізації технологій обох видів.

Етапи реалізації технології виготовлення мультимедійного видання першого виду:

1) пошук контенту для мультимедійного видання: текст, зображення, відео, аудіо;

2) структуризація контенту, поділ на розділи та підрозділи;

3) редагування знайденого контенту (якщо це потрібно), а саме: редагування тексту, обробка та ретуш зображень, обробка аудіофайлів, обробка відеокомпонентів;

4) імпорт підготовленого контенту згідно розробленої структури у видання;

5) дизайнерське оформлення на основі готових шаблонів;

6) експорт готового мультимедійного видання у найоптимальніший формат;

7) тестування розробленого видання, виявлення помилок та недоліків, їх усунення.

Етапи реалізації технології виготовлення мультимедійного видання другого виду:

1) пошук інформації та контенту, що можна взяти за основу при розробці мультимедійного видання;

2) розробка концепції та сценарію мультимедійного видання;

3) розробка структури видання, поділ на розділи та підрозділи;

4) підготовка контенту: редагування текстової інформації, створення ілюстрацій, запис аудіофайлів, обробка аудіофайлів, запис відеокомпонентів, монтаж та обробка відео;

5) розробка дизайнерського оформлення мультимедійного видання: розробка колірної схеми, розробка фону та декоративних елементів сторінок видання, створення персонажів, підбір шрифтів, створення авторських елементів управління (навігації);

6) розміщення створеного контенту згідно розробленої структури та сценарію, дизайнерське оформлення мультимедійного видання;

7) створення інтерактивних елементів;

8) експорт готового мультимедійного видання у необхідний формат;

9) тестування розробленого видання, виявлення помилок та недоліків, їх усунення.

Кожна з наданих технологій виготовлення мультимедійного видання має свої переваги, недоліки та призначення.

Технологія першого виду проста в реалізації, тому що використовується готовий знайдений контент та його мінімальна обробка, також готові шаблони для зовнішнього оформлення. У результаті виходить мультимедійне видання, яке лише об'єднує та структурує готову інформацію, подає її у зручному для користування форматі на електронному носії. Але таке видання не відокремлюється від інших шаблонних видань, не має оригінального авторського контенту та дизайну, цікавих інтерактивних елементів, нових ідей реалізації мультимедійного видання.

Технологія другого типу навпаки містить багато створеного авторського контенту (аудіо, відео, ілюстрації тощо), якого не містять інші ресурси, також оригінальний продуманий дизайн, захоплюючі інтерактивні елементи. Тому на розробку такого видання потрібно набагато більше ресурсів і часу, цей

процес досить трудомісткий. Але у результаті виходить набагато якісніший унікальний кінцевий продукт.

Отже, основою для створення мультимедійного видання «Самовчитель гри на фортепіано» було обрано технологію другого виду, адже якість та унікальність розроблюваного видання важливіша за простоту його реалізації.

3.2. Опис пропонованої технології виготовлення мультимедійного видання з навчання музичному мистецтву

Для того, щоб скласти повну схему технологічного процесу виготовлення мультимедійного видання «Самовчитель гри на фортепіано», необхідно для початку розглянути окремий елемент технологічного процесу. А в подальшому включити всі необхідні елементи в цілісний технологічний процес розробки мультимедійного видання.

Самовчитель грі на фортепіано розроблюється у програмному середовищі Adobe Captivate 8, яке дозволяє створювати інтерактивні мультимедійні комплекси. У виготовленні цього видання беруть участь такі фахівці: дизайнер, контент-менеджер, мультимедійний редактор, відеооператор та актори, тестувальник. Основою технології створення даного видання є методика, яка була описана у розділі 1 та дає чітке розуміння, в якій послідовності повинні бути впроваджені навчальні функції з гри на фортепіано у видання, а також завдяки яким структурним елементам вони мають бути реалізовані.

На рис. 3.1 представлена схема опису окремого елемента технологічного процесу створення мультимедійного видання. На даній схемі субстратом виступає методика створення мультимедійного видання «Самовчитель грі на фортепіано», педагогічний сценарій та бриф, а продуктом – готове мультимедійне видання з навчання дітей грі на фортепіано. Використані ресурси – це різного виду структурований контент за допомогою методів аналізу та синтезу, анкетування, системного, логічного та структурного аналізу, теорії графів, методу бального оцінювання. Для створення унікального контенту планується використання фахівцями комп'ютера, синтезатора та спеціалізованого програмного забезпечення (графічних, текстових, аудіо та відео редакторів).

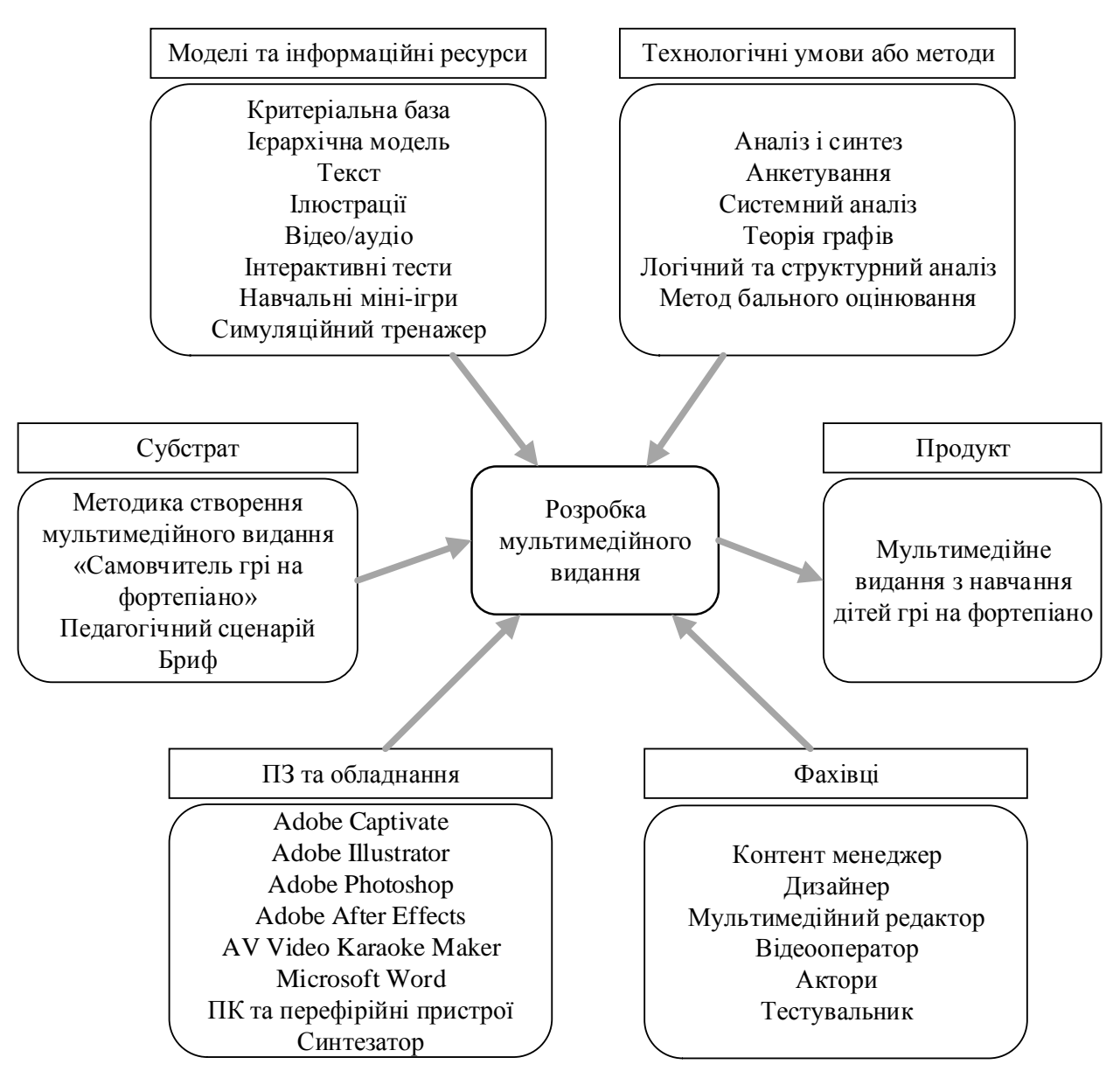

Рис. 3.1. Структурна схема опису окремого елемента технологічного процесу створення мультимедійного видання

Базуючись на структурній схемі опису окремого елемента технологічного процесу, було проведено розробку схеми технології створення мультимедійного видання.

Розроблена схема відображає всі технологічні процеси, а також методи, інформаційні ресурси, фахівців і програмне забезпечення, що були задіяні в них.

Схема технології створення мультимедійного видання представлена на рис. 3.2.

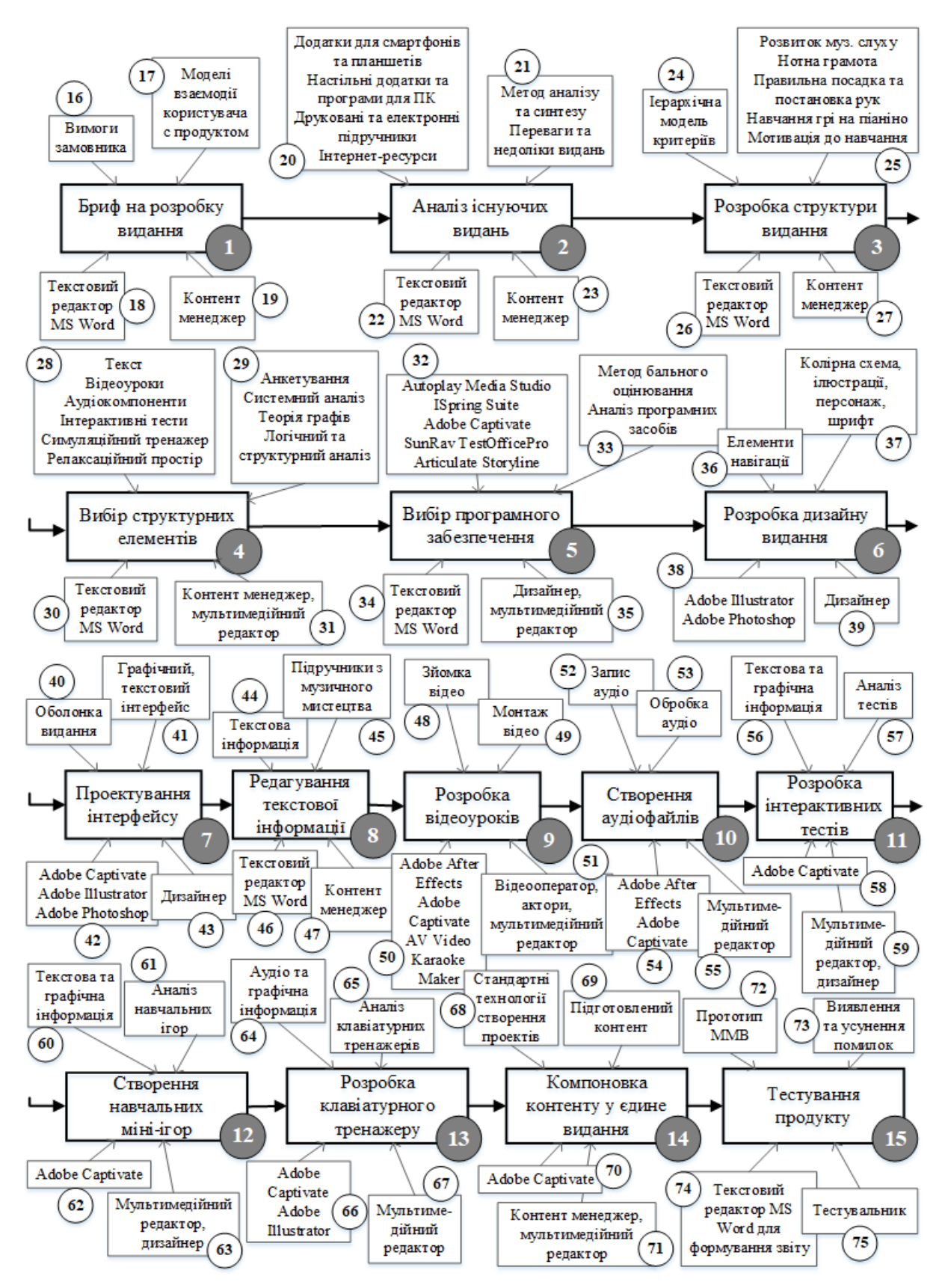

Рис. 3.2. Схема технології створення мультимедійного видання

Цифрами 1–15 на рис. 3.2 позначено операції (завдання) технологічних процесів:

1 – бриф на розробку мультимедійного видання з навчання дітей грі на фортепіано містить технічне завдання від замовника, допомагає отримати чітке уявлення про майбутнє видання, необхідну інформацію щодо основних складових видання, дизайнерського оформлення тощо;

2 – аналіз існуючих видань з навчання музичному мистецтву, виявлення переваг та недоліків для подальшого використання позитивних моментів та уникнення негативних;

3 – структура видання розробляється на основі методики, наведеної у першому розділі, а саме на основі критеріальної бази та ієрархічної моделі визначених критеріїв, що складають основу розділів і підрозділів мультимедійного видання та їх послідовність у ньому;

4 – найефективніші структурні елементи визначаються у методиці, що наведена у першому розділі, та містять у собі: навчальні міні-ігри, відеоуроки, аудіокомпоненти, інтерактивні тести, релаксаційний простір та симуляційний тренажер;

5 – аналіз програмних засобів для створення мультимедійних видань, їх оцінювання за бальною шкалою згідно з визначеними критеріями та вибір найбільш оптимального для розробки мультимедійного видання з навчання дітей грі на фортепіано;

6 – розробка дизайнерського рішення для мультимедійного видання, а саме колірного сполучення, ілюстрацій, навігаційних елементів, персонажу, підбір шрифтів;

7 – створення зручного інтерфейсу, а саме кнопок, які мають авторський дизайн;

8 – редагування текстової інформації, відібраної у підручниках та інтернет-ресурсах з музичного мистецтва;

9 – зйомка та монтаж відеоуроків з навчання грі на фортепіано;

10 – запис та обробка озвучення мови персонажу, звуків клавіш фортепіано;

11 – розробка тестових завдань різного типу (вибір правильної відповіді, вибір вірного зображення, введення правильної текстової відповіді, вибір правильного елементу зображення);

12 – розробка навчальних міні-ігор формату drag-and-drop, також гра «прочитай вірш, називаючи ноти у пропущених складах»;

13 – розробка симуляційного клавіатурного тренажеру для гри різних мелодій по нотах за відсутності справжнього музичного інструменту;

14 – весь підготовлений контент компонується у єдине видання, розподіляється по розділах та підрозділах;

15 – скомпоноване видання тестується, виявляються та усуваються недоліки та помилки.

Цифрами 16–75 на рис. 3.2 позначено деталізовані ресурси для операцій технологічних процесів:

16 – вимоги замовника щодо розробки мультимедійного видання;

17 – моделі взаємодії користувача з продуктом можуть бути пасивними (спостереження) та активними (інтерактивність, взаємодія з продуктом, занурення у навчальний процес);

18, 22, 26, 30, 34, 46 – текстовий редактор MS Word, який знадобиться для формування брифу, аналізу видань, структури та елементів видання, вибору програмного засобу, редагування текстової інформації та формування звіту з тестування готового продукту;

19, 23, 27, 31, 35, 39, 43, 47, 51, 55, 59, 63, 67, 71, 75 – фахівці, які будуть розробляти та супроводжувати реалізацію мультимедійного видання впродовж технологічного процесу: контент менеджер (розробка брифу, аналіз видань, розробка структури видання, редагування тексту, компоновка контенту у єдине видання), мультимедійний редактор (вибір та розробка структурних елементів, вибір програмного забезпечення, компоновка контенту у єдине видання), дизайнер (розробка зовнішнього оформлення видання та структурних елементів, інтерфейсу), відеооператор та актори (зйомка та монтаж відеоуроків), тестувальник (виявлення та усунення помилок у виданні);

20, 21 – виявлення переваг та недоліків існуючих видань з навчання грі на фортепіано методом аналізу та синтезу (додатки для смартфонів та планшетів, настільні додатки та програми для ПК, друковані та електронні підручники, інтернет-ресурси);

24 – перелік виявлених у методиці критеріїв (функція видання), які є основою розділів видання;

25 – за допомогою ієрархічною моделі критеріїв визначена послідовність розташування розділів у виданні;

28 – текстова інформація видання та перелік виявлених у методиці найефективніших структурних елементів для мультимедійного видання з навчання грі на фортепіано;

29 – перелік методів, за допомогою яких були виявлені структурні елементи для видання;

32 – перелік програмних засобів для створення мультимедійних видань, серед яких обирався найбільш оптимальний;

33 – аналіз та виявлення методом бального оцінювання згідно з визначеними критеріями програмних засобів для створення мультимедійних видань, визначення найкращого варіанту;

36 – розробка дизайну елементів навігації, які необхідні для пересування по сторінках видання;

37 – розробка колірної схеми, ілюстрацій, персонажу, вибір шрифту видання, з урахуванням особливостей цільової аудиторії;

38, 42, 50, 54, 58, 62, 66, 70 – програмні засоби, за допомогою яких створюється мультимедійне видання та його компоненти: Adobe Illustrator та Adobe Photoshop (розробка дизайну видання), Adobe After Effects (обробка відео та аудіо), AV Video Karaoke Maker (створення відео-караоке), Adobe Captivate (компоновка контенту у єдине видання, розробка інтерактивних елементів);

40, 41 – розробка графічних та текстових елементів інтерфейсу, оболонки видання;

44, 45 – пошук текстової інформації у підручниках та інтернет-ресурсах з музичного мистецтва та її редагування;

48, 49 – зйомка та монтаж відеоуроків з навчання грі на фортепіано;

52, 53 – запис та обробка аудіо мови персонажу та звуків клавіш фортепіано;

56 – підготовка текстової та графічної інформації для тестів;

57 – аналіз існуючих інтерактивних тестів, висновки;

60 – підготовка текстової та графічної інформації для навчальних мініігор;

61 – аналіз існуючих навчальних міні-ігор, висновки;

64 – підготовка ілюстрацій фортепіано та його клавіш, звуків кожної клавіші фортепіано в окремості;

65 – аналіз існуючих клавіатурних тренажерів, висновки;

68, 69 – весь підготовлений контент компонується у єдине видання по визначених розділах та підрозділах, налаштовується навігація, додаються інтерактивні елементи тощо;

72, 73 – тестування мультимедійного видання, у процесі якого виявляються та усуваються недоліки та помилки.

Висновки до третього розділу

В даному розділі описана технологія виробництва мультимедійного видання з навчання дітей грі на фортепіано. Були розглянуті два основних типу технологій, що використовуються при розробці мультимедійних видань, та взята за основу технологія другого типу, що дає у результаті найбільш якісне видання.

Була побудована структурна схема опису окремого елемента технологічного процесу створення мультимедійного видання та повна схема технології створення мультимедійного видання. Також до кожної схеми наведені ґрунтовні пояснення до кожного з елементів даних технологій. Особливістю даної технології є формалізація і деталізація процесів проектування мультимедійного видання, представлення кожного етапу його створення та отримання інформації про інструменти та ресурси, субстрати, фахівців та обладнання, які необхідні для реалізації якісного мультимедійного видання з навчання дітей грі на фортепіано.

# РОЗДІЛ 4. ДИДАКТИЧНИЙ ПРОЕКТ ЛЕКЦІЙНОГО ЗАНЯТТЯ ЗА ТЕМОЮ «МЕТОДИКА СТВОРЕННЯ МУЛЬТИМЕДІЙНОГО ВИДАННЯ «САМОВЧИТЕЛЬ ГРИ НА ФОРТЕПІАНО»

4.1. Обґрунтування доцільності та визначення ключових завдань дидактичного проекту

На сьогоднішній день однією з провідних тенденцій інформатизації суспільства є розвиток мультимедійних технологій, їх проникнення в різні сфери соціального життя: виробництво, бізнес, науку, освіту тощо. Тому розробка мультимедійних видань дуже актуальна в даний час. У дидактичному проекті розглядається послідовність розробки мультимедійного видання для навчання дітей грі на фортепіано.

Представлений матеріал корисний для студентів освітньо-професійної програми «Технології електронних мультимедійних видань» спеціальності 186 «Видавництво та поліграфія», тому що він показує не тільки приклад того, як розробити навчальне мультимедійне видання, але і як зробити його якісним, враховуючи цільову аудиторію і її особливості та специфіку тематики. В майбутньому студенти зможуть застосувати цю методику як основу для розробки мультимедійних видань для інших галузей.

Дидактичний проект впроваджений в рамках викладання навчальної дисципліни «Технології електронного видавництва», де розглядається технологія розробки навчальних електронних видань та створення інтерактивних мультимедійних комплексі, 04.11.2019 року у лекційній аудиторії № 422 з 14.45 до 15.30 (4 пара).

Лекція впроваджена відповідно до навчального плану та вирішує наступні завдання:

1) розширення та закріплення сформованих знань про особливості розробки якісних мультимедійних видань;

2) розширення та закріплення сформованих знань щодо використання інтерактивних структурних елементів у мультимедійних виданнях;

3) розширення сформованих знань щодо існуючих програмних засобів для створення мультимедійних видань;

4) презентування створеної методики розробки мультимедійного видання з навчання дітей грі на фортепіано;

5) презентування розробленого навчального мультимедійного комплексу з навчання дітей грі на фортепіано.

Мета дидактичного проекту лекційного заняття полягає у тому, щоб студенти дізналися і розібралися, як зробити мультимедійне видання якісним на основі методики розробки мультимедійного видання «Самовчитель гри на фортепіано».

#### 4.2. Обґрунтування вибору форми заняття

Дидактичний проект містить у собі теоретичний матеріал, який представляється великій кількості студентів одночасно, тому для проведення заняття доцільно обрати лекційну форму.

Лекція являє собою систематичний, послідовний, монологічний виклад лектором навчального матеріалу, як правило теоретичного характеру. Лекція є однією з основних форм організації навчального процесу. Завдання лектора – донести наявні у нього знання до аудиторії, а завдання аудиторії – прийняти і зберегти отримані знання в пам'яті.

Через лекцію викладач реалізує свої основні педагогічні функції: навчальну, виховну, розвиваючу і організаційно-стимулюючу. Запорукою продуктивної лекції є наявність стійкого контакту з аудиторією і компетентність лектора в даній області.

У даному випадку проводиться інформаційна лекція, оскільки саме вона застосовується для викладу змісту навчального матеріалу та використовує пояснювально-ілюстративний метод викладу, що найбільш підходить для запропонованої теми.

Для більш ефективного викладу матеріалу викладачеві важливо використовувати технічні засоби навчання, наприклад, проектор. В інформаційній лекції керуючою є діяльність викладача [41].

Переваги лекційної подачі матеріалу:

1) чітка організація навчального процесу (при наявності добре розробленого плану);

2) ознайомлення з важкодоступним матеріалом;

3) передача як фундаментальної, так і новітньої інформації;

4) можливість передати інформацію в стислі терміни великій аудиторії;

5) можливість дати огляд теми;

6) акцент на ключових ідеях, іменах і концепціях, тобто виділення найсуттєвішого в стислому вигляді (лектор лаконічніше і доступніше може розкрити тему, на яку в підручнику відводиться кілька параграфів);

7) спілкування лектора з аудиторією, емоційна взаємодія;

8) можливість під час лекції оперативно змінити послідовність і повноту розкриття тем (або окремих питань), темп викладу матеріалу в залежності від реакції слухачів, або від їх рівня кваліфікації.

Оскільки об'єм навчального матеріалу великий та складний для самостійного вивчення, лекція допоможе студенту отримати та зрозуміти новий матеріал. Лекція активізує уявну діяльність, якщо добре зрозуміла і уважно прослухана, тому завдання лектора – розвивати активну увагу студентів, викликати рух їх думки слідом за думкою лектора.

4.3. Визначення вимог до апаратно-програмного забезпечення заняття

Практика показує, що найчастіше аудіального каналу сприйняття інформації на лекції недостатньо для засвоєння нового матеріалу в потрібній мірі. Тому для більш ефективного сприйняття навчального матеріалу краще поєднати аудіальний канал з візуальним. Відповідно, мова лектора повинна супроводжуватися наочним демонстраційним матеріалом, а саме презентацією з тематичними зображеннями, відео тощо. Це забезпечить краще розуміння і запам'ятовування нової інформації студентами.

Виходячи з вищенаведеного, для проведення лекції знадобляться такі технічні засоби:

1) персональний комп'ютер з встановленим необхідним програмним забезпеченням (Microsoft PowerPoint, Adobe Flash Player, Adobe Acrobat Reader);

2) проектор;

3) екран для проектора;

4) лазерна вказівка;

5) електричний подовжувач, кабелі.

Також в аудиторії для проведення лекційного заняття повинна бути присутня дошка та крейда (маркер), аби викладач міг записати якусь ключову інформацію, якщо знадобиться. Усі розетки повинні бути справними.

4.4. Аналіз цільової аудиторії. Цілепокладання

При підготовці лекційного матеріалу необхідно проаналізувати цільову аудиторію, щоб знати і враховувати її особливості, застосувати дієві методи навчання та активізації уваги.

Лекція проводиться для студентів 4-го курсу очної форми навчання студентів освітньо-професійної програми «Технології електронних мультимедійних видань» спеціальності 186 «Видавництво та поліграфія». Виходячи з цього сформували наступні характеристики цільової аудиторії:

1) стать: будь-яка;

2) вік: 20-25 років;

3) національність: будь-яка;

4) мова: українська/російська;

5) рівень успішності: високий/середній;

6) мотивація (зацікавленість темою доповіді): висока/середня;

7) попередні навчальні дисципліни: «Методи наукових досліджень», «Інформаційні технології», «Програмування засобів мультимедіа», «Основи композиції та дизайну», «Теорія кольору», «Типографіка», «Технології комп'ютерного дизайну», «Комп'ютерна анімація», «Додрукарське опрацювання інформації», «Видавнича справа і технічне редагування».

Дидактичний проект впроваджується в навчальну дисципліну «Технології електронного виробництва».

Мета лекції: інформування та навчання студентів тому, як поетапно розробити мультимедійне видання якісним на основі представленої методики розробки мультимедійного видання «Самовчитель гри на фортепіано».

Об'єктом лекції є процес розробки мультимедійного видання «Самовчитель гри на фортепіано».

Предметом лекції є послідовність та особливості розробки мультимедійного видання з навчання дітей музичному мистецтву.

Навчальні (дидактичні) цілі лекційного заняття:

1) сформувати уявлення у студентів про актуальність і затребуваність використання мультимедійних видань у навчанні;

2) сформувати знання про те, як визначити критеріальну базу і найбільш значущі з цих критеріїв оцінки мультимедійного видання;

3) сформувати знання про те, як виявити найефективніші структурні елементи для мультимедійного видання згідно з відібраними критеріями;

4) поглибити знання студентів про існуючі програмні засоби для створення мультимедійних навчальних комплексів та спосіб обрати найбільш відповідний із них;

5) поглибити знання студентів щодо розробки дизайнерського рішення мультимедійного видання;

6) спрямувати студентів на комплексний підхід при розробці мультимедійних видань, зауважити аспекти, яким потрібно приділити найбільшу увагу при розробці.

Розвиваючі цілі лекційного заняття:

1) сприяти розвитку пізнавального інтересу до створення навчальних мультимедійних видань;

2) розвивати уміння правильно узагальнити дані і зробити висновок;

3) розвивати уміння виділити головні критерії на основі функцій, які повинне виконувати мультимедійне видання;

4) розвивати уміння обрати структурні елементи видання згідно з головними критеріями;

5) розвивати уміння порівнювати, узагальнювати, аналізувати;

6) сприяти розвитку уміння математичного вибору необхідного програмного забезпечення;

7) сприяти розвитку творчого та креативного підходу до розробки мультимедійних видань.

Виховні цілі лекційного заняття:

1) прагнути до виховання почуття гуманізму, колективізму, поваги до старших, почуття субординації, почуття такту;

2) прагнути виховати почуття відповідальності за розроблювані проекти;

3) прагнути виховати почуття потрібності і актуальності обраної професії.

Теоретичні знання, отримані при вивченні даної теми, дозволять сформувати такі компетенції:

1) знання, як виявити критеріальну базу та найбільш значущі критерії оцінки мультимедійного видання;

2) знання, як обрати найефективніші структурні елементи згідно з найважливішими критеріями для застосування у мультимедійному виданні;

3) знання, як обрати найкращий засіб розробки мультимедійного видання;

4) знання, як розробити оптимальне дизайнерське рішення для мультимедійного видання;

5) знання, як використовувати отриману інформацію на практиці.

4.5. Формування структури лекційного заняття

Традиційно лекція складається з вступу, основної частини і висновків. Кожна лекція повинна: представляти закінчене ціле; мати зв'язок з попереднім матеріалом; готувати слухачів до наступної теми.

Загальні вимоги до визначення структури лекції:

1) вступ має бути коротким, ясним, виразним. Слід сформулювати цілі лекції; вказати на її місце в навчальному курсі, на її прикладне значення; повідомити план лекції;

2) в основній частині лекції розкривається тема, досягається загальна мета (передати знання так, щоб вони були засвоєні) і вирішуються конкретні завдання (відповідають плану лекції). При цьому, за кожним з аналізованих положень слід робити висновок, виділяючи його повторенням і інтонацією. Матеріал подається «порційно» для полегшення конспектування. У викладача повинен бути підготовлений заздалегідь текст лекції, але не виключається і імпровізація;

3) в кінці лекції необхідно підвести підсумок представленого матеріалу, виділити його науково-практичну значимість. Висновок лекції повинен бути чітким і рішучим [9].

Отже, будь-яке лекційне заняття повинно проводитися за заздалегідь підготовленим сценарієм. Аби матеріал подавався послідовно та логічно, лекційне заняття буде проводитися згідно структури з хронологією у часі, представленою в табл. 4.1.
## Таблиця 4.1

## Структура лекційного заняття з хронологією у часі

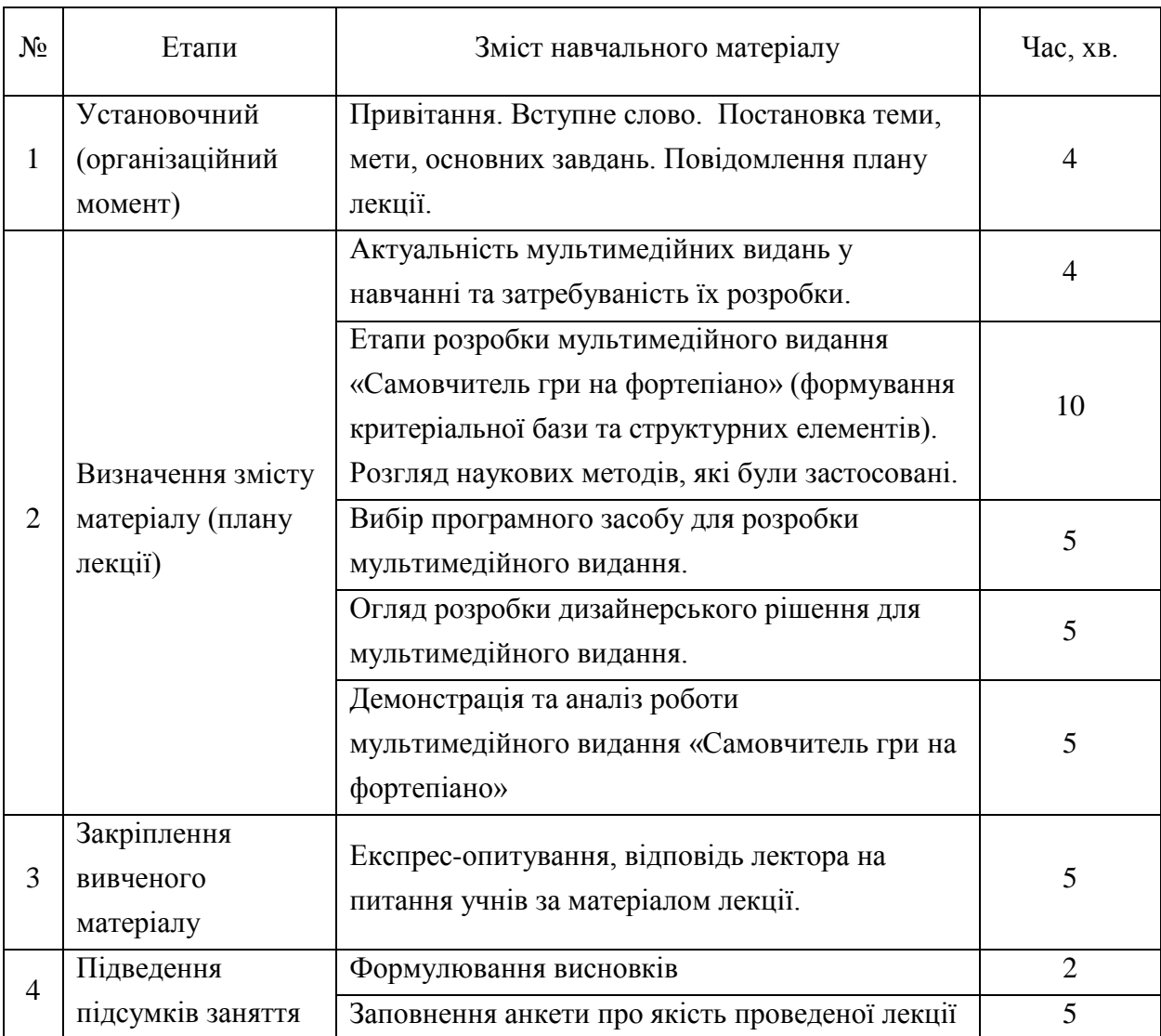

Загальний час проведення лекції складає 45 хвилин.

Для успішного освоєння та закріплення матеріалу лекційного заняття студенти повинні самостійно опрацювати спеціалізовану літературу.

Список основної літератури:

1. Березовский В. С. Создание электронных учебных ресурсов и онлайновое обучение: [Учебн. пособ.] / В. С. Березовский, И. В. Стеценко. — Киев : Изд. группа BHV, 2013. — 176 с.

2. Бондар І. О. Технології електронного видавництва. Навчальний посібник для студентів напряму підготовки 6.051501 «Видавничо-поліграфічна справа». — Харків : Вид. ХНЕУ ім. С. Кузнеця, 2015. — 132 с.

3. Воган Т. Самое полное руководство по созданию мультимедийных проектов / Т. Воган. — Москва: НТ «Пресс», 2006. — 520 с.

4. Інформація та документація. Видання електронні. Основні види та вихідні відомості : ДСТУ 7157:2010. — [Чинний від 2010–07–01]. — Київ : Держспоживстандарт України, 2010. — 14 с.

5. Жалдак М. І. Мультимедійні системи як засоби інтерактивного навчання: посібник / М. І. Жалдак, М. І. Шут, Ю. О. Жук, Н. П. Дементієвська, О. П. Пінчук, О. М. Соколюк, П. К. Соколов / за ред. Жука Ю. О. — Київ : Педагогічна думка, 2012. — 12 с.

6. Кини, Р. Л. Принятие решений при многих критериях: предпочтения и замещения / Р. Л. Кини, Х. Райфа. — Москва: Радио и связь, 1981. — 560 с.

7. Лямець В. І. Системний аналіз. Вступний курс / В. І. Лямець, А. Д. Тевяшев. — Харків : ХНУРЕ, 2004. — 448 с.

8. Сучасні технології електронних мультимедійних видань: монографія / під ред. О. І. Пушкаря. — Харків : ІНЖЕК, 2012. — 424 с.

Список ресурсів мережі Інтернет:

1. 10 инструментов для создания электронных учебных материалов и онлайн-курсов [Электронный ресурс]. — Электрон. дан. — Режим доступа : https://te-st.ru/2014/03/11/9-e-learning-authoring-tools/. — Загл. с экрана.

2. Adobe Captivate: изучаем вместе [Электронный ресурс]. — Электрон. дан. — Режим доступа : https://classmill.com/crm4open/adobe-captivate. — Загл. с экрана.

3. Композиция изданий: Особенности проектирования различных типов изданий [Электронный ресурс]. — Электрон. дан. — Режим доступа : http://www.hi-edu.ru/e-books/xbook095/01. — Загл. с экрана.

4. Обзор инструментальных средств разработки мультимедиа. [Электронный ресурс]. — Электрон. дан. — Режим доступа : http://clubrus.ku lichki.net/obzor.html. — Загл. с экрана.

5. Теория цвета для дизайнеров [Электронный ресурс]. — Электрон. дан. — Режим доступа : https://medium.com/%D1%86%D0%B2%D0%B5% D1%82. — Загл. с экрана.

6. Использование мультимедийного сопровождения в воспитательнообразовательном процессе ДОУ [Электронный ресурс]. — Электрон. дан. — Режим доступа : http://xn--i1abbnckbmcl9fb.xn--p1ai/%D1%81%D1%82%D0%B0 %D1%82%D1%8C%D0%B8/649690/. — Загл. с экрана.

7. Технология создания мультимедиа курса [Электронный ресурс]. — Электрон. дан. — Режим доступа http://www.ido.tsu.ru/ss/?unit=223&page=651av tozagruzka\_dlja\_diskov. — Загл. с экрана.

4.6. Вибір методів навчання та активізації уваги студентів

Для проведення лекційного заняття обрали методи навчання, які будуть застосовуватися.

Метод навчання – спосіб подання інформації студентові в ході його пізнавальної діяльності, реалізований через дії, які зв'язують педагога й студента.

Вибір методу навчання залежить від:

1) загальних цілей освіти, виховання і розвитку студентів;

2) особливостей досліджуваної теми;

3) особливостей методики викладання навчальної дисципліни;

4) мети, завдань і змісту матеріалу заняття;

5) часу, відведеного на вивчення матеріалу;

6) вікових особливостей студентів;

7) рівня підготовленості студентів (освіченості, вихованості та розвитку);

8) матеріального оснащення навчального закладу, наявності обладнання, наочних посібників, технічних засобів;

9) можливостей і особливості викладача, рівня теоретичної та практичної підготовленості, методичної майстерності, його особистих якостей.

Для даного лекційного заняття обрали пояснювально-ілюстративний метод. Адже завдяки цьому методу можна поєднати аудіальний та візуальний канали сприйняття інформації, про які зазначалося вище. Лектор розповідає та пояснює інформацію і при цьому демонструє ілюстрації, схеми, таблиці за допомогою презентації. Учні сприймають та осмислюють факти, оцінки, висновки й залишатися в рамках репродуктивного (відтворюючого) мислення.

Даний метод знаходить широке застосування для передачі великого масиву інформації.

Також, основними методами навчання, які застосовуються, є словесний та наочний методи. Словесний прийом є провідним в системі навчання, оскільки дозволяє передати великий обсяг інформації в мінімальний проміжок часу. Наочний метод має на увазі застосування в процесі навчання наочного приладдя або інших засобів, які відображають суть досліджуваних об'єктів, процесів або явищ.

Наочні засоби тісно пов'язані з чуттєвим сприйняттям матеріалу, завдяки чому засвоєння інформації відбувається в більш доступній для розуміння формі і надійно закріплюється в пам'яті студентів.

Наочні методи можна розділити на дві групи:

1) ілюстрації (у даній лекції будуть показані схеми, таблиці, зображення);

2) демонстрації (у даній лекції буде показана робота мультимедійного видання).

Використання комп'ютера і сучасних технологій дозволяє впроваджувати нові засоби в систему наочних методів.

Важливим моментом в проведенні лекції є попередження пасивності учнів і забезпечення активного сприйняття і осмислення ними нових знань. Визначальне значення у вирішенні цього завдання мають дві дидактичних умови:

1) по-перше, сам виклад матеріалу учителем має бути змістовним у науковому відношенні, живим і цікавим за формою;

2) по-друге, в процесі усного викладу знань необхідно застосовувати особливі педагогічні прийоми, що збуджують розумову активність школярів і сприяють підтримці їхньої уваги.

Після кожної невеликої логічно закінченої частини тексту лектор може задавати один-два питання, тим самим активізуючи увагу і змушуючи студентів подумати і осмислити почутий матеріал. Перемикання видів діяльності знімає напругу і відновлює працездатність студентів. Також це дасть розуміння наскільки доступною є інформація для студентів і чи є необхідність повторити якусь частину ще раз.

Дуже добре застосовувати приклади з життя, які звичайно стосуються досліджуваної теми. Так інформація стає більш зрозумілою для студентів, тому що вона підкріплена емоціями.

Лектор повинен володіти мистецтвом усного мовлення, вміти доречно користуватися інтонаціями, паузами, логічними акцентами. Для того щоб активізувати увагу аудиторії, досить підсилити мову або змінити тон. Але після відновлення уваги – повернутися до нормального тону. Також в разі потреби використовувати жести, міміку, але в міру [20]. Також лектору необхідно акцентувати увагу на слайдах презентації, коли це необхідно.

Отже, ефективність навчальної лекції та її високу якість забезпечує дотримання наступних дидактичних вимог, які можуть служити і критеріями успішності лекції:

1) науковість та інформативність викладеного матеріалу;

2) доказовість і аргументованість суджень;

3) наявність достатньої кількості яскравих і переконливих прикладів, фактів;

4) емоційність, безпосередній інтерес самого лектора до предмету викладу;

5) активізація мислення і уваги слухачів з метою забезпечення руху їх думки разом з думкою лектора;

6) доцільне структурування матеріалу;

7) доступна, ясна літературна мова, роз'яснення, чітка дикція, нормальний темп мови, що дає студентам можливість слухати, осмислювати і коротко записувати інформацію;

8) використання дидактичних матеріалів і аудіо-візуальних засобів.

У наш час лекторська майстерність – це не тільки вміння зібрати і підготувати матеріал для виступу. Студенти хочуть бачити у лекторі оригінального і розумного співрозмовника, що вміє дохідливо викладати відомі істини, знаходити нове і прогнозувати розвиток науки.

4.7. Розробка конспекта лекцій та презентаційного матеріалу

Методичне забезпечення лекційного заняття за темою «Методика створення мультимедійного видання «Самовчитель гри на фортепіано» містить у собі:

1) доповідь лектора (додаток В);

2) презентацію до доповіді (додаток Д);

3) розроблене мультимедійне видання;

3) анкету для оцінки студентами якості проведення лекційного заняття (додаток Е).

Доповідь лектора на лекційному занятті супроводжується мультимедійною презентацією. Фрагмент тексту лекції представлений нижче.

«Доброго дня, шановні студенти! Мене звати Бондар Анастасія. Тема сьогоднішнього лекційного заняття: «Методика створення мультимедійного видання «Самовчитель гри на фортепіано».

Основною метою нашого заняття є ознайомлення з етапами методики створення мультимедійного видання з навчання дітей грі на фортепіано та формування знань, як розробити якісне навчальне мультимедійне видання.

Об'єктом лекції є процес розробки мультимедійного видання «Самовчитель гри на фортепіано».

Предметом лекції є послідовність та особливості розробки мультимедійного видання з навчання дітей музичному мистецтву (рис. 4.1).

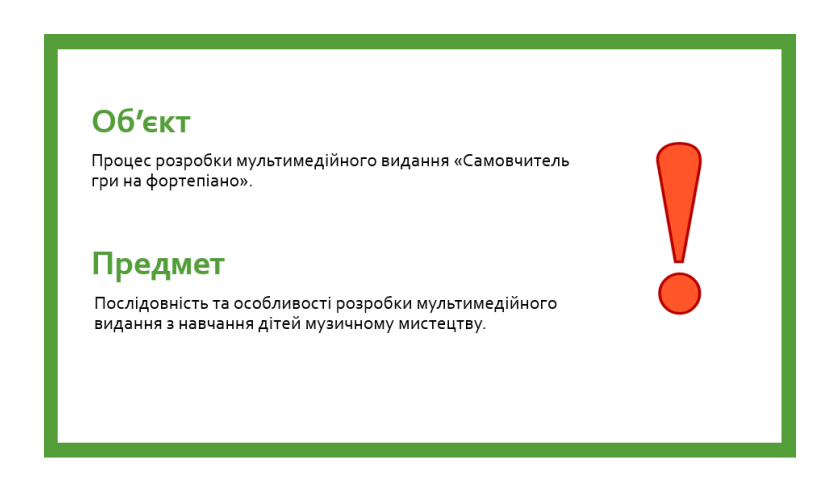

Рис. 4.1. Об'єкт і предмет лекції

На лекції ми з вами розглянемо наступні питання: 1) Яку роль відіграють мультимедійні видання у навчанні?

2) Як виявити основні функції, які повинне виконувати розроблюване видання з навчання грі на фортепіано?

3) Як виявити найбільш значущі з цих функцій?

4) Як обрати найефективніші структурні елементи згідно з виявленими функціями для застосування у мультимедійному виданні?

5) Як обрати засіб розробки навчального мультимедійного видання?

6) Основні аспекти розробки дизайнерського рішення мультимедійного видання для дітей з музичного мистецтва.

7) Аналіз роботи розробленого мультимедійного видання самовчителя гри на фортепіано для дітей.

Для більш поглибленого вивчення матеріалу я рекомендую вам ознайомитися з спеціалізованою літературою, яку ви можете бачити зараз на слайді. Запишіть або сфотографуйте дані джерела корисної для вас інформації.

На цьому слайді представлені рекомендовані електронні джерела інформації. Їх і багато інших ви можете знайти в мережі Інтернет.

Отже, давайте детально розглянемо кожне з питань лекції.

Яку роль відіграють мультимедійні видання у навчанні?

Питання до аудиторії: Як ви вважаєте, чи доцільно використовувати мультимедійні видання у навчанні? Чи хотіли б ви навчатися за допомогою інтерактивних мультимедійних видань?

Завдяки постійному вдосконаленню і збільшенню можливостей комп'ютерних технологій з'явився новий спосіб навчання за допомогою мультимедіа. Використання мультимедійних видань у навчанні дозволяє максимально задіяти органи чуття учня завдяки відео- і аудіоматеріалам, ілюстраціям і музично-мовним вставкам, симуляціям та навчальним іграм. Таким чином, мультимедіа втягує учня безпосередньо в процес навчання. Інтерактивне навчання підсилює мотивацію навчання, активізує саморозвиток і сприяє максимальному запам'ятовуванню інформації. Отже, навчання за допомогою мультимедійних видань стає все більш актуальним та затребуваним. Ви згодні з цією думкою?…»

4.8. Апробація результатів проведення лекційного заняття

Лекційне заняття за темою «Методика створення мультимедійного видання «Самовчитель гри на фортепіано» було проведено в рамках викладання навчальної дисципліни «Технології електронного видавництва» 04.11.2019 року студентам освітньо-професійної програми «Технології електронних мультимедійних видань» спеціальності 186 «Видавництво та поліграфія» четвертого курсу навчання за освітнім ступенем «Бакалавр» денної форми навчання (рис. 4.2). На занятті були присутні 12 студентів.

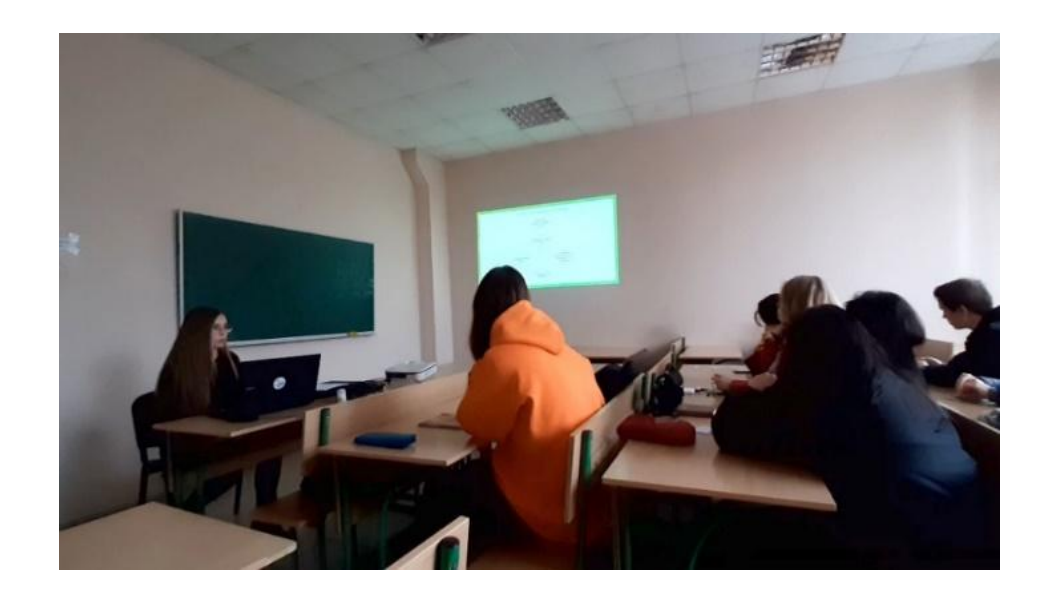

Рис. 4.2. Викладення матеріалу лекції

Фото, що демонструє процес тестування розробленого мультимедійного видання студентами наприкінці лекційного заняття наведено на рис. 4.3.

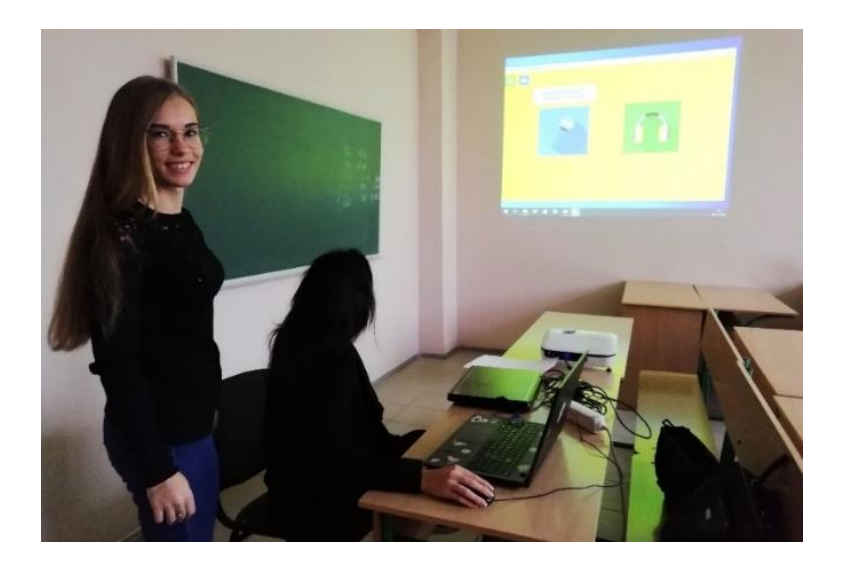

# Рис. 4.3. Тестування мультимедійного видання студентами під час лекційного заняття

Пісня закінчення лекції студенти заповнили анкету щодо оцінки якості проведення заняття. Результати анкетування студентів представлені на рис. 4.4.

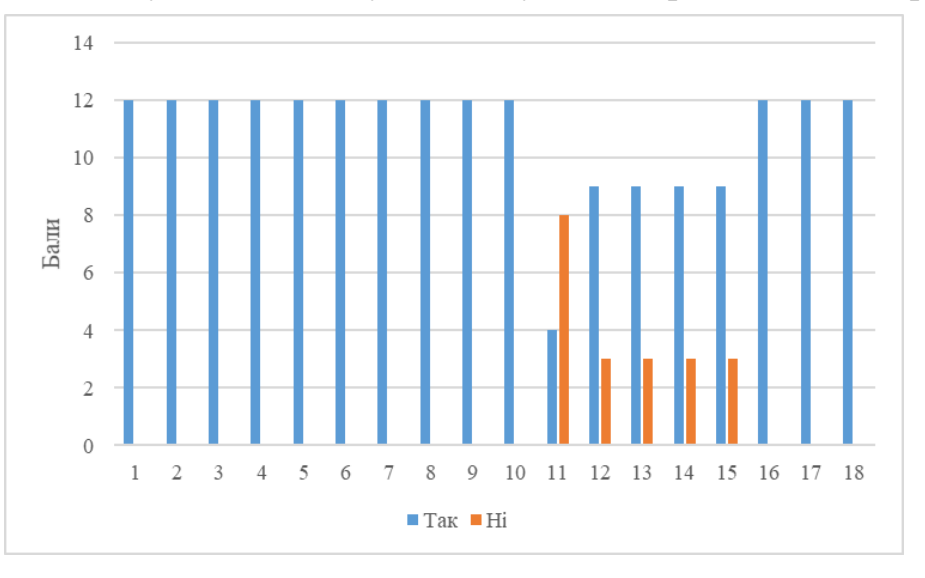

Рис. 4.4. Результати анкетування студентів

Цифрами 1-18 позначені елементи оцінювання лекційного заняття:

1 – сформульовано план лекції;

2 – сформульовано цілі лекції;

3 – сформульовано завдання лекції;

4 – характеризується проблема в цілому і її стан, показано зв'язок з попередніми темами;

5 – у лекції присутні: аналіз, докази, факти, приклади, демонстрації дослідів, характеристика різних точок зору, визначення своєї позиції, зв'язок із практикою;

6 – дано методичні рекомендації та відповіді на питання;

- 7 встановлений логічний контакт зі студентами;
- 8 встановлений психологічний контакт зі студентами;
- 9 встановлений моральний контакт зі студентами;

10 – виклад матеріалу логічний та конструктивний, дохідливий;

11 – підвищена емоційність викладу;

12 – широке використання модуляції голосу;

13 – використання великого числа цікавих прикладів;

- 14 лектор часто вступає в дискусію з аудиторією;
- 15 дуже спокійна манера читання;
- 16 мова лектора розміряна й чітка;
- 17 дисципліноване поводження студентів;
- 18 сформульовано основні висновки по лекції.

За результатами опитування можна зробити висновок, що в цілому заняття пройшло вдало. Студенти відзначили наявність усіх основних елементів лекції, контакту лектора зі студентами та зрозумілий виклад матеріалу. Проблемним місцем у викладанні лектором матеріалу лекції виявилася недостатня емоційність, на цьому зауважили 67% студентів. Вони відмітили, що виклад матеріалу був достатньо спокійним. Також 25% студентів замалою виявилася кількість цікавих прикладів та вступів лектора в дискусію з аудиторією.

Отже, задля підвищення якості проведення лекційного заняття у подальшому необхідно більш широко використовувати модуляції голосу та, можливо, міміку, для більш емоційного викладу матеріалу. Також добре використовувати більше цікавих та несподіваних прикладів і частіше вступати в дискусію зі студентами, аби активізувати їх увагу.

Висновки до четвертого розділу

У даному розділі був розроблений дидактичний проект лекційного заняття за темою «Методика розробки мультимедійного видання «Самовчитель гри на фортепіано». В процесі розробки обґрунтували доцільність та визначили ключові завдання дидактичного проекту, вибір форми заняття, визначили вимоги до апаратно-програмного забезпечення заняття, проаналізували цільову аудиторію, сформували мету та цілі заняття, обрали методи навчання та активізації уваги. Також розробили структуру лекційного заняття з хронологією у часі.

Практичним результатом дидактичного розділу є розроблений текст лекції та презентаційний матеріал до лекції.

Результати дидактичного розділу магістерської дипломної роботи було впроваджено у навчальний процес 04.11.2019 року на лекційному занятті з дисципліни «Технології електронного видавництва» у групі бакалаврів 4-го року навчання освітньо-професійної програми «Технології електронних мультимедійних видань» спеціальності 186 «Видавництво та поліграфія».

Результати анкетування студентів щодо якості проведення лекційного заняття показали, що виклад матеріалу був чіткий та зрозумілий, був встановлений чудовий контакт із аудиторією та лекція загалом пройшла на достатньо високому рівні.

#### ВИСНОВКИ

Дипломна робота була присвячена розробці методики створення мультимедійного видання з навчання дітей грі на фортепіано, її практичної реалізації у вигляді мультимедійного видання і розробці дидактичного проекту лекційного заняття.

Всі завдання проекту були вирішені, а саме: було проаналізовано існуючі методики та аналоги мультимедійних видань з навчання музичному мистецтву; розроблена методика створення мультимедійного видання заданої тематики; розроблений бриф, педагогічний сценарій, структура та сценарій мультимедійного видання; обраний програмний засіб розробки мультимедійного видання; розроблене дизайнерське рішення та саме мультимедійне видання з навчання грі на фортепіано; розроблена технологія виробництва мультимедійного видання з навчання дітей грі на фортепіано; визначені мета, завдання, структура та форма лекційного заняття; розроблений текст доповіді та презентація лекційного заняття; проведено апробацію результатів лекційного заняття.

Для вирішення завдань були використані методи аналізу і синтезу, анкетування, системного аналізу, бального оцінювання, теорії графів, логічного та структурного аналізу.

Науковим результатом дипломної роботи є розроблений математичний інструментарій у вигляді методики створення мультимедійного видання для навчання дітей молодшого шкільного віку грі на фортепіано. Практичним результатом є створене мультимедійне навчальне видання «Самовчитель гри на фортепіано» за розробленою методикою.

Розроблена методика вирішує поставлену наукову проблему, а розроблене мультимедійне навчальне видання «Самовчитель гри на фортепіано» – прикладну.

### ПЕРЕЛІК ВИКОРИСТАНИХ ДЖЕРЕЛ

1. Аристова Л. С. Музичне мистецтво: підручник для 1 класу загальноосвітніх навчальних закладів / Л. С. Аристова, В. В. Сергієнко. — Київ : Видавничій дім «Освіта», 2012. — 128 с.

2. Бельков С. А. Составляющие понятия «Педагогический сценарий» / С. А. Бельков // Новые образовательные технологии в вузе. — Екатеринбург,  $2014. - C. 2 - 6.$ 

3. Березовский В. С. Создание электронных учебных ресурсов и онлайновое обучение: [Учебн. пособ.] / В. С. Березовский, И. В. Стеценко. — Киев : Изд. группа BHV, 2013. — 176 с.

4. Бондар І. О. Теорія кольору : навчальний посібник для студентів напряму підготовки 6.051501 «Видавничо-поліграфічна справа» / І. О. Бондар. — Харків : ХНЕУ ім. С. Кузнеця, 2016. — 164 с.

5. Бондар І. О. Визначення завдань для здійснення розробки інтерактивного електронного журналу / І. О. Бондар // Біоніка інтелекту. —  $2016. - \text{N} \Omega (86). - \text{C} 130 - 134.$ 

6. Бондар І. О. Контентний аналіз мультимедійного навчального комплексу «Теорія кольору» / І. О. Бондар // Інформаційні технології і засоби навчання. — 2018. — Том 63. №1. — C. 95 – 106.

7. Бондар І. О. Технології електронного видавництва : навч. посіб. / І. О. Бондар. — Харків : ХНЕУ ім. С. Кузнеця, 2015 — 135 с.

8. Бондар І. О. Специфіка здійснення процесу розробки мультимедійного видання «Графічний дизайн» / І. О. Бондар, А. С. Грабова // Молодий вчений. — 2017. —  $N_29(49)$ . — C. 437 – 445.

9. Виды лекций и их структура [Электронный ресурс]. — Электрон. дан. — Режим доступа : https://studfiles.net/preview/4520809/page:7. — Загл. с экрана.

10. Влияние музыки на развитие ребенка [Электронный ресурс]. — Электрон. дан. — Режим доступа : https://childdevelop.ru/articles/develop/1758. — Загл. с экрана.

11. Воган Т. Самое полное руководство по созданию мультимедийных проектов / Т. Воган ; пер. с англ. М. И. Талачевой. — Москва : НТ «Пресс», 2006. — 520 с.

12. Детская психология – влияние цвета на психологию ребенка [Электронный ресурс]. — Электрон. дан. — Режим доступа : https://www.allwo mens.ru/12670-detskaya-psihologiya-vliyanie-cveta-na-psihologiyu-rebenka.html. — Загл. с экрана.

13. Жалдак М. І. Мультимедійні системи як засоби інтерактивного навчання: посібник / М. І. Жалдак, М. І. Шут, Ю. О. Жук, Н. П. Дементієвська, О. П. Пінчук, О. М. Соколюк, П. К. Соколов. — Київ : Педагогічна думка,  $2012. - 112$  c.

14. Исаева Е. О. Музыкальные игры в обучении детей 7-8 лет игре на фортепиано: учебно-методическое пособие / Е. О. Исаева. — Санкт-Петербург : Питер, 2011. — 22 с.

15. Інформація та документація. Видання електронні. Основні види та вихідні відомості : ДСТУ 7157:2010. — [Чинний від 2010–07–01]. — Київ : Держспоживстандарт України, 2010. — 14 с.

16. Как научиться играть на пианино с помощью приложений и вебсервисов [Электронный ресурс]. — Электрон. дан. — Режим доступа : https://life hacker.ru/piano-apps-and-services. — Загл. с экрана.

17. Кини, Р. Л. Принятие решений при многих критериях: предпочтения и замещения / Р. Л. Кини, Х. Райфа. — Москва : Радио и связь, 1981. — 560 с.

18. Климнюк В. Е. Иерархическая модель критериев оценки качества мультимедийных изданий / В. Е. Климнюк, В. В. Браткевич // Системи оброб. інформації. — 2010. — №7. — С. 156 – 162.

19. Кречетников, К. Г. Педагогический дизайн и его значение для развития информационных образовательных технологий [Электронный ресурс] / К. Г. Кречетников // ИТО. — 2005. — Режим доступа : http://ito.edu.ru/2005 /Troitsk/2/2-0-9.html. — Загл. с экрана.

20. Кузнецов В. И. Принципы активной педагогики / В. И. Кузнецов — Москва : Изд. Центр «Академия», 2002 — 120 с.

21. Лямець В. І. Системний аналіз. Вступний курс / В. І. Лямець, А. Д. Тевяшев. — Харків : ХНУРЕ, 2004. — 448 с.

22. Метод анкетування [Електронний ресурс]. — Електрон. дані. — Режим доступу: https://studopedia.org/10-136070.html. — Назва з екрану.

23. Мудролюбова І. О. Використання ігрових форм роботи на уроках сольфеджіо / І. О. Мудролюбова // Педагогічна освіта: теорія і практика. —  $2015. - N<sub>2</sub>18. - C. 362 - 366.$ 

24. Музична грамота: 8 мобільних додатків, які навчать дітей грати [Електронний ресурс]. — Електрон. дані. — Режим доступу : https://womo.ua /muzichna-gramota-mobilnih-dodatkiv-yaki-navchat-grati. — Назва з екрану.

25. Музичні школи у м. Харків [Електронний ресурс]. — Електрон. дані. — Режим Режим доступу : http://ua.prostobaby.com.ua/spravochniki/razvitie\_detey/36/2. — Назва з екрану.

26. Панасенко І. О. Інтерактивні методи і мультимедійні технології та їх використання на уроках музично-теоретичного циклу: методична розробка / І. О. Панасенко. — Краматорськ, 2019. — 30 с.

27. Пінчук Г. Г. Мультимедійні засоби навчання як вирішальний фактор ефективності навчального процесу [Електронний ресурс] / Г. Г. Пінчук, О. В. Титар // Форум педагогічних ідей «УРОК». — 2013. — Режим доступу : https://osvita.ua/school/lessons\_summary/proftech/34663/. — Назва з екрану.

28. Пономаренко В. С. Педагогічний дизайн засобів електронного навчання на робочому місці : монографія / В. С. Пономаренко, О. І. Пушкар, Т. Ю. Андрющенко, О. Б. Бережна, І. О. Бондар [та ін.] ; за заг. ред. В. С. Пономаренка, О. І. Пушкаря. — Харків : ХНЕУ ім. С. Кузнеця, 2017. — 262 с.

29. Попов Э. В. Искусственный интеллект / Э. В. Попов. — Москва : Наука, 1990. – 384 с.

30. Пушкар О. І. Сучасні технології електронних мультимедійних видань: монографія / під ред. О. І. Пушкаря. — Харків : ІНЖЕК, 2012. — 424 с.

31. Пушкар О. І. Моделювання структурної побудови електронного журналу ігрового спрямування / О. І. Пушкар, І. О. Бондар // Системи обробки інформації. — 2017. — № 2 (148). — С. 237 — 241.

32. Пушкар О. І. Комп'ютеризовані системи і технології видавничополіграфічних виробництв : монографія / І. О. Пушкар, Т. Ю. Андрющенко, О. Б. Бережна [та ін.] ; за ред. О. І. Пушкаря. — Харків : ІНЖЕК, 2012. — 335 с.

33. Пушкар О. І. Комп'ютеризовані системи і технології у видавничій справі : монографія / О. І. Пушкар, І. О. Бондар, В. М. Гіковатий [та ін.] ; за ред. О. І. Пушкаря. — Харків : ІНЖЕК, 2015 — 311 с.

34. Пушкар О. І. Мультимедійне видавництво : навч. посіб. / О. І. Пушкар, О. С. Завгородня. — Харків : ХНЕУ ім. С. Кузнеця, 2015 — 203 с.

35. Пушкар О. І. Мультимедійні видання : навч. посіб. / О. І. Пушкар, В. Є. Климнюк, В. В. Браткевич — Харків : ХНЕУ ім. С. Кузнеця, 2012 — 142 с.

36. Пушкар О. І. Розробка електронних видань на основі мультимедійних технологій : монографія / І. О. Пушкар, Т. І. Лепейко, В. В. Браткевич [та ін.] ; за ред. О.І. Пушкаря. — Харків : ІНЖЕК, 2015 — 286 с.

37. Пушкарь А. И. Основы научных исследований и организация научноисследовательской деятельности. Учебное пособие / А. И. Пушкарь, Л. В. Потрашкова. — Харьков : ИНЖЭК, 2009. — 289 с.

38. Самоучитель игры на пианино [Электронный ресурс]. — Электрон. дан. — Режим доступа : https://propianino.ru/samouchitel-igry-na-pianino. — Загл. с экрана.

39. Самоучитель игры на фортепиано и синтезаторе [Электронный ресурс]. — Электрон. дан. — Режим доступа : https://rock-academy.ru/samouchit el-fortepiano. — Загл. с экрана.

40. Сенківський В. М. Автоматизоване проектування книжкових видань: монографія / В. М. Сенківський, Р. О. Козак. — Львів : Українська академія друкарства, 2008. — 200 с.

41. Фокин Ю. Г. Преподавание и воспитание в высшей школе: методология, цели и содержание, творчество / Ю. Г. Фокин. — Москва : Изд. центр «Академия», 2002. — 224 с.

42. Хорошевська І. О. Структура представлення інформації в технічному завданні на створення мультимедійних дидактичних навчальних комплексів / І. О. Хорошевська // Вчені записки Таврійського національного університету імені В. І. Вернадського. Серія: Технічні науки. — 2018. — Том 29 (68). —  $N_2$ 5. — C. 85 – 93.

43. Яценко Т. В. Музика для дітей. Самовчитель гри на фортепіано і клавішних в казках та картинках / Т. В. Яценко. — Санкт-Петербург : Пітер,  $2013. - 176$  c.

44. About Synthesia [Virtual Resource]. — Access mode : https://synthesia game.com/About. — Title from Screen.

45. AV Video Karaoke Maker – Create Your Own Karaoke [Virtual Resource]. — Access mode : https://support.audio4fun.com/tutorials/av-video-kara oke-maker/395-create-your-own-karaoke-music-video-in-a-few-minutes. — Title from Screen.

46. E-Learning Authoring Tools [Virtual Resource]. — Access mode : https://elearningindustry.com/directory/software-categories/elearning-authoringtools. — Title from Screen.

47. Elkins D. E-Learning Uncovered: Adobe Captivate 8 / D. Elkins, D. Pinder, T. Slade. — 2019. — 372 p.

48. Hrabovskyi Y. Development of the optimization model of the interface of multimedia edition / Y. Hrabovskyi, V. Fedorchenko // EUREKA: Physics and Engineering. —  $2019. - N_23. - P. 3 - 12.$ 

49. KaraKEYoke Karaoke [Virtual Resource]. — Access mode : http://karakey oke.com/. — Title from Screen.

50. Krug S. Don't Make Me Think / S. Krug. — San Francisco : New Riders,  $2014. - 216$  p.

51. Simply Piano: play piano like you've always wanted [Virtual Resource]. — Access mode : http://www.joytunes.com/simply-piano. — Title from Screen.

52. Stone T. Color Design Workbook: A Real World Guide to Using Color in Graphic Design / T. Stone, N. Morioka. — Gloucester : Rockport Publishers,  $2008. - 240$  p.

53. Tidwell J. Designing Interfaces: Patterns for Effective Interaction Design / J. Tidwell. — California : O'Reilly Media, 2011. — 578 p.